## **République Algérienne Démocratique et Populaire Ministère de l'Enseignement Supérieur et de la Recherche Scientifique Université A. MIRA - BEJAIA**

ce (ital

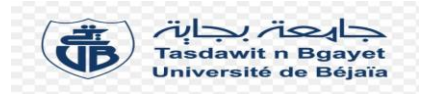

**Faculté De Technologie Département de Génie Electrique**

# **Mémoire de fin de cycle**

Pour l'obtention du diplôme de Master en Electronique

**Option :** Instrumentation

**Thème :**

# **Mise en œuvre d'un réseau de terrain reliant plusieurs capteurs à la raffinerie d'huile de CEVITAL**

**Présenté par : Encadré par :** Mr : ARROUCHE Md Chafie Mr : TAFININE Farid Mr : TOUAZI Idir Mr : CHARFAOUI Fouzi

**Examiné par :**

Mme : GAGAOUA

Mme : BELLAHSENE

**Année Universitaire : 2018/2019**

Remerciements

Tout d'abord louange à ALLAH le tout puissant qui nous a donné la force, le courage et la foie et qui nous a guider afin de mener à bien et à terme ce travail.

Nous tenons à exprimer nos sincères remerciements :

A notre promoteur Mr TAFININE F., et à notre encadreur Mr CHERFAOUI F. pour leurs temps chers qu'ils ont su nous consacrer et leurs précieux conseils. Nos sincères remerciements pour avoir accepter de veiller à l'élaboration de ce travail.

Nos vifs remerciements aux messieurs les membres du jury <sup>d</sup>'avoir consacrer de leur temps à la lecture de ce manuscrit, et d'accepter de juger et d'évaluer ce travail.

Nous tenons à remercier vivement l'ensemble du personnel d<sup>u</sup> groupe CEVITAL qui nous ont permis d'effectuer notre stage dans les meilleures conditions.

Avec ce travail nous tenons à remercier profondément et avec gratitude toutes personnes qui, de près ou de loin, ont contribuées à l'achèvement de notre travail.

Un grand merci pour nos chers parents et toutes nos familles pour leurs soutiens précieux tout le long de nos études.

Mohamed Chafie et Idir

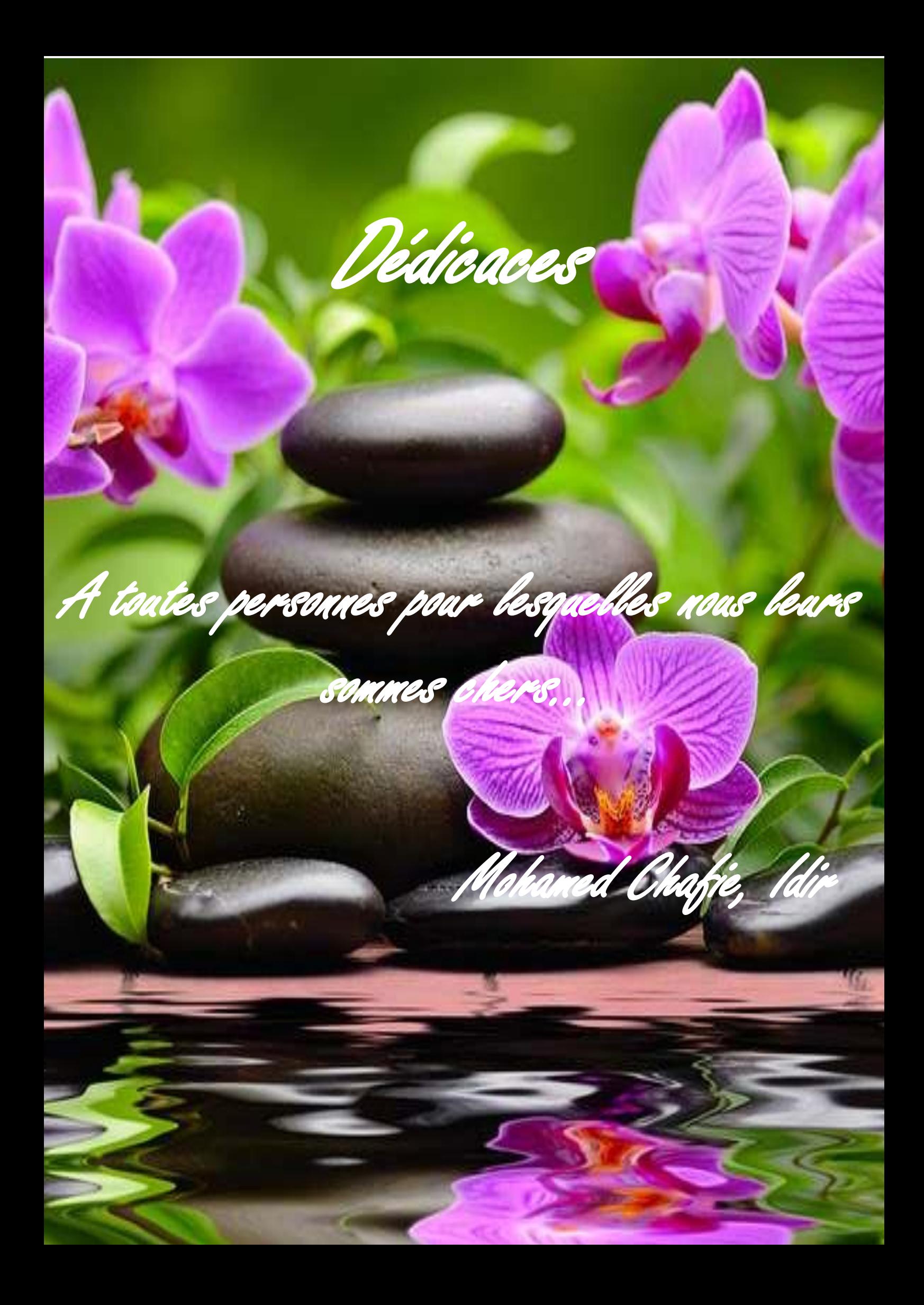

# **Sommaire**

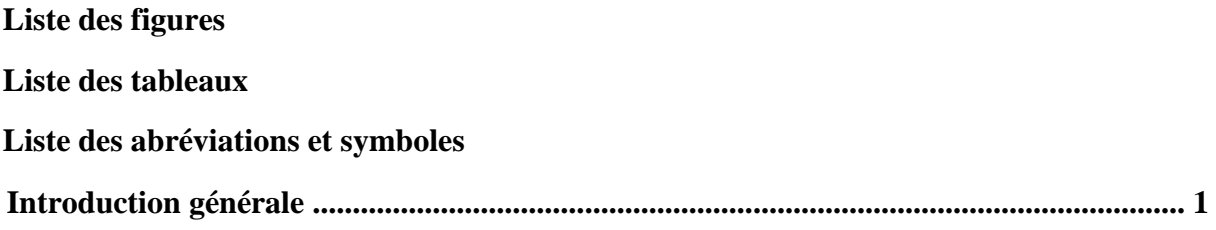

# Chapitre I : Généralités

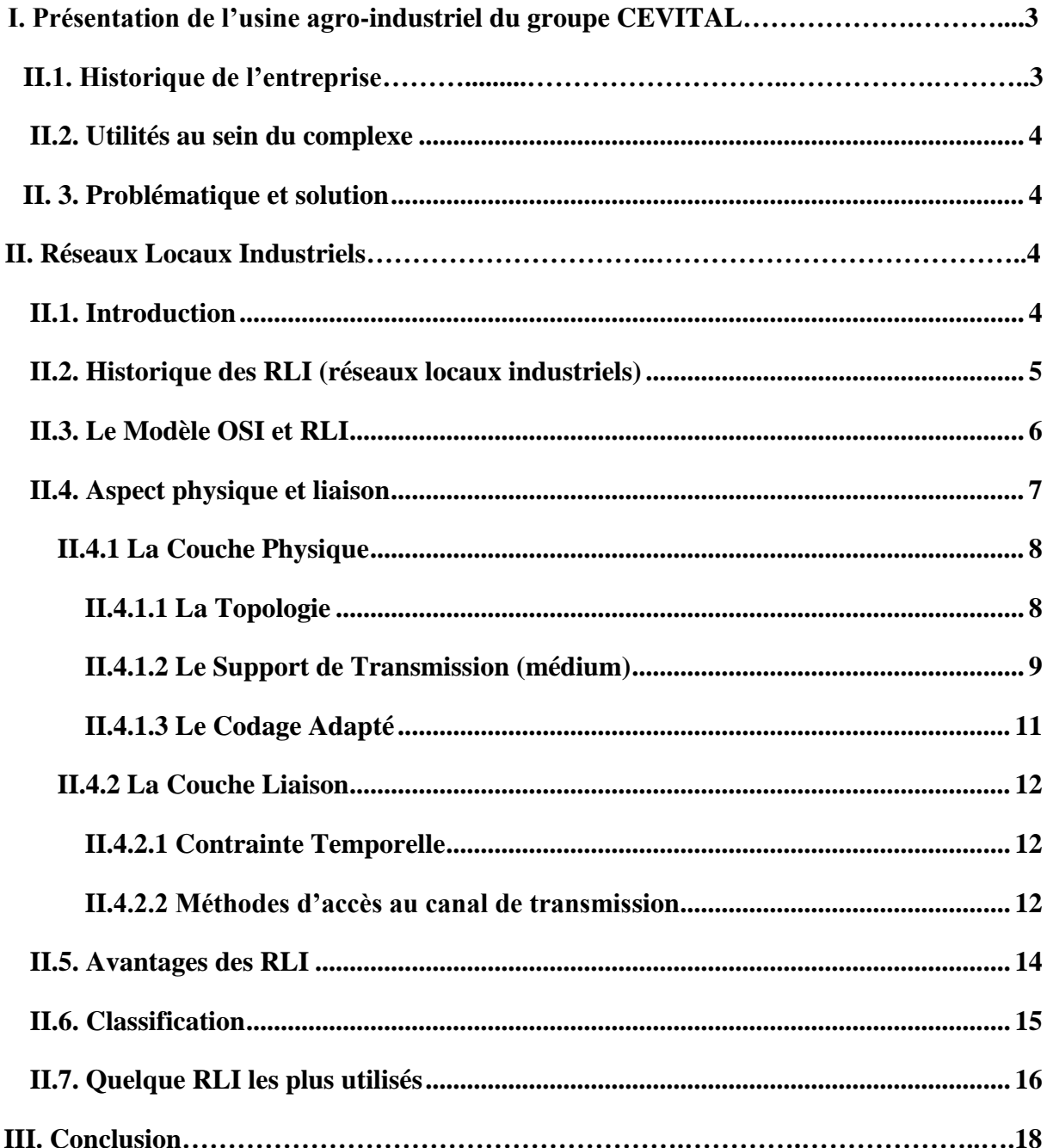

## **Chapitre II : Matériels et Instrumentation**

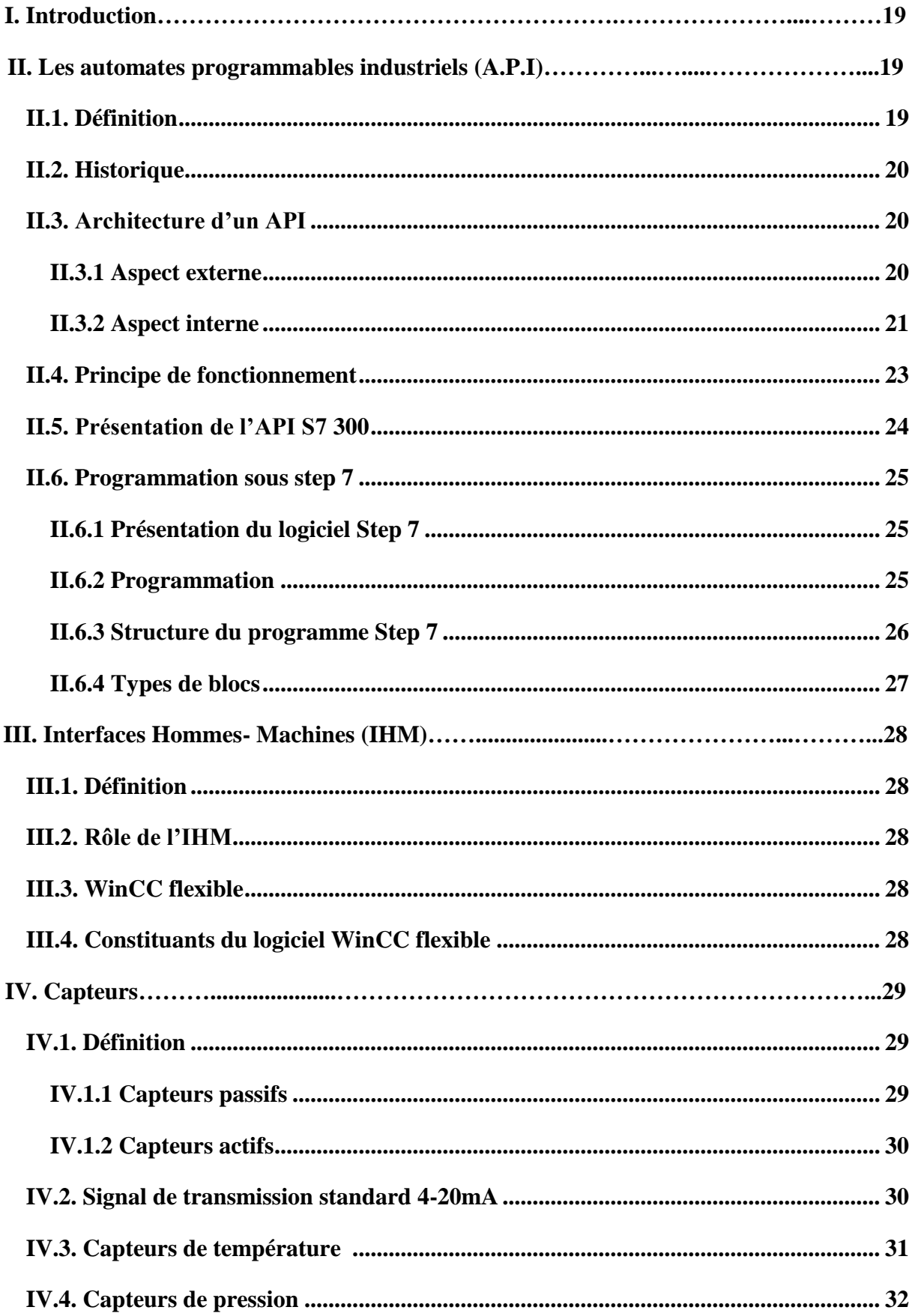

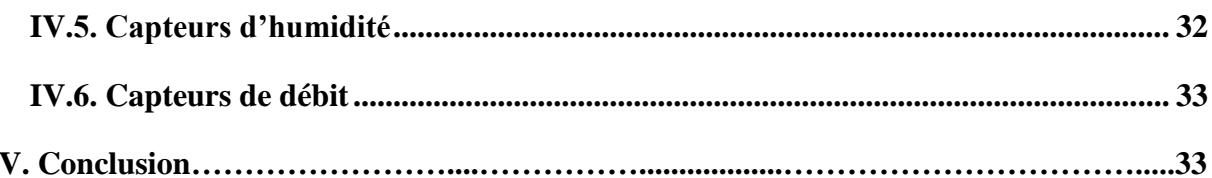

## Chapitre III : Réseau de terrain AS-Interface

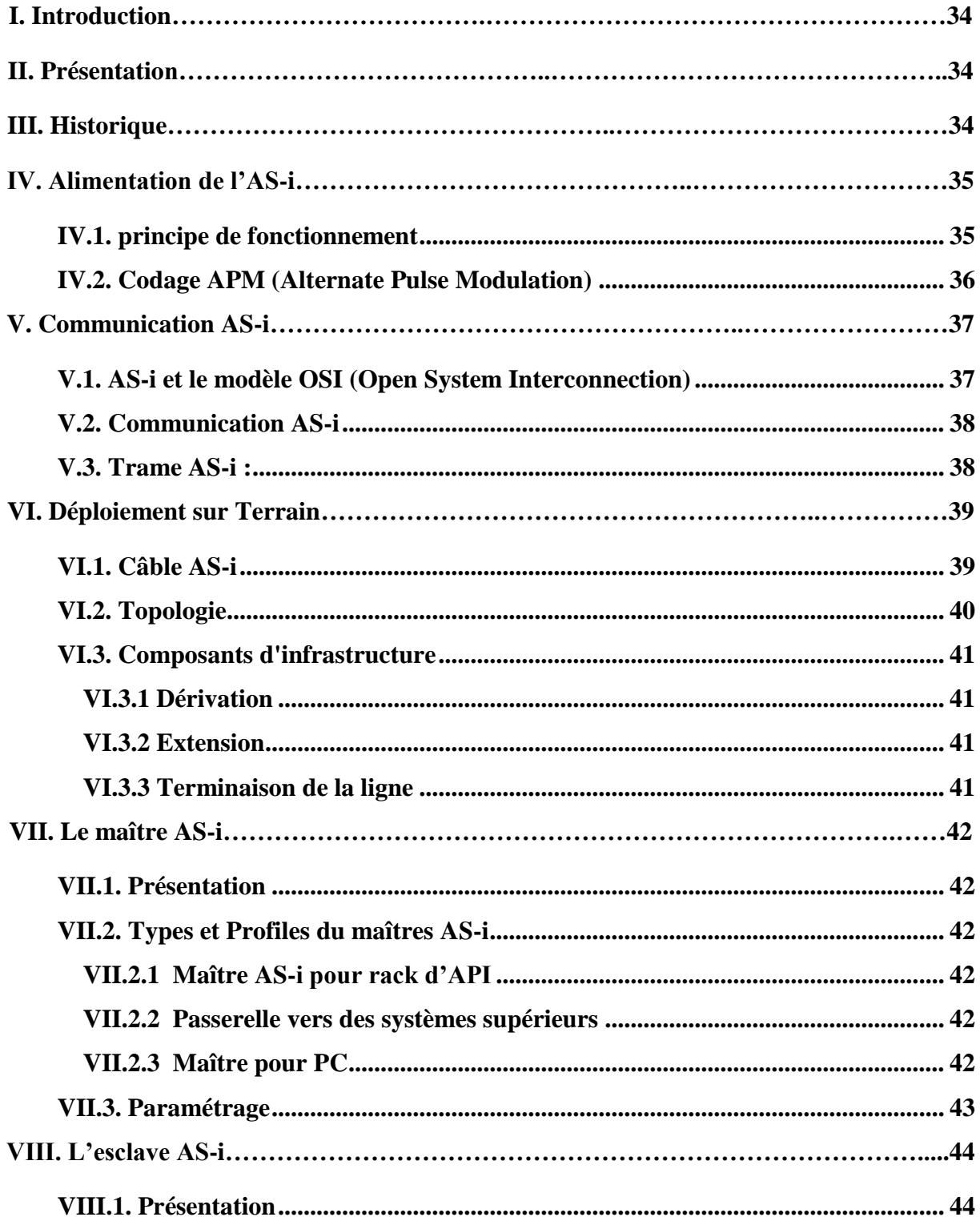

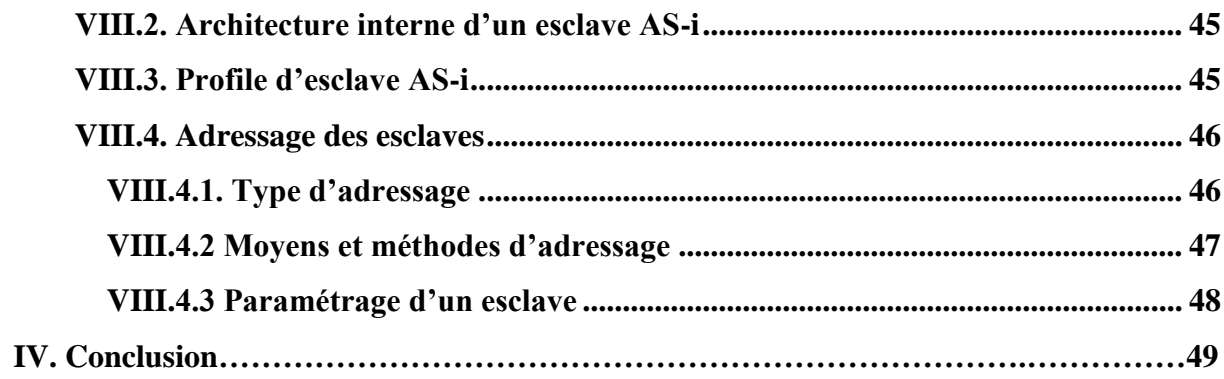

# Chapitre IV : Implémentation et Simulation du Réseau

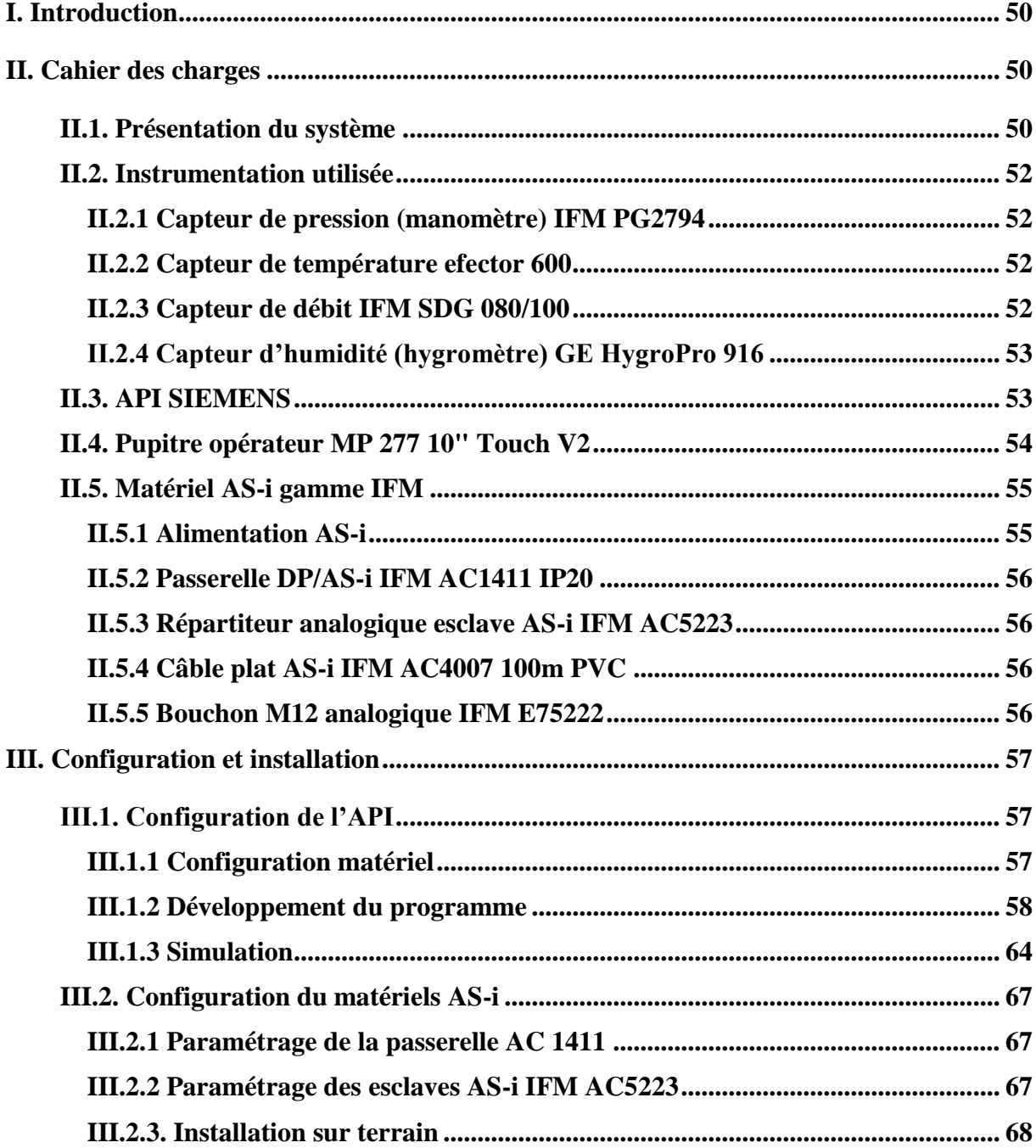

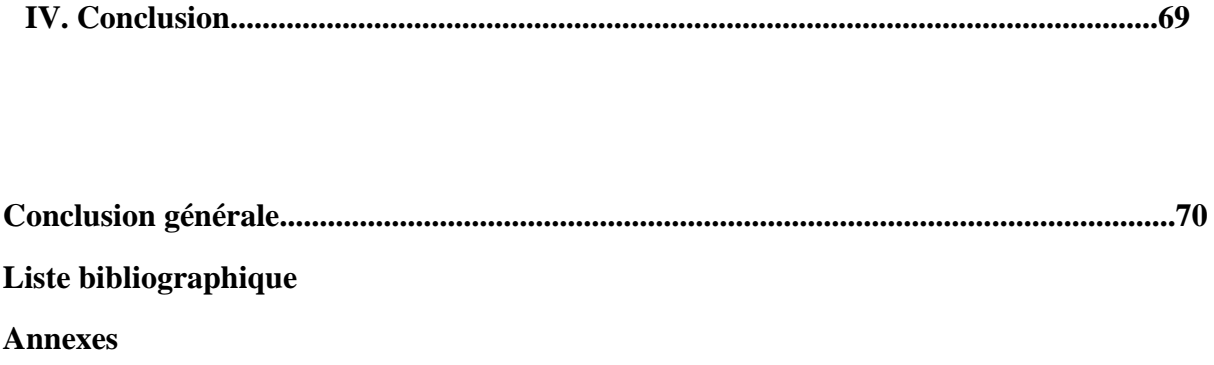

# **Liste des figures**

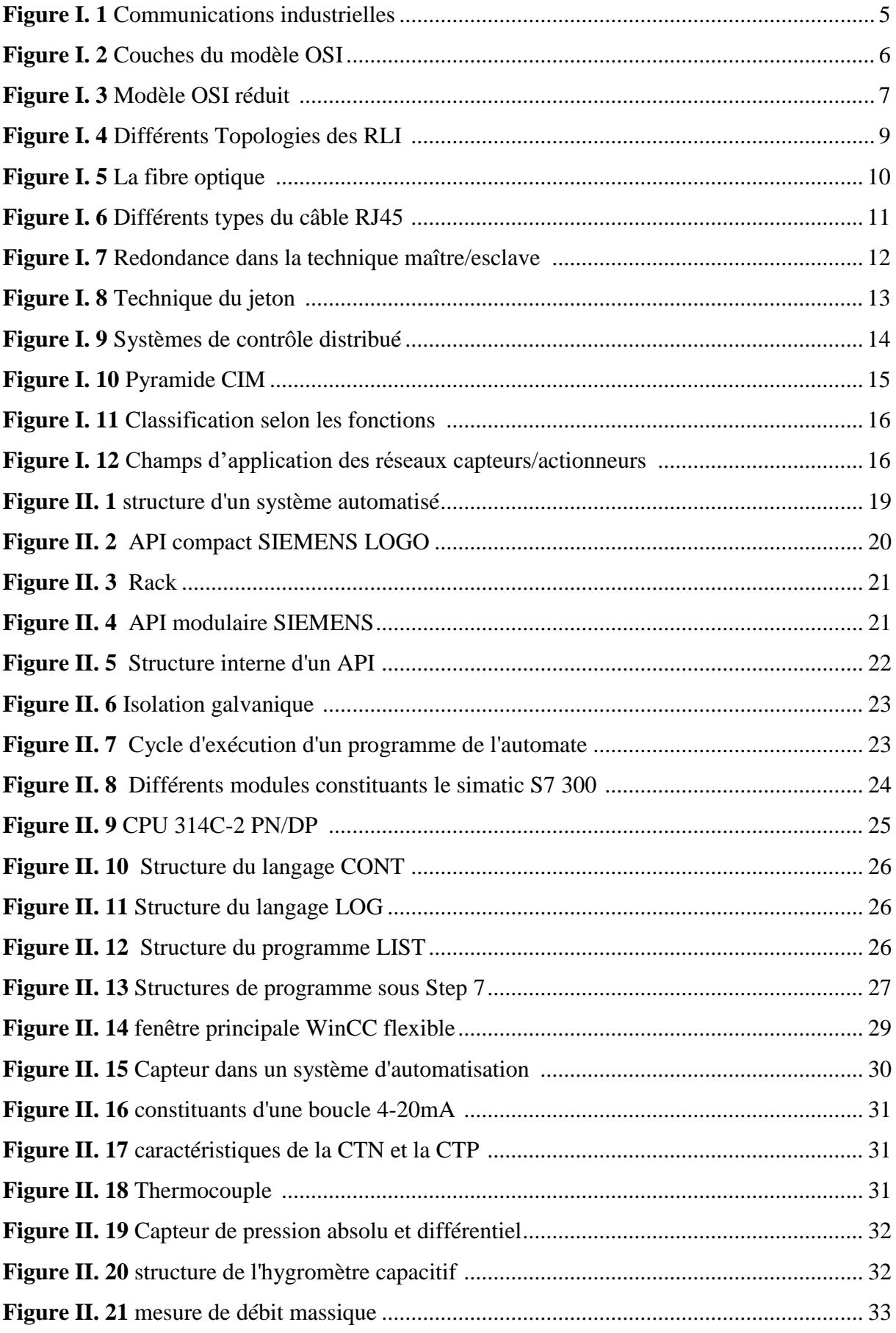

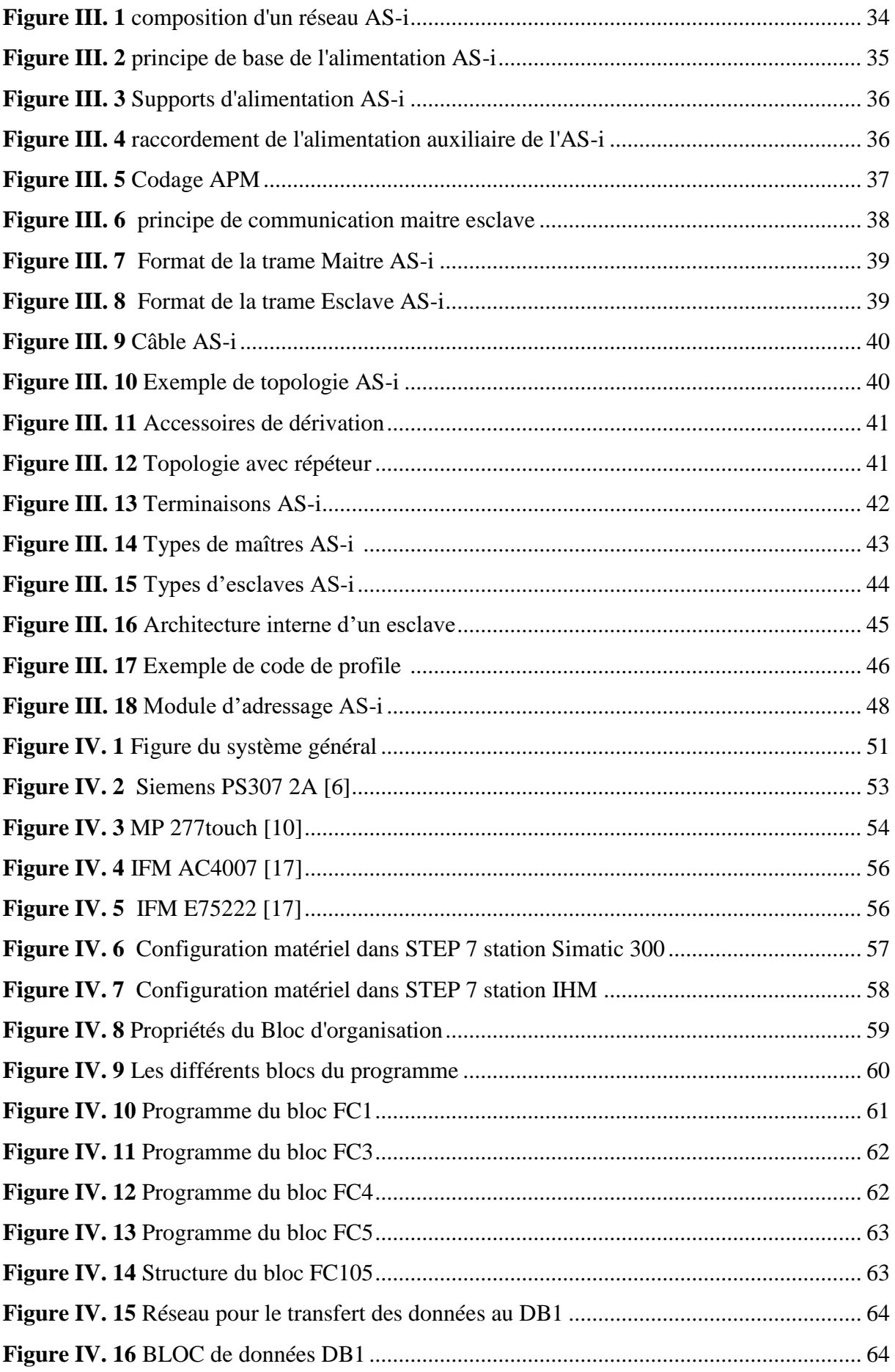

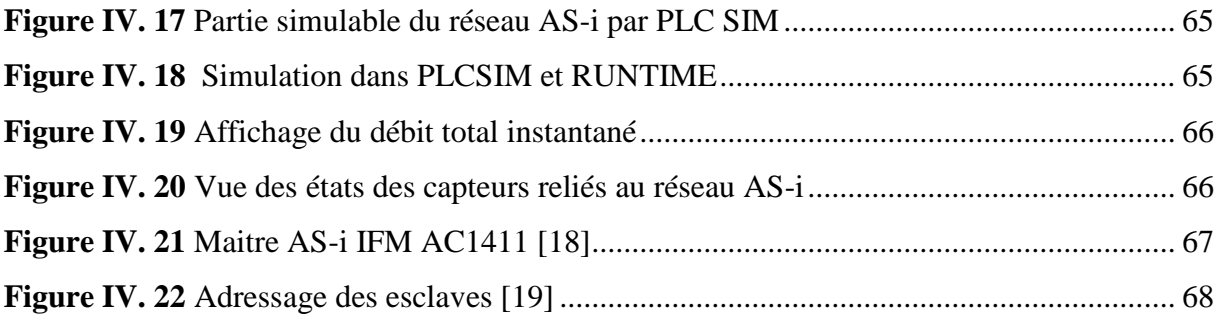

# **Liste des tableaux**

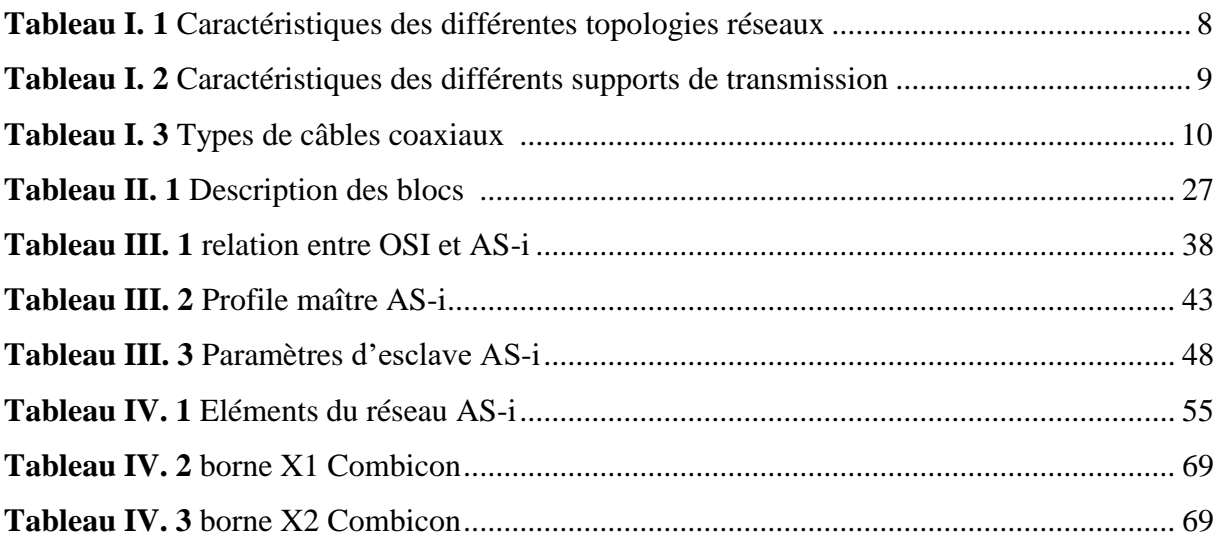

## **Liste des abréviations et des symboles**

- **AS-i :** Actuators Sensors -interface
- **PLC :** Programmable Logic Controller
- **RLI :** Réseaux Locaux Industriels
- **OSI :** Open Systems Interconnection
- **LAN :** Local Area Network
- **NRZ :** No Return to Zero
- **MAC :** Medium Access Control
- **LLC :** Logical Link Conrol
- **CSMA :** Carrier Sense Multiple Access
- **CD :** Collision Detection
- **CA :** Collision Avoidance
- **CR :** Collision Resolution
- **CIM :** Computer Integrated Manufacturing
- **ProFiBus/DP :** Process Field Bus/ Decentralized Peripherals
- **ProFiBus/FMS :** Process Field Bus /FieldBus Message Specification
- **ProFiBus/PA :** Process Field Bus/ Process Automation
- **SAP :** Systèmes Automatisés de Production
- **PO :** Partie Opérative
- **PC :** Partie Commande
- **IHM :** Interface Homme Machine
- **API :** Automate Programmable Industriel
- **E/S :** Entrées/Sorties
- **CPU :** Central Processing Unit
- **MPI :** Multi Point Interface
- **TOR :** Tout Ou Rien
- **CAN :** Convertisseur Analogique Numérique
- **CNA :** Convertisseur Numérique Analogique
- **PS :** Power Suplly
- **CONT :** Langage à CONTact
- **LOG :** Logigramme
- **LIST :** Langage en Liste d'instructions
- **Step 7 :** Logiciel de programmation

**OB :** Organization Bloc **FC :** Function **FB :** Functional Bloc **SFB :** System Functional Bloc **SFC :** System Function **DB :** Data Bloc **WinCC :** Windows Control Center **CTN :** Coefficient de Température Négatif **CTP :** Coefficient de Température Positif **APM :** Alternat Pulse Modulation **CEM :** Compatibilité Electro-Magnétique **ST :** Start Bit **EB :** End Bit **ASIC :** Application Specific Integrated Circuit **LPS :** Liste Preselect Slaves **ID Code :** Identification Code **PLC SIM :** logiciel de simulation de Step 7 **RUNTIME :** Logiciel de Simulation de WinCC **MP :** Multi Panel **TPE :** Thermoplastic Elastomer **PVC :** Poly-Vinyl Chloride **GSD :** General Station Discription **LADDER :** Langage de programmation Step 7 **IFM :** Constructeur allemand de matériel électrique **IM :** Module d'extension **SM :** Signal Modul **FM :** Function Modul **CP :** Communication Processor **DI :** Digital Input **DO :** Digital Output **AI :** Analog Input

**AO :** Analog Output

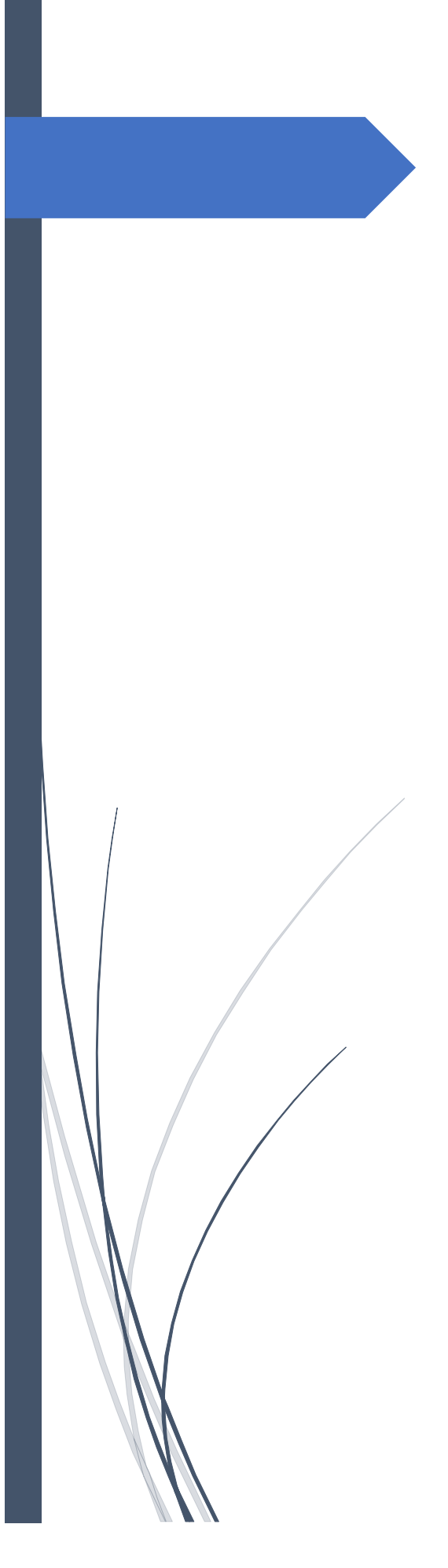

# **Introduction générale**

## **Introduction générale**

Le monde de l'industrie ne cesse de faire appel aux nouvelles technologies dans le but d'augmenter la productivité et d'améliorer la qualité tout en gardant des prix abordables. Ces nouvelles technologies font appel à leurs tours à l'acquisition des données, alors des systèmes ont étaient développés spécialement pour cela.

Après l'apparition et le développement de l'informatique, précisément les réseaux informatiques, les chercheurs ont jugés qu'il est nécessaire de créer des réseaux industriels à partir des réseaux informatiques. Les réseaux de terrain voient le jour. Pour cela, il faudrait développer le matériel nécessaire spécial adapté à l'environnement industriel tout en étant aussi performent que le matériel des réseaux informatique. Grâce à cette avancée majeur, un pas de géant a été fait par l'industrie. En effet, la mise en place d'un réseau de terrain permettra aux différents dispositifs de communiquer entre eux sans intervention humaine ce qui garantit un gain de temps énorme et la sécurité des employés dans certains cas. Plusieurs types de réseaux de terrain ont étaient créés pour cette mission, nous citons : le réseau Profibus, le réseau CAN, WorldFip, AS-i, …

Le groupe CEVITAL, comme tant d'autres entreprises industrielles, ne cesse de développer leurs moyens. Le complexe agroalimentaire de Bejaia a opté pour un réseau de terrain AS-i au sein de leur service utilité.

Le réseau AS-i est un réseau de terrain qui permet de relier les capteurs et les actionneurs entre eux à travers de multitude d'interface. Ce présent mémoire traite la mise en place de ce réseau de terrain.

 La section d'utilité de l'air comprimé se constitue principalement de compresseur d'air, sécheur d'air, et de conduite d'air.

 Le problème qui se pose est qu'on doit surveiller cette production d'air comprimé, de façon régulière, pour savoir son taux de compression, sa température, le taux d'humidité, et son débit, pour pouvoir le distribuer aux chaines de production.

 La solution proposée est que des capteurs soit mise en place, pour mesurer et afficher les différentes grandeurs en temps réel, grâce au bus de terrain AS-i, pour gagner en flexibilité, standardisation, encombrement, et coût d'installation et de maintenance.

Pour cela il a été organisé comme suit :

Le premier chapitre est divisé en deux grandes parties, la première partie présente des généralités sur le groupe CEVITAL et le problème posé dans ce travail. Dans la seconde partie des généralités sur les réseaux locaux industriels sont présentées ainsi que quelques réseaux industriels les plus utilisés.

Le deuxième chapitre est consacré aux automates programmables industriels, nous verrons leurs principes de fonctionnement, leurs constitutions et leurs programmations. Le principe de fonctionnement de quelques capteurs les plus utilisés en industrie est aussi exposé.

Le troisième chapitre est le cœur du travail. Il porte sur le réseau de terrain AS-i, son fonctionnement, sa constitution, et ces principales caractéristiques sont mises en évidence. Des détails sur les éléments constituant ce réseau sont donnés.

L'objectif du quatrième et dernier chapitre est le développement du programme adéquat pour ce réseau, qui sera simulé par la suite. Nous verrons aussi les étapes à suivre pour installer le réseau AS-i sur le terrain afin d'assurer son bon fonctionnement.

Ce travail se terminera par une conclusion générale.

 $\mathcal{D}_{\mathcal{L}}$ 

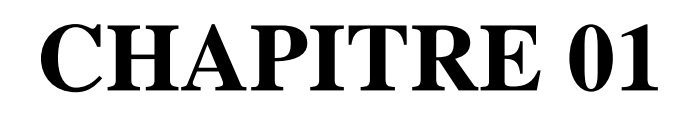

# Généralités

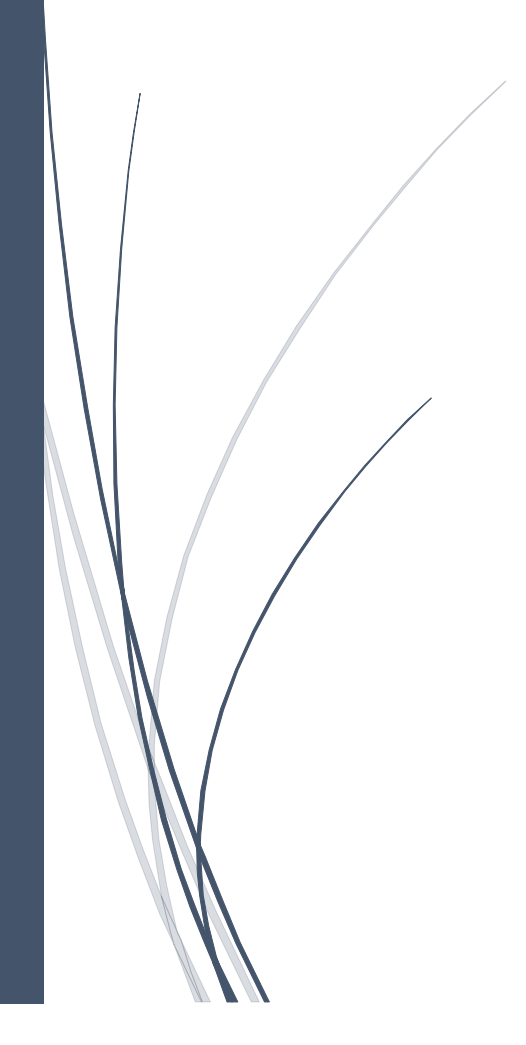

### **I. Présentation de l'usine agro-industriel du groupe CEVITAL**

#### **I.1. Historique de l'entreprise**

 CEVITAL est parmi les entreprises algériennes qui ont vu le jour dès l'entrée de notre pays en économie de marché. Elle a été créée par des fonds privés en 1998. Son complexe de production se situe dans le port de Bejaia et s'étend sur une superficie de 4500m². CEVITAL contribue largement au développement de l'industrie agroalimentaire nationale. Elle vise à satisfaire le marché national et à exporter le surplus en offrant une large gamme de produits de qualité. En effet, les besoins du marché national sont de 600 T/J de margarine. Les capacités actuelles de CEVITAL sont de 3000 T/J [1].

Les nouvelles données économiques nationales dans le marché de l'agroalimentaire font que les meilleurs sont ceux qui maîtrisent d'une façon efficace et optimale les coûts et les charges et ceux qui offrent le meilleur rapport qualité/prix. Ceci est nécessaire pour s'imposer sur le marché que CEVITAL négocie avec les grandes sociétés commerciales internationales. Ses produits se vendent dans des différentes villes africaines (Lagos, Niamey, Bamako, Tunis, Tripoli...) [1].

 L'une des principales activités du groupe est l'industrie agroalimentaire, qui est exercée en Algérie au niveau du complexe qui est implémenté du côté du port de Bejaia.

Cevital agro-alimentaire dispose de plusieurs unités de production modernes :

- 2 raffineries de sucre ;
- 1 unité de sucre liquide ;
- 1 raffinerie d'huile ;
- 1 margarinerie ;
- 1 unité de conditionnement d'eau minérale ;
- 1 unité de fabrication et de conditionnement de boissons rafraîchissantes ;
- 1 conserverie ;
- 1 unité de fabrication de chaux calcinée.

 Elle possède également des silos portuaires ainsi qu'un terminal de déchargement portuaire d'une capacité de 2000 tonnes/h ce qui en fait le premier terminal de déchargement portuaire en Méditerranée.

 Cevital Agro-Industrie conçoit des produits de qualité supérieure à des prix compétitifs, grâce à ses installations performantes, son savoir-faire, son contrôle strict de qualité et son

réseau de distribution. Elle couvre les besoins nationaux et a permis de faire passer l'Algérie du stade d'importateur à celui d'exportateur pour les huiles, les margarines et le sucre, Ses produits se vendent dans plusieurs pays, notamment en Europe, au Maghreb, au Moyen Orient et en Afrique de l'Ouest.

#### **I.2. Utilités au sein du complexe**

 Un tel complexe à besoin d'être alimenter continuellement de tout sorte d'énergie, c'est là où le service utilité entre en jeu, car il doit garantir une quantité d'énergie stable, suffisante, et régulière.

Le service utilité fournit :

- l'énergie électrique (le complexe possède son propre transformateur HT, MT).
- l'énergie hydraulique (huile), pour les différents actionneurs hydrauliques.

- l'énergie pneumatique (air comprimé), pour les différents actionneurs pneumatiques.

- l'air chaud ou froid, ou de l'eau chaude ou froide pour différentes applications dans la chaine industrielle.

### **II. Réseaux Locaux Industriels**

#### **II.1. Introduction**

 Un réseau locale industriel est un réseau dérivé d'un réseau locale informatique, mais moins complexe et en utilisant moins de ressources que celui-ci, il a été conçu pour subvenir aux besoins industriels en métiers d'interconnexion des différents équipements qui participent à la chaîne de production que ce soit pour la fabrication, le contrôle ou la maintenance. Ces équipements peuvent être des : machines à outils, robots, contrôleurs à logique programmée (PLC), capteurs, actionneurs, stations de supervision, …etc.

#### **II.2. Historique des Réseaux Locaux Industriels (RLI)**

L'histoire des réseaux locaux industriels remonte à la fin des années 70, avec l'apparition des équipements industriels numériques intelligents et des réseaux informatiques de bureaux. Leur apparition est venue répondre :

- Premièrement, à la demande croissante de productivité dans le domaine industriel par l'automatisation de la communication entre les différents équipements industriels (de contrôle

et de mesure) de façon à éliminer les pertes de temps et les risques d'erreurs dus aux interventions humaines.

- Deuxièmement, au besoin d'interconnexion des équipements industriels informatisés hétérogènes qui ont été introduits dans le milieu industriel d'une manière anarchique, c'est-àdire en résolvant chaque problème à part sans prendre en compte l'intégrité de tout le système industriel.

Les réseaux locaux industriels ont été donc introduits petit à petit dans les systèmes automatisés, à des stades divers selon les domaines d'application. Ils sont nés avec le développement de l'électronique et des matériels numériques programmables. L'apparition des régulateurs numériques et des automates programmables a conduit les offreurs à mettre sur le marché des réseaux pour les interconnecter et rapatrier à moindre coût de câblage les informations nécessaires à la conduite par les opérateurs dans les salles de commande [2].

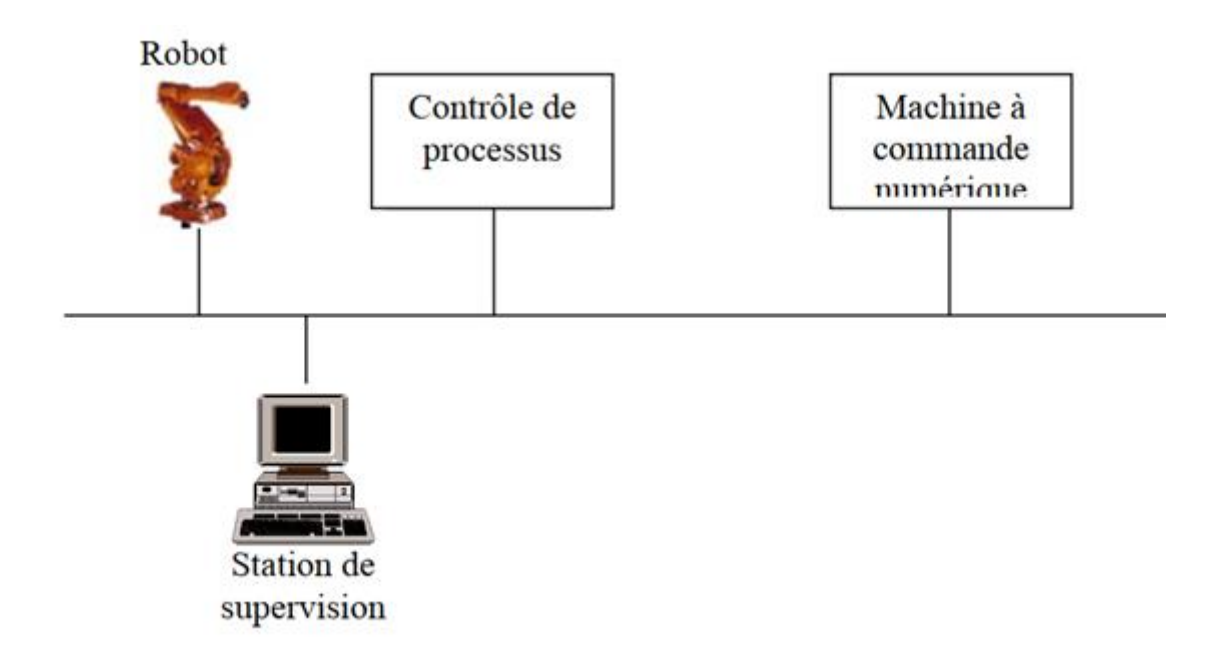

 *Figure I. 1 Communications industrielles* [2]

#### **II.3. Le Modèle OSI et RLI**

 Le modèle OSI (Open Systems Interconnection) constitue un cadre de référence pour l'interconnexion de systèmes ouverts hétérogènes. Il s'agit d'un modèle pour élaborer des normes d'interconnexion et de coopération de systèmes répartis. Il est construit selon une structure en sept couches qui correspondent chacune à un type de préoccupation ou à un type de problème à résoudre pour pouvoir communiquer. L'idée de base de la structure en couches

est, comme dans d'autres domaines, de pouvoir à chaque interface ignorer le plus possible ce qui se passe en dessous.

 Le modèle est applicable à toutes les catégories de réseaux. Nous rappelons brièvement le rôle de chaque couche.

Les couches 1, 2, 3 et 4 se préoccupent du transport d'informations et masquent aux couches supérieures les problèmes liés à la communication d'informations entre des équipements distants. Les couches 5, 6 et 7 fournissent des services d'accès à la communication pour différents types d'applications [2].

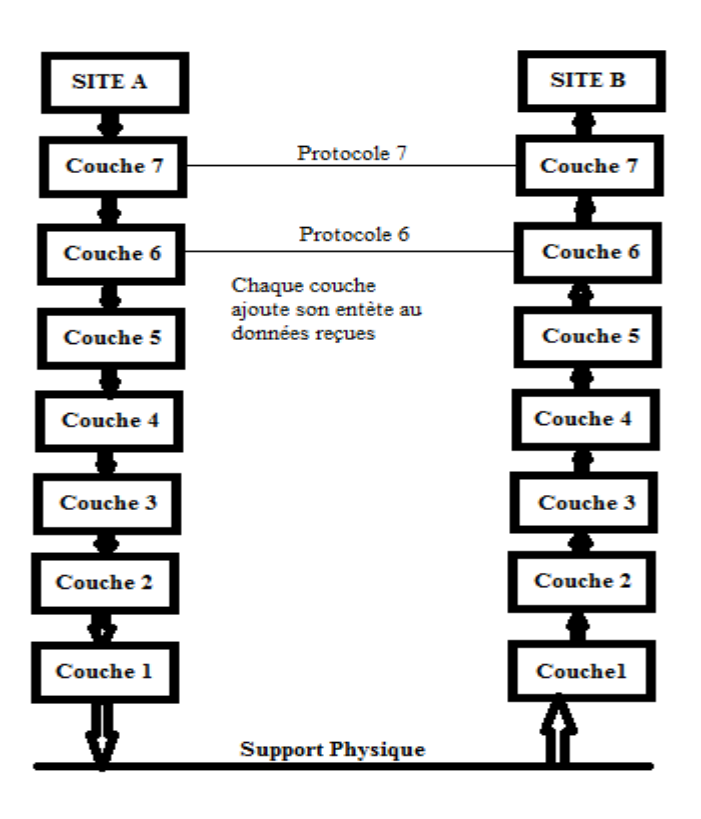

 *Figure I. 2 Couches du modèle OSI*

- **La couche 7 (application)** donne aux processus d'application le moyen d'accéder à l'environnement OSI. Elle n'a pas de limite supérieure, c'est-à-dire que l'on peut toujours ajouter des services supplémentaires construits sur des services existants déjà.
- **La couche 6 liaison de** données fiabilise les échanges de données entre deux stations.
- **La couche 5 (réseau)** assure la recherche d'un chemin et l'acheminement des données entre les stations terminales dans un réseau maillé.
- **La couche 4 (transport)** assure le contrôle de bout en bout entre les stations terminales.
- **La couche 3 (session)** synchronise et gère les échanges pour le compte de la couche présentation.

- **La couche 2 (présentation)** permet d'accepter des syntaxes différentes pour les données échangées entre les couches application.
- **La couche 1 (physique)** adapte les signaux numériques au support de transmission [2].

 Le modèle OSI avec tous ses avantages de complétude a montré dès ses premières applications une lourdeur pénible et des temps de réponses assez longs dans les communications industrielles, vu la complexité de quelques couches et l'inutilité de quelques autres.

 Des versions réduites sont apparues pour pallier ces problèmes, ces versions essayent de ne garder que les couches essentielles.

Le modèle OSI réduit ne comporte donc que trois couches : physique, liaison, physique.

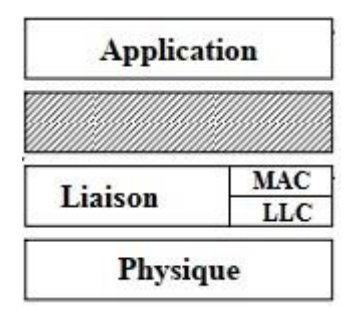

 *Figure I. 3 Modèle OSI réduit* [2]

Dans la couche application sont implémentés les applications sur les machines, les stations opérateur de contrôle, et les interfaces nécessaires à la communication avec des machines intelligentes et les ordinateurs dans l'usine.

La couche liaison permet de corriger les erreurs de transmission et de fiabiliser la communication à travers les acquittements [2].

#### **II.4. Aspect physique et liaison**

Cette partie est principalement basée sur les propriétés de la couche physique et la couche liaison.

#### **II.4.1 La Couche Physique**

#### **II.4.1.1 La Topologie**

Les topologies connues pour les réseaux :

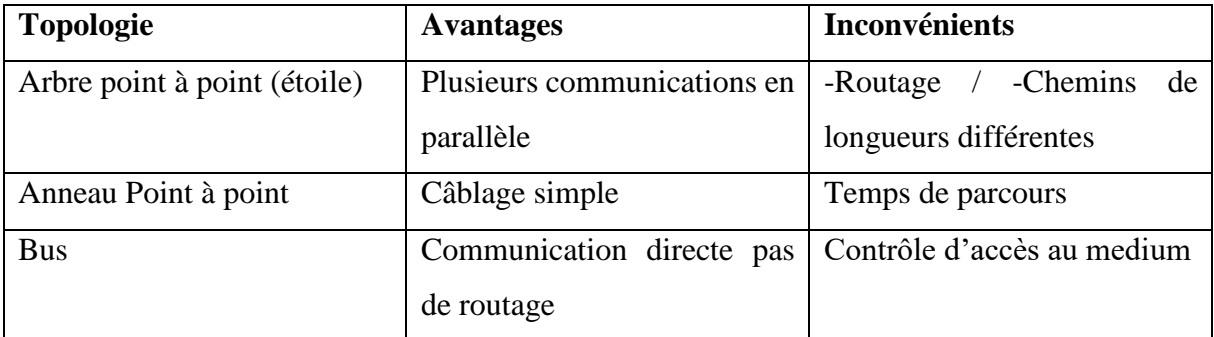

 *Tableau I. 1 Caractéristiques des différentes topologies réseaux*

 Dans la topologie en étoile les différentes machines sont connectées à un switch, qui est luimême relié à un commutateur central qui représente le cœur du réseau, les différents LAN (réseaux locaux) sont interconnectés au travers de routeurs. Les câbles utilisés sont les paires torsadées et la fibre optique. Ce type d'architecture (dite "structurée") se rencontre en industrie avec quelques adaptations de façon que sa gestion soit souple et décentralisée. C'est par exemple le cas pour la connexion des automates à un serveur de supervision ou des stations peuvent servir de relais entre les automates et le PC central, Cette architecture a pour inconvénient d'être plutôt lourde à mettre en œuvre (un câble pour chaque équipement, de nœud à nœud, etc.), les industriels préfèrent donc les topologies en bus ou en anneau.

 Pour les bus, le coaxial épais (style 10Base5) sera privilégié pour faire face aux perturbations électromagnétiques [2].

Les réseaux en anneaux peuvent être mis en œuvre avec n'importe quel support (cuivre, fibre ou coaxial). Leur intérêt est la redondance naturelle des liens (si l'un "tombe", l'autre prendra le relais).

 De façon plus générale, la redondance est aussi importante lors de la conception des appareils (alimentation, ventilateurs…) que pour la topologie du réseau.

En étoile, il existe des techniques qui permettent de faire face aux ruptures de liaison en proposant des chemins alternatifs. Le temps de bifurcation est inférieur à la seconde. D'autres techniques considèrent deux liens redondants et même un maître (à défaut, un esclave) actif quand le maître ne répond pas [2].

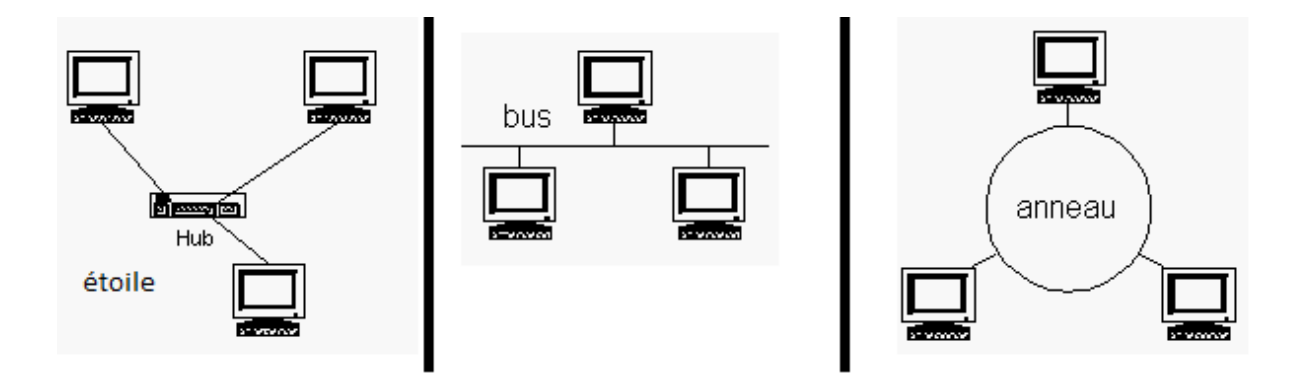

 *Figure I. 4 Différentes Topologies des RLI* [6]

Un problème qui se pose lors de la connexion de plusieurs bus en un seul réseau est le problème des domaines de collision, il se produit lorsque plusieurs appareils ont accès au même média, il faudra y remédier en devisant le réseau en plusieurs segments pour le restreindre, la division peut se faire en utilisant des commutateurs (Switch), des ponts (Passerelle), ou des routeurs, car ces appareils filtrent le flux de données inutiles, cette opération s'appelle la segmentation.

#### **II.4.1.2 Le Support de Transmission (médium)**

Les supports utilisés peuvent être :

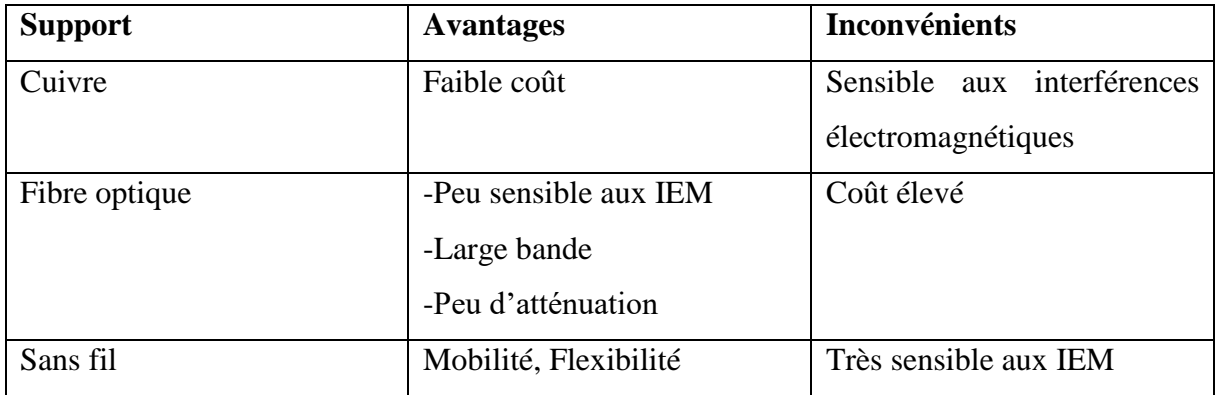

 *Tableau I. 2 Caractéristiques des différents supports de transmission*

Les liaisons en milieu industriel sont souvent soumises à des perturbations extrêmes. Le choix des composants utilisés et plus particulièrement du support de transmission est donc essentiel, on trouve :

#### **\*Le Câble Coaxial**

| Le câble coaxial |                |                                                                                      |  |
|------------------|----------------|--------------------------------------------------------------------------------------|--|
| Thin             | Câble fin      | Lié au protocole 10b2, il n'est<br>presque plus utilisé                              |  |
| <b>Thick</b>     | Câble<br>épais | Lié au standard 10b5, il est<br>peu sensible aux perturbations<br>électromagnétiques |  |

 *Tableau I. 3 Types de câbles coaxiaux* [2]

#### **\*La Fibre Optique**

Les réseaux par fibre optique sont utilisés lorsque les champs électromagnétiques perturbent les réseaux conventionnels, lorsque des hauts débits sont nécessaires, lorsqu'une éventuelle étincelle causée par une connexion électrique doit être évitée ou lorsque des données doivent être transportées sur une grande distance.

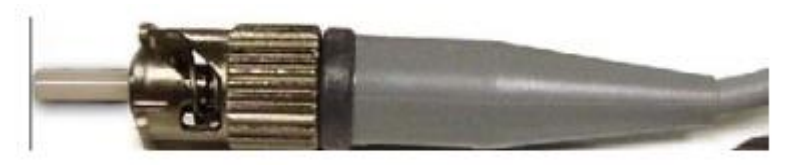

 *Figure I. 5 La fibre optique* [2]

### **\*La Paire Torsadées (RJ45)**

 Certains types de paires torsadées peuvent également être envisagés. Il existe quatre types de câbles. UTP (Unshielded Twisted Pair) est une première catégorie non blindée. En milieu perturbé, son utilisation est bien évidemment à bannir. Deux blindages sont possibles. Le premier, STP (Shielded Twisted Pair) consiste à insérer une tresse métallique. Le second, FTP (Foiled Twisted Pair), est constitué d'une mince feuille d'aluminium ou feuillard. La combinaison des deux, SFTP, donne un plus dans un environnement perturbé.

Les principales catégories de câbles RJ45 sont :

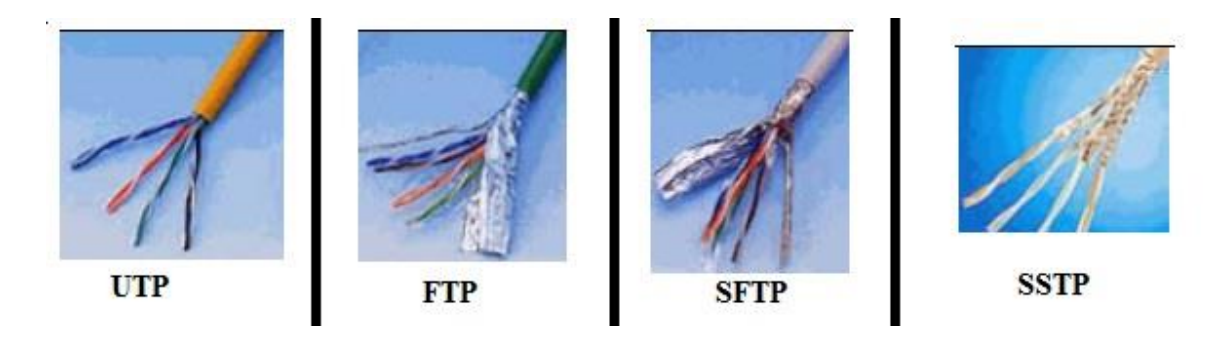

 *Figure I. 6 Différents types du câble RJ45* [6]

#### **II.4.1.3 Le Codage Adapté**

 Pour minimiser les erreurs dans les réseaux industriels, on commence premièrement par limiter la bande passante utilisée pour minimiser les interférences. En plus les techniques de codage en bande de base permettent de sécuriser les données en garantissant la synchronisation.

Les codages les plus utilisés sont :

#### **\*Le Codage NRZ (non-retour à zéro)**

Le codage consiste à changer d'état dès qu'il y a changement de bit, sans passé par le 0. Exemple de la séquence : 1110001101

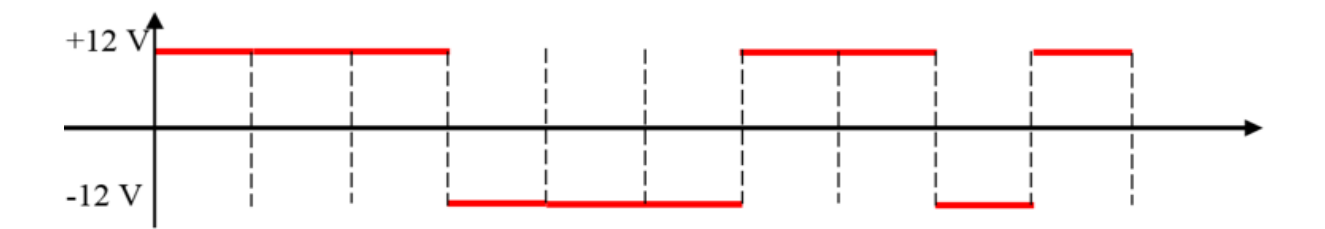

#### **\*Le Codage Manchester**

 Le principe est le suivant : 0 transition vers le bas a la demi-période, 1 transition vers le haut a la demi-période.

Exemple de la séquence : 1110001101

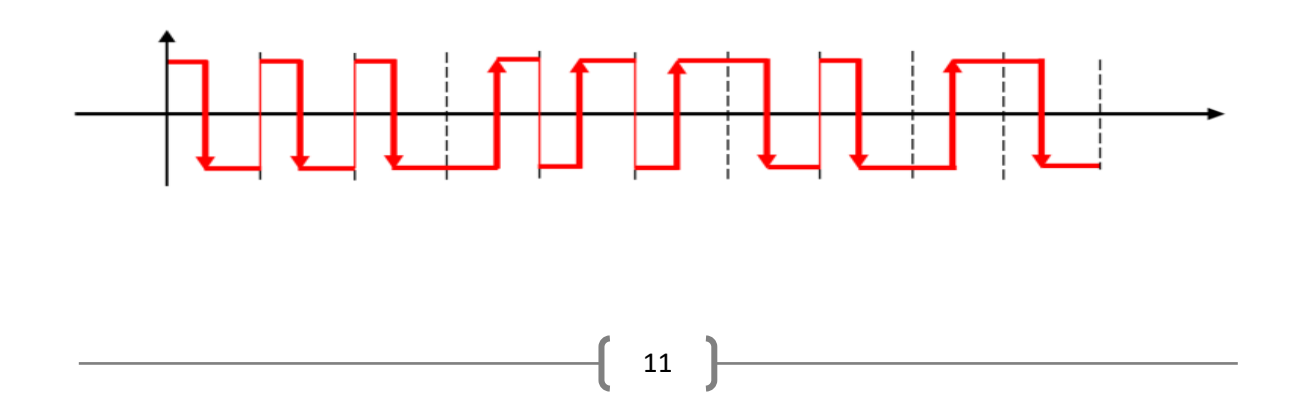

#### **II.4.2 La Couche Liaison**

 La couche Liaison est découpée en deux sous couches appelées MAC (*Medium Access Control*) et LLC (*Logical Link Control*).

#### **II.4.2.1 Les sous-couches MAC et LLC**

**MAC** : Elle gère l'accès au canal, définit le format et la définition des trames et offre un ensemble de services à la sous-couche LLC.

**LLC :** Elle est destinée aux réseaux locaux. Elle offre à la couche réseau trois types (Type 1,

2, 3), et assure aussi un contrôle d'erreur à la réception pour la couche MAC.

#### **II.4.2.2 Méthodes d'accès au canal de transmission**

**\*La méthode maître/esclave :** Son exécution se fait comme suit :

- Le maître parle à ses esclaves.
- Un esclave doit répondre en un temps donner.
- Un esclave n'a pas le droit d'initier un dialogue.
- Un dialogue entre deux esclaves passe par le maître.

Mais un problème sérieux peut se poser en cas de défaillance du maître, une solution consiste à joindre au réseau un système maître de secours.

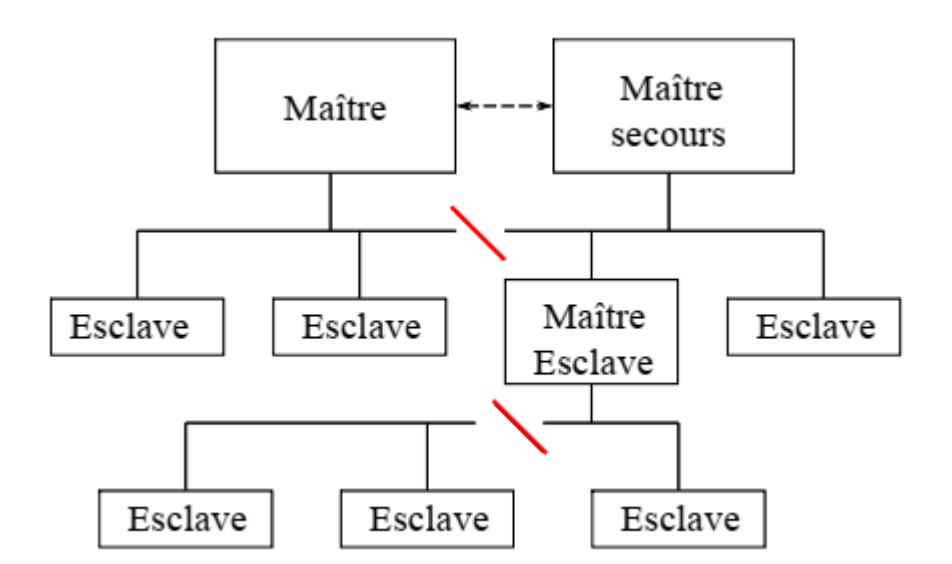

 *Figure I. 7 Redondance dans la technique maître/esclave* [2]

#### **\*La méthode de jeton (Token)**

Cette technique peut être utilisée dans une topologie en anneau ou en bus.

**-** Un jeton circule sur le réseau (inclus dans la trame) ;

- **-** La trame passe de station en station (régénérée) ;
- **-** Le jeton est libre ou occupé (droit d'émettre) ;
- **-** Trame = jeton + adresse + message ;
- **-** La trame retourne jusqu'à l'émetteur, pour la lecture des indicateurs.

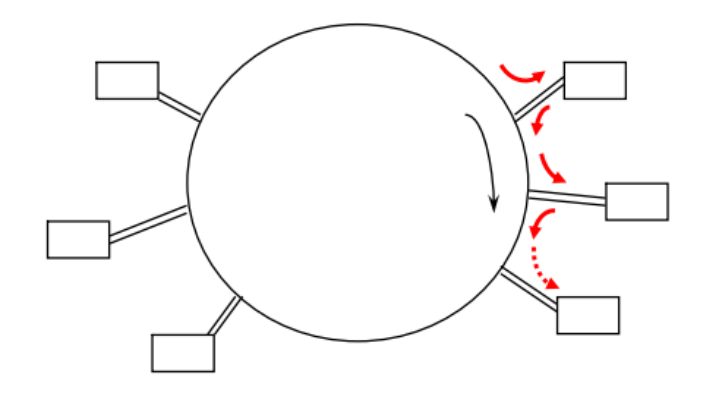

 *Figure I. 8 Technique du jeton* [6]

Cette technique est déterministe puisqu'on connaît le temps de rotation maximum du jeton, et ce temps est fixe même dans les cas de trafic élevé. Mais le faite de tourner le jeton même sans demande de transmission alourdit la technique. Un autre point faible de cette technique est sa fragilité dans le cas de défaillance d'une station. Viennent s'ajouter aussi les problèmes classiques du jeton tels que sa duplication et sa perte.

#### **\*Les Techniques CSMA (Carrier Sense Multiple Access)**

#### **1) CD (Collision Detection)**

- Lorsqu'une station veut émettre un message, elle commence par écouter s'il y a porteuse dans le médium. Si oui, elle attend (listen before talking).

- Si le médium est libre, la station émet pendant un temps minimum pour que le signal parcoure tout le réseau et qu'il sera détecté par les stations.

- Lors de l'émission la station continue à écouter pour vérifier s'il n'y a eu pas de collisions (listen while talking).

- Si une collision a eu lieu, les stations émettrices interrompent leur communication et attendent un délai aléatoire. La première station ayant passé le délai retransmet le message.

#### **2) CA (Collision Avoidance)** utilisé dans les réseaux sans fil.

- Dans les réseaux sans fil, deux stations peuvent émettre vers une troisième sans se détecter.

- Une station est élue comme maître (généralement le point d'accès dans le cas du wifi).

- La station émet une courte trame RTS (Ready to Send).

- A la réception de la trame, si le maître accepte la demande de communication, il répond par une trame CTS (Clear to Send).

- A la réception de la trame CTS, la station commence la transmission des données.

- Si la station ne reçoit pas de trame CTS, la station attend un lapse de temps avant de retransmettre un RTS.

#### **3) CR (Collision Resolution)**

- Lorsque plusieurs stations émettent un message, elles appliquent la logique **ET** entre le signal émis et le signal reçu (écouté).

- S'il y a inégalité, la station arrête la transmission.

- Résultat : une des stations va terminer sa transmission sans attente ni retransmission.

#### **II.5. Avantages des Réseaux Locaux Industriels**

 Le but initial des bus de terrain était de remplacer les anciens systèmes centralisés en distribuant le contrôle, le traitement des alarmes, le diagnostic des différents équipements qui sont devenus de plus en plus intelligents.

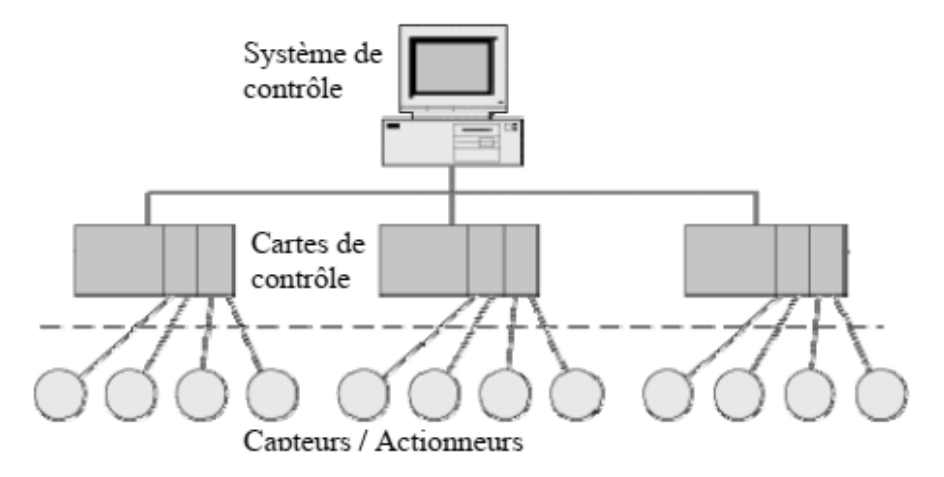

 *Figure I. 9 Systèmes de contrôle distribué*

Cela permet plusieurs avantages :

- Réduction massive du câblage : un seul câble en général pour tous les équipements.
- Réduction du temps d'installation et du matériel nécessaire à l'installation.
- Augmentation des performances de l'automatisme.
- Réduisant les coûts des extensions futures.

- Maintenance plus aisée : temps de dépannage réduit, localisation des pannes possibles grâce à des diagnostics en ligne.

- Flexibilité pour l'extension du bus de terrain et pour les nouveaux raccordements.

- Précision : communications numériques : la donnée numérique transférée est sans erreur de distorsion, de réflexion... contrairement à un signal analogique.

- Les données et mesures sont généralement disponibles à tous les équipements de terrain.
- Communications possibles entre deux équipements sans passer par le système de supervision.

#### **II.6. Classification des Réseaux Locaux Industriels**

 Généralement, on regroupe sous le terme « bus de terrain » tous les bus de communication industriels. On distingue néanmoins une différence dû à la complexité et priorité du réseau, on peut le constater à travers la pyramide CIM (Computer Integrated Manufacturing), qui devise les RLI en plusieurs niveau d'utilités :

- **Niveau 0 (réseau de terrain) :** Capteur, bus, AS-I, Interbus, pour application.
- **Niveau 1 (réseau d'atelier) :** Fieldbus, FIP, Bitbus, pour supervision.
- **Niveau 2 (réseau d'usine):** Ethernet avec TCP/IP, pour la gestion des processus.
- **Niveau 3 (réseau d'entreprise):** Ethernet avec TCP/IP, pour la gestion des stocks.

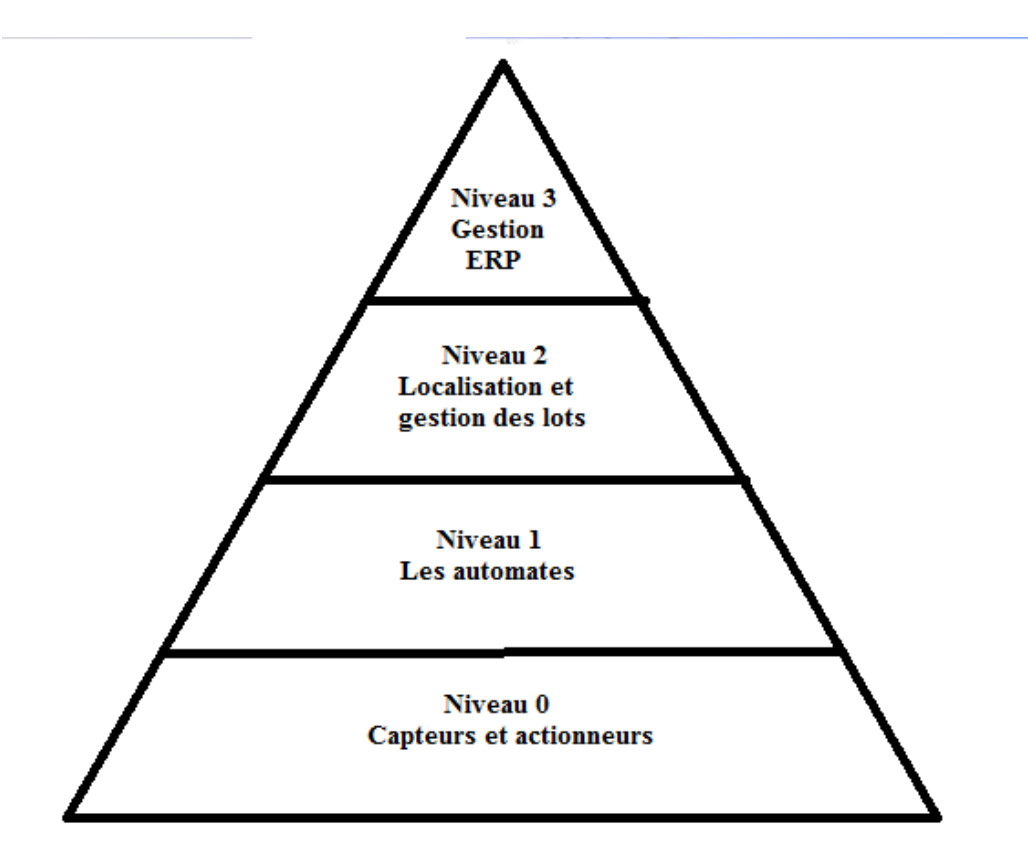

 *Figure I. 10 Pyramide CIM*

La figure suivante donne une classification des réseaux de terrain selon le niveau de contrôle dans lequel ils sont utilisés, et selon les applications réalisées.

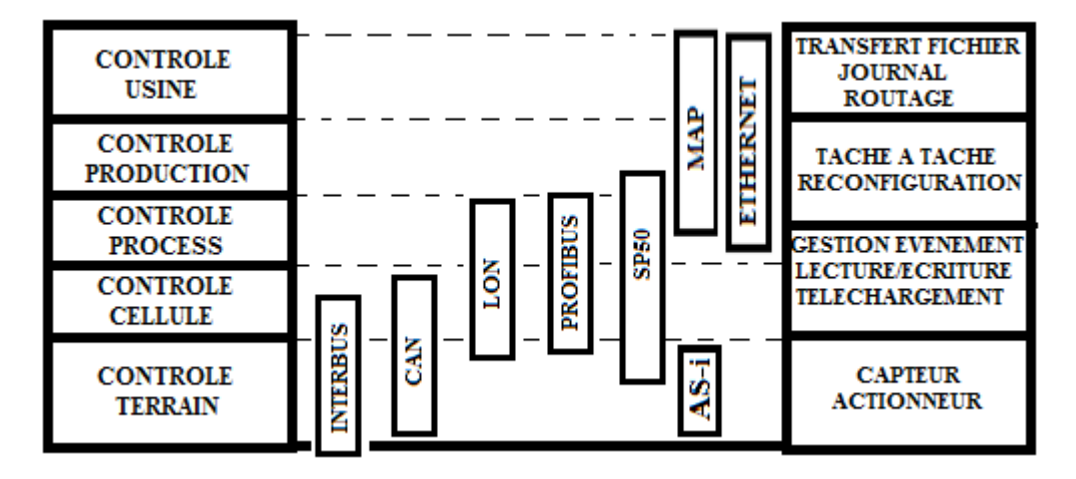

 *Figure I. 11 Classification selon les fonctions*[2]

Les réseaux de bas niveau sont très divers aussi, la figure suivante montre les différents types de capteurs et d'actionneur et leur utilisation ainsi que les réseaux capteurs/actionneurs qui les utilisent :

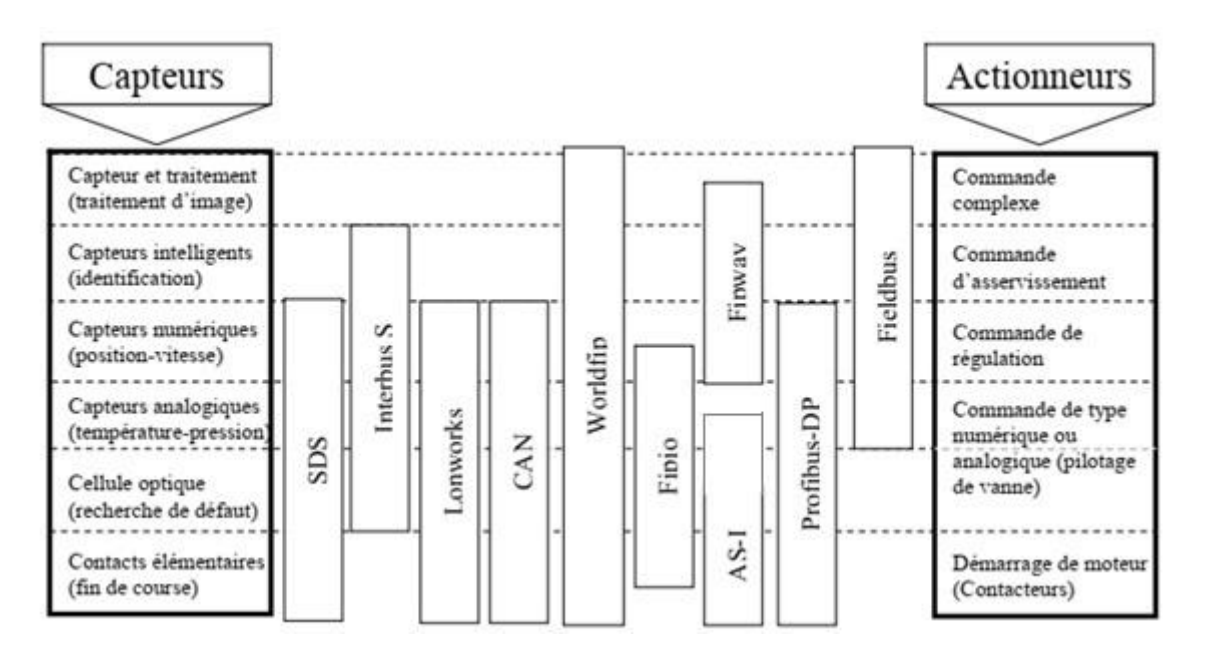

 *Figure I. 12 Champs d'application des réseaux capteurs/actionneurs* [2]

## **II.7. Quelque RLI les plus utilisés**

Dans cette partie nous allons évoquer quelque RLI, avec leurs spécificités techniques :

#### **II.7.1 Bus CAN (Control Area Network)**

 C'est un standard de fait développé par Robert Bosh GmbH et Intel en 1985 pour l'industrie des automobiles. Il a été ensuite généralisé pour l'automatisme et les applications de contrôle [2].

#### **1) Couche physique**

- . Topologie Bus
- · Une paire blindée (ou non)
- · Conçu pour de courtes distances < 40 m
- · Codage NRZ
- · Nombre de nœuds < 120
- · Débit brut 5 Kb/s à 1 Mb/s selon la longueur du réseau

#### **2) Couche liaison**

- · Communication multi maîtres
- · Accès au medium de type CSMA/CA
- · Utilise trois types de trames
- Data frame : pour les données,
- Remote frame pour demander l'émission des données,
- Error frame : pour signaler les erreurs.

#### **3) Couche application**

:

Le standard CAN ne définit aucune application, c'est à l'utilisateur ou le concepteur de choisir ou développer l'application dont il a besoin. On trouve plusieurs applications basées sur CAN développées par le groupe CiA (CAN in Automation)

CAL : CAN Application Layer basée sur CMS (CAN Message Spécification)

CAN Open : Une spécification de CAL pour des profils bien déterminés

DeviceNet : La couche applicative est portée sur Ethernet/TCP/IP (projet EtherNet/IP)

#### **II.7.2 ProfiBus (Process Field Bus)**

C'est un bus de terrain normalisé, très utilisé dans les environnements extrêmement sensibles (industrie chimique, pétrochimie, nucléaire, …). Il permet :

· la transmission des données critiques en temps réel.

· le raccordement direct des capteurs actionneurs sur le bus.

· l'échange des données complexes et volumineuses par la gestion des cellules

Profibus existe en trois variantes de protocoles répondant chacune à des applications spécifiques

\***Profibus DP** (Decentralized Peripheral) couches (1,2) : destiné aux applications maître/esclave (mono ou multi maître) en temps réel, c'est un protocole simple et performant.

**\*Profibus FMS** (FieldBus Message Specification) couches (1, 2, 7) : destiné aux applications de gestion des tâches industrielles complexes, il est basé sur la messagerie MMS.

**\*Profibus PA** (Process Automation) : Opère dans le niveau capteur/actionneur.

#### **1) Couche physique**

- · Codage NRZ
- · Débit 9.6 Kbit/s à 12 Kbits/s
- · 127 stations au maximum par segment
- · Possibilité d'extension par répéteur jusqu'à 10 Km

#### **2) Couche liaison**

Profibus met en œuvre un mode de communication hybride pour l'accès au bus :

- Les maîtres accèdent au bus après réception du jeton.
- Une fois le jeton obtenu, un maître accède à ses esclaves (stations passives).

 De nos jours, il existe plus d'une cinquantaine de spécifications différentes de réseaux de terrain (LON, Interbus, World FIP, ASInterface, Bitbus, Arcnet, Sercos, Modbus Plus, etc.)

### **III. Conclusion**

D'après ce qu'on a développé dans cette partie, on constate que :

- Les RLI sont une dérivation et simplification des réseaux informatique locales.
- Les RLI sont purement destinées à l'application industrielle.
- La multitude et la richesse des RLI selon l'application souhaitée.
- L'avantage économique, car les coûts de maintenance sont faibles.
- Le gain en temps, du fait que l'installation est beaucoup plus rapide.

Donc bien étudier ses besoins et choisir le réseau le plus avantageux à notre application ne rapportera que des avantages et optimisations.

# **Chapitre 02**

# **Matériels et Instrumentations**

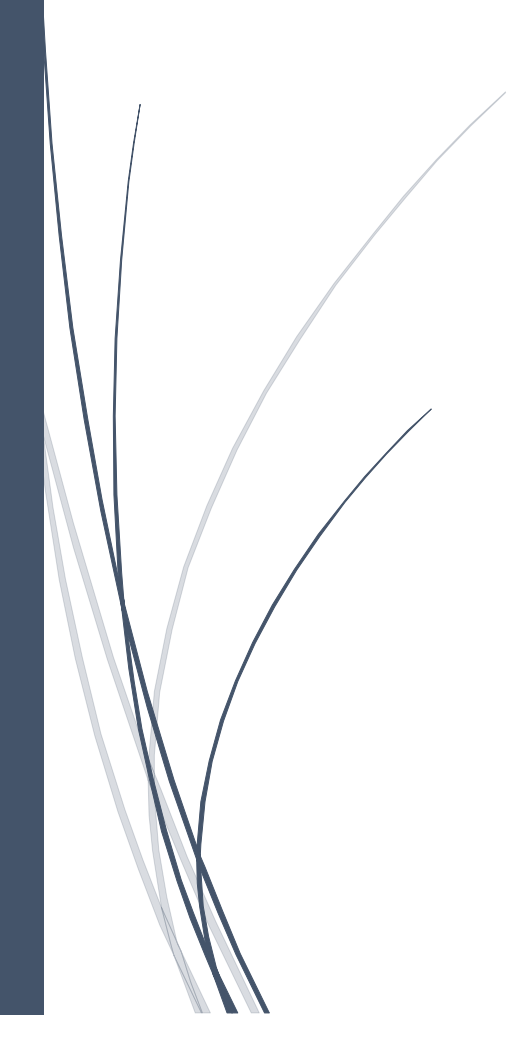

## **I. Introduction**

Dans une nouvelle perspective d'augmenter les parts de marché, Les entreprises de production ont besoin de développer de nouvelles solutions au sein de leurs usines afin de réduire les couts de stockage, augmenter la quantité produite, et améliorer la qualité.

Remplacer la logique câblée de la partie commande des systèmes automatisés de production (S.A.P) par une logique programmée, qui permet une modification aisée des S.A.P, s'avère être une solution adéquate pour ce genre de problème.

Les S.A.P se composent d'une partie de commande, une partie d'interface et d'une partie opérative.

- ➢ **Partie commande :** La P.C élabore, à partir des informations reçus des différents capteurs concernant l'état du système, des ordres (valeurs ajoutées) destinés pour la partie opérative afin d'enchainer les actions nécessaires au bon déroulement de la production. Comme elle a aussi pour but de gérer les communications entre différents systèmes et surveiller le bon fonctionnement du processus.
- ➢ **Partie interface :** permet de commander (marche, arrêt…) le système par un opérateur, et permet aussi de visualiser l'état de ce système notamment par l'interface homme-machine (IHM).
- ➢ **Partie opérative :** c'est la partie qui se compose d'actionneurs (vérins et moteurs…) dans une chaine de production. Elle agit sur la matière d'œuvre afin d'appliquer les ordres reçus de la P.O.

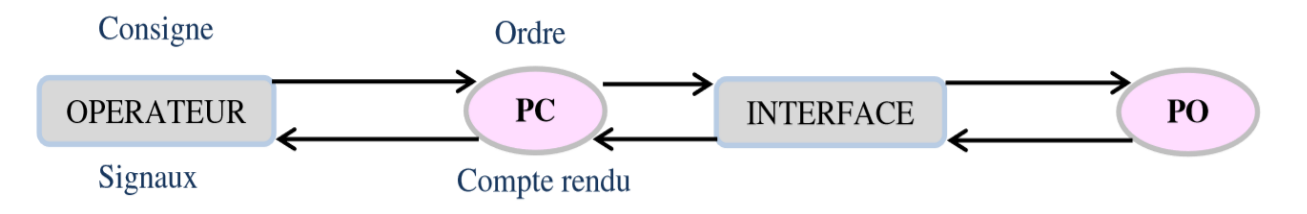

 *Figure II. 1 structure d'un système automatisé*

## **II. Les automates programmables industriels (A.P.I)**

## **II.1 Définition**

Un automate programmable industriel (PLC : **Programmable Logic Controller**) est un appareil électronique à microprocesseur programmable, il répond aux sévères contraintes industriel (poussière, humidité, bruit…). Un API possède une mémoire qui permet de sauvegarder les instructions nécessaires qu'elles soient logiques, séquentielles, de temporisation, de comptage ou arithmétiques, a fin de commander la partie mécanique du processus. Il offre une multitude d'avantages :
- ✓ Travail à temps réel ;
- ✓ Sa programmation ne nécessite pas des connaissances en informatique et en langage de programmation ;
- $\checkmark$  Eviter la logique câblée qui est couteuse et complexe :
- $\checkmark$  Flexible (le programme de commande peut être changer facilement);
- $\checkmark$  Capacité de communiquer avec d'autres systèmes.

## **II.2 Historique**

Le premier automate a été conçus pour l'industrie automobile nord-américaine (General Motors), en 1969, qui réclamait plus d'adaptabilité pour leurs systèmes de production. Ils cherchaient une solution pour un coup acceptable, un outil que le personnel déjà existant puisse manipuler aisément notamment la programmation et la mise en place, un matériel qui peut fonctionner sans difficultés dans le milieu industriel et enfin une adaptation aux différentes et nombreuses variétés d'entrées/sorties (tout ou rien, analogiques, numériques).

Les premiers pionniers qui se sont penchés sur le problème sont : Allen Bradley, Modicom et Digital Equipement. Par la suite sont venus MITSUBISHI, SIEMENS et Le premier dispositif français était le PB6 de Merlin Gerin en 1973.

## **II.3 Architecture d'un API**

#### **II.3.1 Aspect externe**

Sous cet aspect, on peut distinguer deux types d'automates, les API modulaires et les API compacts.

 $\checkmark$  Les API compact se composent d'un seul et unique boitier comportant les différents modules (n'a pas besoin d'un rack). Le nombres d'extensions est très limitées. Exemple Siemens LOGO

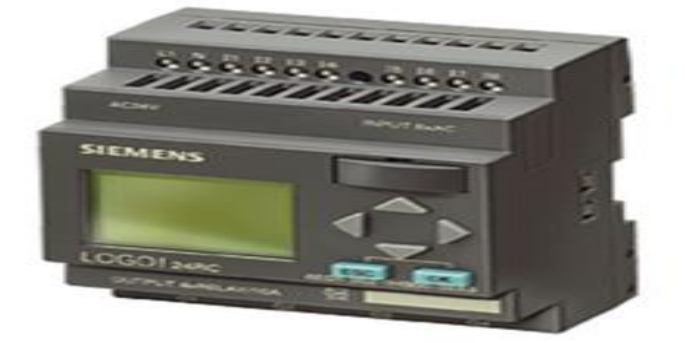

 *Figure II. 2 API compact SIEMENS LOGO* [4]

 $\checkmark$  Les API modulaires se composent de plusieurs blocs (modules d'alimentation, E/S, CPU...) enfichés sur un **rack** qui permet de les reliés entre eux. Le nombres d'extensions ajoutées est très larges que ce soit sur un seul rack ou sur plusieurs racks différents. Exemple SIEMENS S7-300

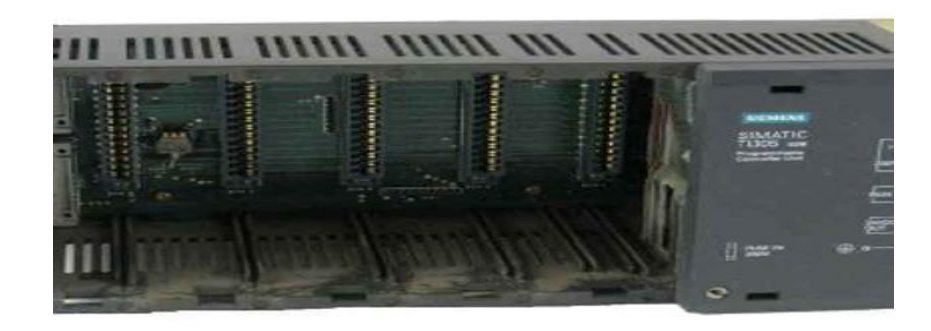

 *Figure II. 3 Rack*[6]

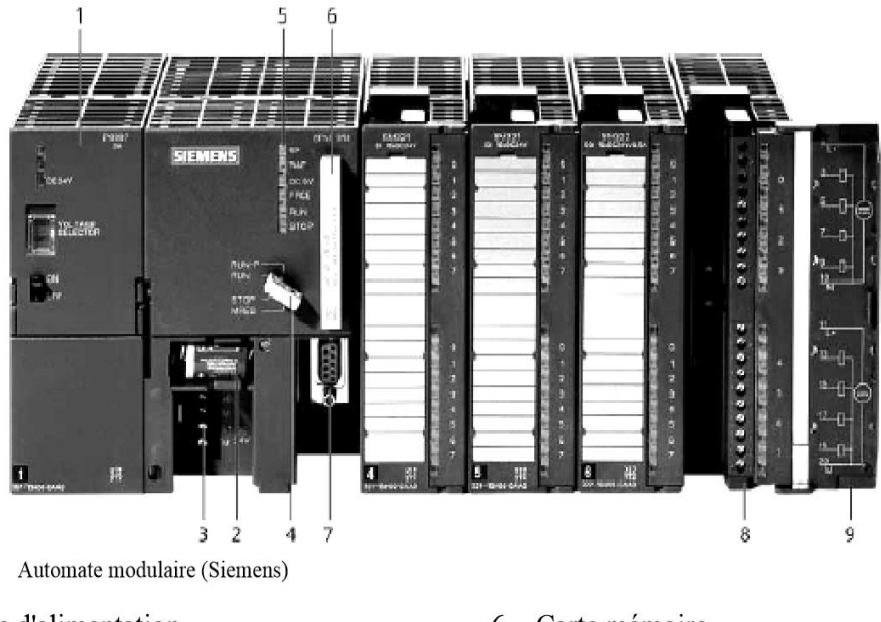

- Module d'alimentation  $\mathbf{1}$
- 2 Pile de sauvegarde
- 3 Connexion au 24V cc
- 4 Commutateur de mode (à clé)
- 5 LED de signalisation d'état et de défauts
- Carte mémoire 6
- $\overline{7}$ Interface multipoint (MPI)
- $8\,$ Connecteur frontal
- 9 Volet en face avant

#### *Figure II. 4 API modulaire SIEMENS* [8]

#### **II.3.2 Aspect interne**

La figure suivante montre que l'API se compose de trois parties essentielles : la CPU, l'alimentation et les unités d'entrées/sorties.

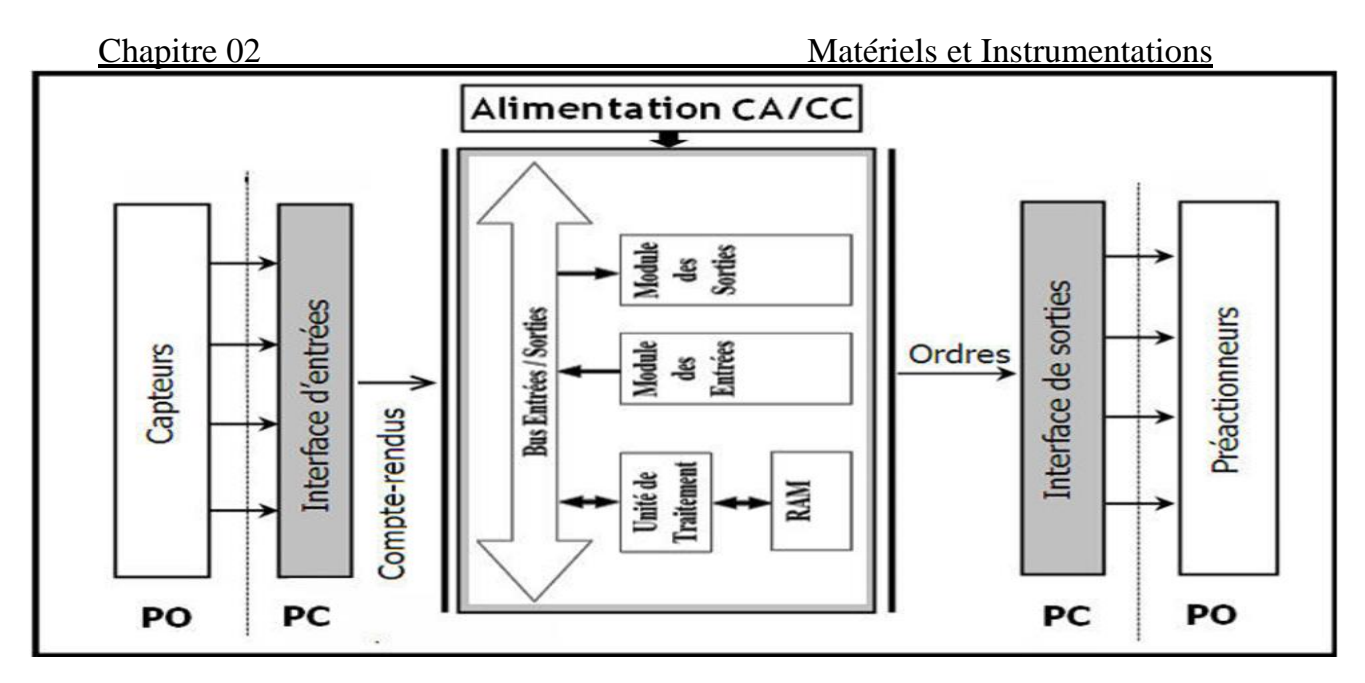

 *Figure II. 5 Structure interne d'un API* [23]

#### **i. L'alimentation**

Elle a pour rôle de fournir à l'API toute la puissance nécessaire pour son fonctionnement total (alimenter tous les composants). Elle délivre du 5Volts, 12V ou 24V, continu à partir de 240V alternatif du réseau.

#### **ii. La CPU**

C'est le cœur d'un API. Cette partie est composée du microprocesseur qui gère les instructions du programme à exécuter. En d'autres termes il élabore les ordres de commandes. Ajouter à ceci différents types de mémoires qui stock le programme, les états des entrées/sorties etc…

Ces deux parties sont reliées par des bus. On peut distinguer trois types de bus :

- **Le bus de données** transporte les données utilisées dans les traitements effectués par le microprocesseur ;
- **Le bus d'adresse** transporte des adresses des emplacements mémoire ;
- **Le bus de contrôle** transporte les signaux utilisés par le microprocesseur pour le contrôle. Il sert, par exemple, les dispositifs mémoire s'ils vont recevoir des données à partir d'une entrée ou les envoyées vers un sortie [3].

#### **iii. Les entrées/sorties**

Les modules d'E/S servent d'interface entre le système interne de l'API et les éléments extérieur qui lui sont reliés (capteurs, pré-actionneur, actionneurs…). Les deux parties sont isolées l'une de l'autre généralement par un photocoupleur, ce qui permet de relier directement les éléments du monde extérieur à celui du système interne de l'API.

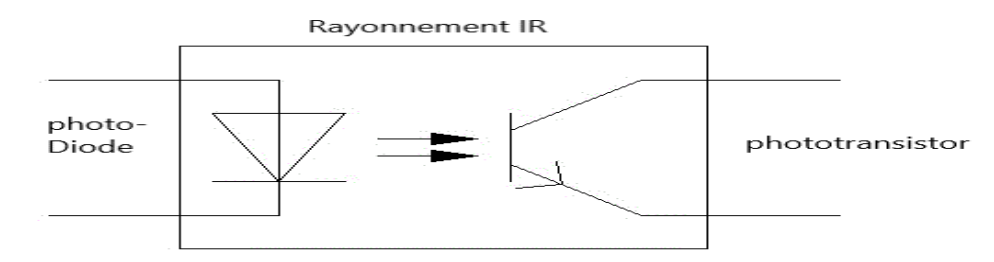

#### *Figure II. 6 Isolation galvanique* [3]

Il existe trois types de modules d'E/S : analogiques, numériques et TOR (tout ou rien). Ils possèdent 8, 16, 24 ou 32 ports, chaque port est spécifié dans la CPU (Central Processing Unit) par une adresse unique qui lui est propre.

- **Les modules d'entrées/sorties TOR** reliées aux détecteurs qui fournissent un signal qui peut avoir soit un état haut égal à 1 ou un état bas égal à 0 pour les entrées, ou à des vannes TOR, par exemple, pour les sorties.
- **Les modules d'entrées/sorties numérique** reliés aux capteurs numériques qui fournissent des signaux discrets (suite d'impulsions) pour les entrées, et des vannes régulatrices, par exemple, pour les sorties.
- **Les modules d'entrées/sorties analogiques** possèdent des convertisseurs analogiques numérique (CAN), pour les entrées, qui permettent de numériser les signaux parvenant des capteurs analogiques, et des convertisseurs numériques analogique (CNA), pour les sorties, afin de commander des actionneurs analogiques.

## **II.4 Principe de fonctionnement**

Lorsque l'API est en mode RUN la première chose que fait la CPU est de scruter les entrées grâce à la mémoire image dédiée spécialement pour ça, puis traiter le programme enregistré en se basant sur les données d'entrées, pour, à la fin, modifier la mémoire images de sortie (mise à jour des sorties). Le temps de traitement du programme (cycle) exécuté dépend du type du programme exécuter ainsi que sa longueur.

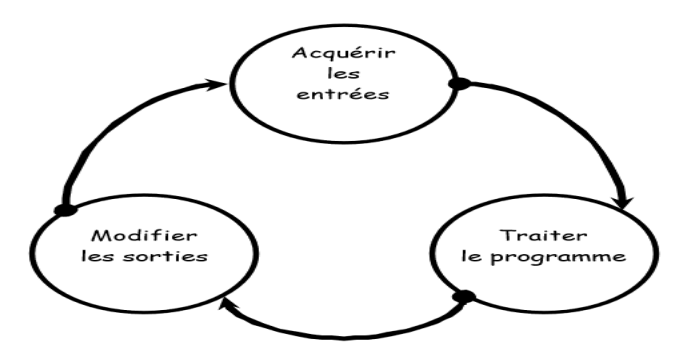

 *Figure II. 7 Cycle d'exécution d'un programme de l'automate*

23

## **II.5 Présentation de l'API S7 300**

SIEMENS nous offre, pour une automatisation de moyenne et haute gamme, une famille d'automate qui est la gamme S7-300.

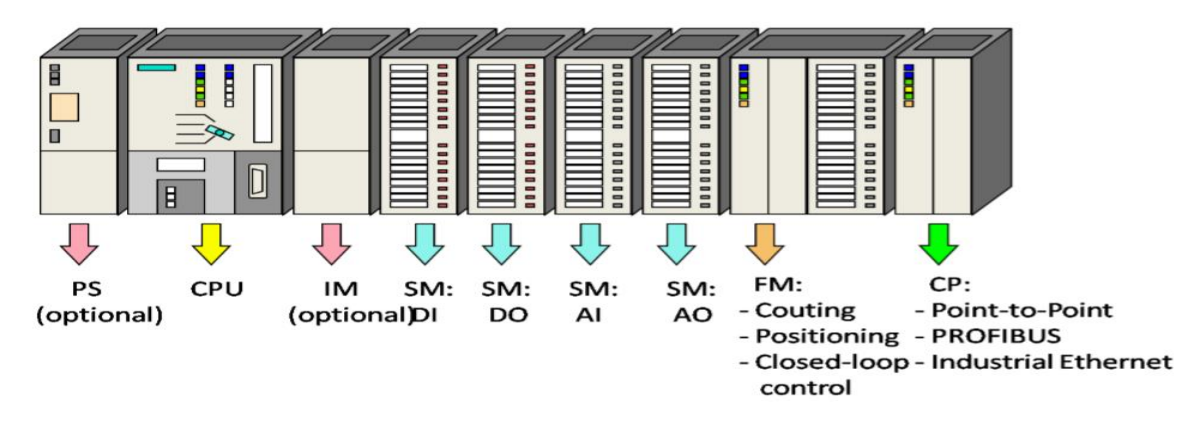

 *Figure II. 8 Différents modules constituants le simatic S7 300* [5]

C'est un API modulaire qui possède :

- Unité centrale : offre une grande variété de CPU (CPU312, 314,314 IFM, 315,315 2DP, …etc.), chaque variété a ses propres caractéristiques ;
- Module d'alimentation PS (Power Suplly) : offre la puissance nécessaire en convertissant 120/230V AC en 24V DC.
- Module d'extension IM permet de relier les différentes rangées d'un S7-300 entre elles ;
- Module des signaux SM;
- Module de fonction FM (function modul). Il réalise les tâches du traitement des signaux de processus critiques au niveau du temps et exigeant beaucoup de mémoire. Par exemple le positionnement ou le réglage ;
- Module processeur de communication CP : Il soulage la CPU des tâches de communication, par exemple CP 342-5 DP pour liaison au PROFIBUS-DP ;
- Interface MPI (Multi Point Interface) relie les partenaires d'un sous-réseau MPI ou PROFIBUS entre eux et permet le transfert d'un programme du PC vers le SIMATIC S7 300.

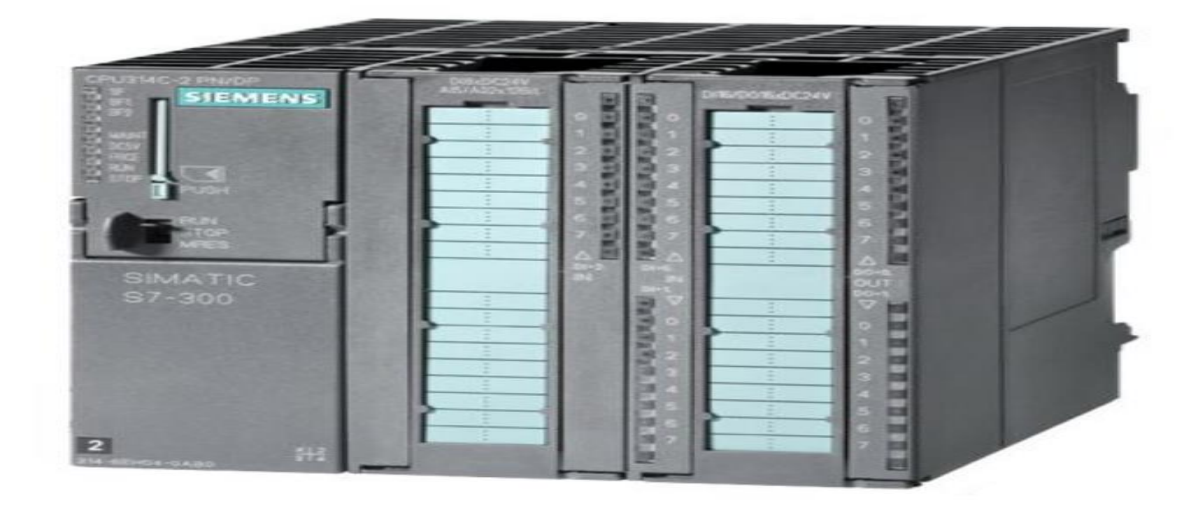

 *Figure II. 9 CPU 314C-2 PN/DP* [6]

La gamme SIMATIC S7 300 possède une option intéressante qui offre une possibilité de décentralisation des blocs d'E/S, c'est-à-dire que ces blocs peuvent ne pas être au même endroit que la CPU (sans utilisation de rack) et qui sont reliés par le billet d'un réseau (Profibus, par exemple). C'est ce que signifie les initiales DP (Decentralized Peripherals) : la décentralisation des périphériques.

#### **II.6 Programmation sous step 7**

Comme c'est mentionner plus haut les API ont été élaborés de façon qu'ils soient programmables facilement par un ingénieur sans connaissances préalables en langage de programmation. Cet avantage consiste à programmer les API d'une façon intuitive et logique. Step 7 nous permet de réaliser cette tâche.

#### **II.6.1 Présentation du logiciel Step 7**

Le progiciel Step 7, qui constitue une partie de l'industrie logiciel SIMATIC, est l'outil qui permet de programmer et de configurer les systèmes d'automatisation SIMATIC. Il a été développer pour les SIMATIC S7-300/400 et les SIMATIC C7.

Il sert à configurer et paramétrer le matériel pour l'automatisme d'une installation. Il permet aussi de paramétrer la communication (avec le PC, d'autres CPU, …), programmer (en CONT, LOG ou en LIST) les instructions nécessaires pour la réalisation des tâches puis tester ce programme et diagnostiquer les erreurs possibles afin de les corriger, il nous offre aussi la possibilité d'imprimer la documentation du projet et de sauvegarder le programme et les bibliothèques.

#### **II.6.2 Programmation**

CONT, LOG ou LIST sont les trois différents langages de programmation sous STEP 7, comme ils peuvent être associés dans un même bloc de programme.

•CONT (schéma à contact) : contacts à ouverture ou contacts à fermeture, qui composent les circuits électriques, sont à la base de l'inspiration du langage de programmation CONT.

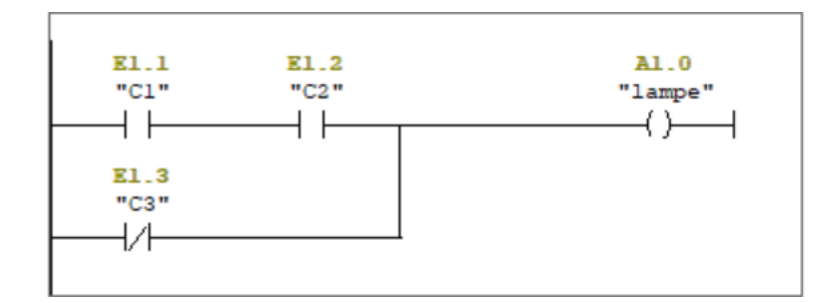

 *Figure II. 10 Structure du langage CONT*

•LOG (logigramme) : dans ce cas les éléments logiques se basent, dans leurs représentations, sur les boites fonctionnelles graphiques de l'algèbre de Boole.

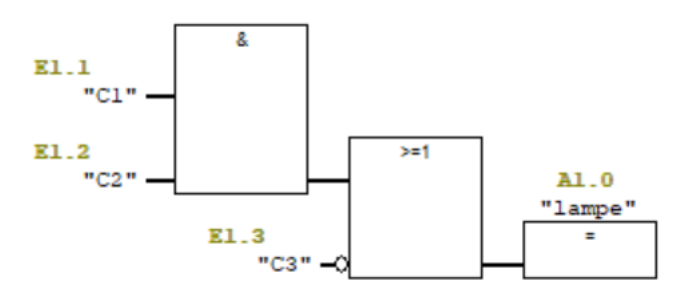

 *Figure II. 11 Structure du langage LOG*

• LIST (liste d'instruction) : C'est un langage de programmation textuel proche du langage Machine. Chaque instruction correspond à une étape de l'exécution du programme par la CPU.

| U   | "C1"    | E1.1 |
|-----|---------|------|
| U   | "C2"    | E1.2 |
| ON  | "C3"    | E1.3 |
| $=$ | "lampe" | A1.0 |

 *Figure II. 12 Structure du programme LIST*

#### **II.6.3 Structure du programme Step 7**

Il existe deux types de structure de programmes dans Step 7 : la programmation linéaire et la programmation structurée.

➢ La programmation linéaire est utilisée lorsque le programme écrit n'est pas complexe, toutes les instructions sont rassemblées dans le bloc d'organisation OB1.

➢ La programmation structurée sert à clarifier et simplifier la complexité du programme à exécuter. Elle fait appel à d'autres blocs tel que Fonction (FC), Blocs Fonctionnels (FB), … c'est dernier permettent de subdiviser le programme principal en petits programmes simples utilisables plusieurs fois.

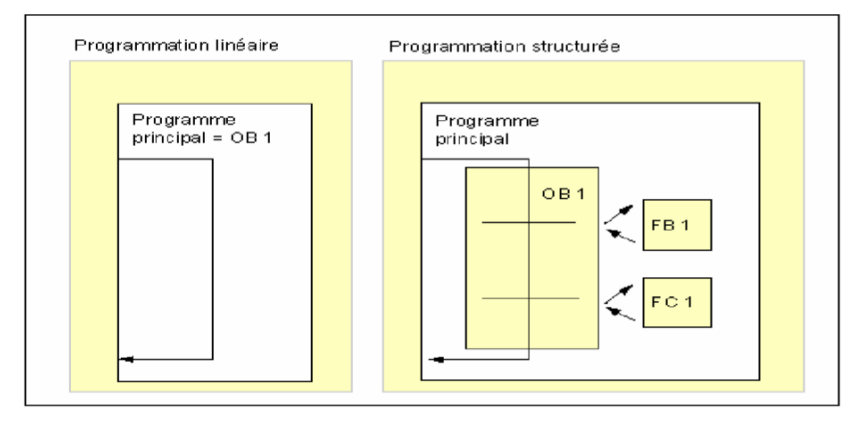

 *Figure II. 13 Structures de programme sous Step 7* [7]

#### **II.6.4 Types de blocs**

Step 7 met à notre disposition plusieurs types de blocs qui sont, au préalable, programmés ou que nous pouvons programmer nous-même. Le tableau suivant résume les types de blocs existants ainsi que le rôle de chacun d'eux.

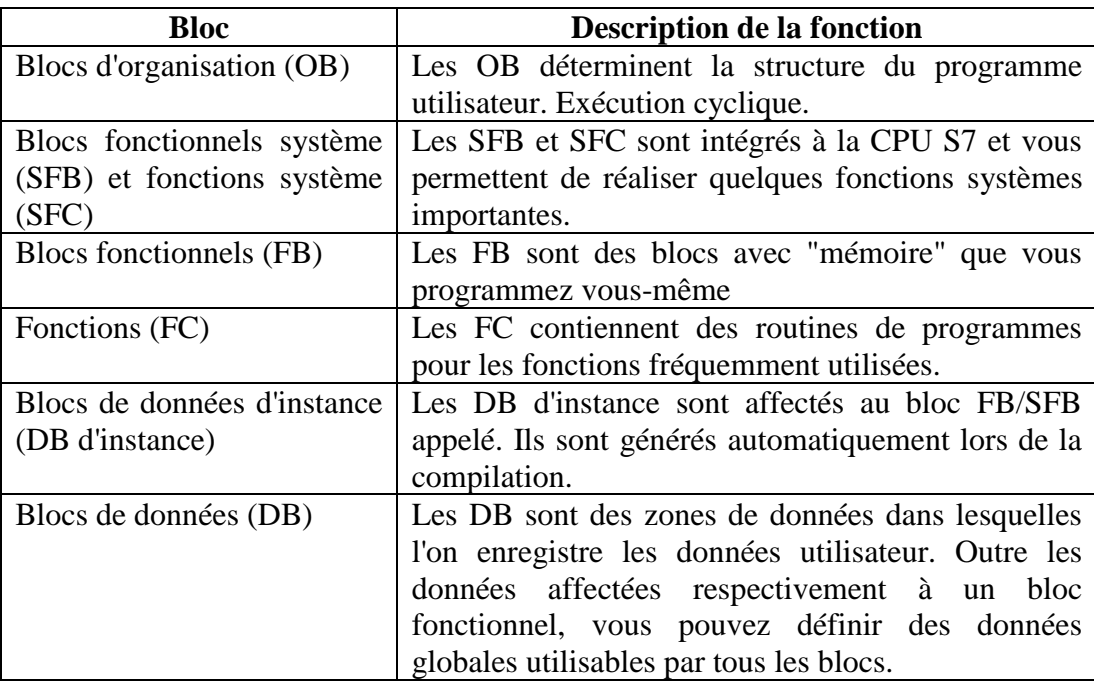

 *Tableau II. 1 Description des blocs* [7]

## **III. Interfaces Hommes- Machines (IHM)**

## **III.1. Définition**

L'interface homme-machine est un ensemble de matériels et logiciel permettant à un opérateur d'interagir avec un système interactif, le commander, le superviser et le contrôler.

Un système interactif est un système qui fonctionne dépendamment d'informations externes, système ouvert, contrairement à un système fermé dont le fonctionnement dépend entièrement d'algorithme.

## **III.2. Rôle de l'IHM**

- Représentation du processus ;
- Commande du processus ;
- Vue des alarmes ;
- Archivage des valeurs de processus et des alarmes ;
- Documentation des valeurs processus et des alarmes ;
- Gestion des paramètres de processus et de machine [8].

## **III.3. WinCC flexible**

WinCC flexible est un logiciel compatible avec l'environnement step 7, il propose pour la configuration de divers pupitre opérateur, une famille de systèmes d'ingénierie évolutifs adaptés aux taches de configuration. Crée l'interface graphique et les variables, c'est pouvoir lire les valeurs des processeurs via l'automate, les afficher pour que l'opérateur puisse les interpréter et ajuster, éventuellement, le processus toujours via l'automate [8].

## **III.4. Constituants du logiciel WinCC flexible**

L'environnement de travail de WinCC Flexible se compose de plusieurs éléments. Certains de ces éléments sont liés à des éditeurs particuliers et sont uniquement visibles lorsque cet éditeur est activé. Il met à disposition un éditeur spécifique pour chaque tâche de configuration.

On peut configurer par exemple l'interface utilisateurs graphique d'un pupitre opérateur avec l'éditeur 'vue'. Pour la configuration des alarmes, on utilise par exemple l'éditeur 'Alarmes TOR'. Les différents outils et barres de l'éditeur de vues sont représentés comme cela Contient toutes les commandes nécessaires à l'utilisation du WinCC Flexible. Les raccourcis disponibles sont indiqués aux regards de la commande menu [8].

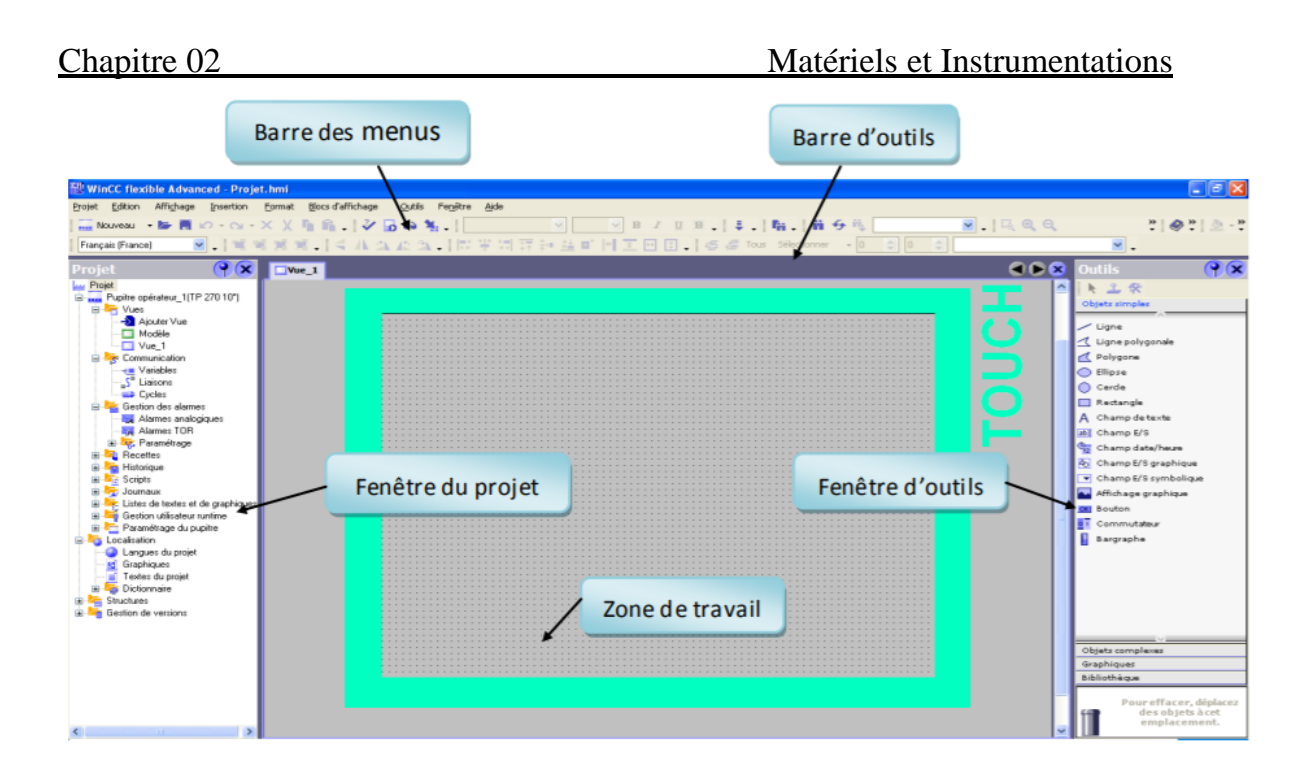

 *Figure II. 14 fenêtre principale WinCC flexible*

- ➢ **La barre d'outils** permet d'afficher tout ce dont le programmeur à besoin.
- ➢ **La zone de travail** est réservée au programme de l'utilisateur (visualisation, …)
- ➢ **Fenêtre d'outils** contient les éléments d'un système d'automatisation (instrumentation, graphe, …)
- ➢ **Fenêtre du projet** nous permet de gérer les paramètres du projet.
- ➢ **Barre de menus** contient les outils standard nécessaires pour le besoin du projet (texte, affichage, …)

## **IV. Capteurs**

Tout système d'automatisation a besoin d'éléments fournisseurs de données qui décrivent l'état du système, dans le but de déduire l'action à venir. Ces éléments sont les capteurs.

#### **IV.1. Définition**

Un capteur est un dispositif qui permet de convertir une grandeur physique (température, pression, vitesse, …) en grandeur électrique, en générale, mesurable et exploitable par le système de contrôle et de commande. Il existe deux types de capteurs, les capteurs passifs et les capteurs actifs.

#### **IV.1.1. Capteurs passifs**

La mesurande dans ce type de capteur agit sur l'impédance du capteur (Capacité, résistance ou inductance). Le résultat de la variation de l'impédance peut se traduire de deux façons différentes :

• Variation des caractéristiques géométriques ou dimensionnelles tel un potentiomètre ou condensateur à armatures mobiles.

• Variation sur une propriété électrique des matériaux utilisés, par exemple la température agit sur la résistivité du Platine ou du Nickel, etc…

#### **IV.1.2. Capteurs actifs**

La mesurande dans ce type de capteur agit sur un phénomène physique du matériau afin d'assurer directement (sans conditionneur) la conversion de la grandeur prélevée en courant, en tension ou en charge. Parmi ces phénomènes physiques on peut citer la piézoélectricité, la thermoélectricité, effet Hall, …

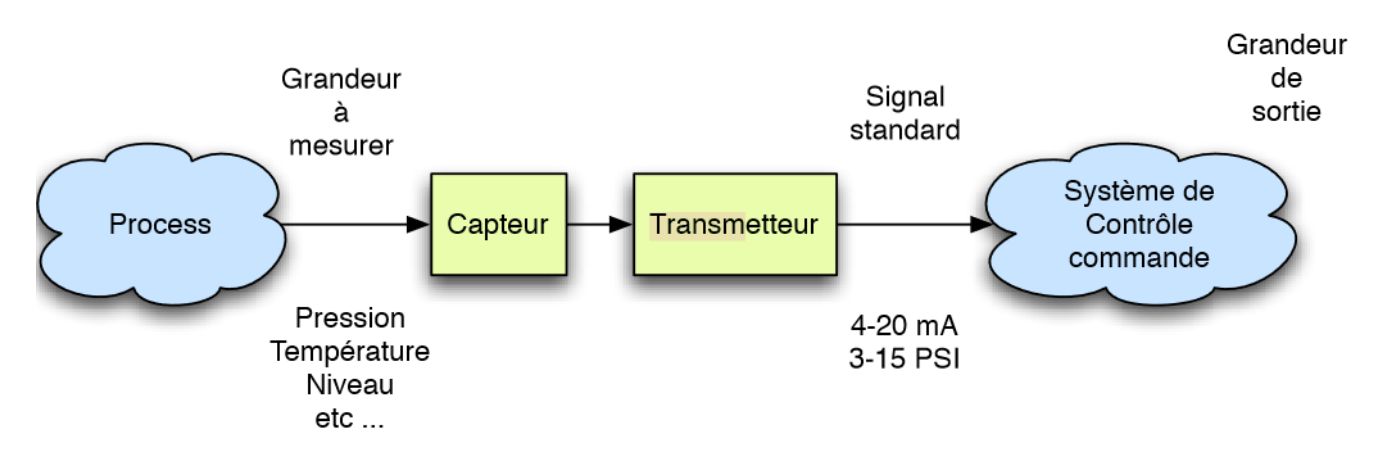

 *Figure II. 15 Capteur dans un système d'automatisation* [16]

Un transmetteur a pour rôle de standardiser le signal de sortie du capteur en un signal de mesure standard par exemple le système de mesure 4-20 mA. Une relation linéaire entre le signal d'entrée mesuré et le signal de sortie est respecté par le couple transmetteur-capteur.

#### **IV.2. Signal de transmission standard 4-20mA**

La boucle de courant 4-20mA a été créée pour la transmission d'informations venant d'un capteur analogique à un système de commande. Au début c'était difficile pour les ingénieurs de trouver un signal électrique qui permettra de transporter des informations sur une longue distance sans que des erreurs puissent s'introduire. Ce principe est fondé sur le fait qu'un courant électrique continu reste le même sur toute la longueur du fil. Si une boucle de tension (0-10V) est utilisée la valeur de la tension change en fonction de la distance par rapport à la source. Ceci est dû à la résistivité du fils ainsi qu'aux perturbations électromagnétiques extérieurs. Cette boucle a un avantage sur celle de 0-20mA qui est le fait d'avoir un courant égal à 0mA, un problème est survenu quelque part dans la boucle. Et si un courant est supérieur à 20mA cela veut dire que le capteur est hors de son étendu de mesure.

Pour mettre en place une boucle de courant 4-20mA nous aurons besoin de quatre éléments essentiels : le capteur, le transmetteur, les fils et l'alimentation.

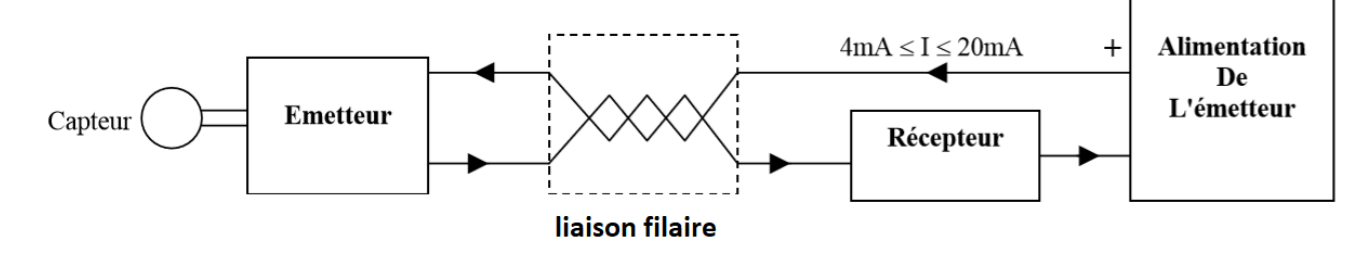

 *Figure II. 16 constituants d'une boucle 4-20mA* [9]

## **IV.3. Capteurs de température**

La mesure de la température peut se faire de deux façons différentes : mesure thermistance, et mesure par thermoélectricité.

• Mesure par thermistance : utilise un matériau conducteur ou un matériau semi-conducteur, mais dans le cas comme dans l'autre la résistance des deux matériaux varie en fonction de la température du milieu où il s'y trouve.

Dans la mesure par thermistance nous trouvons deux cas distincts la CTN (coefficient de température négatif) et la CTP (coefficient de température positif).

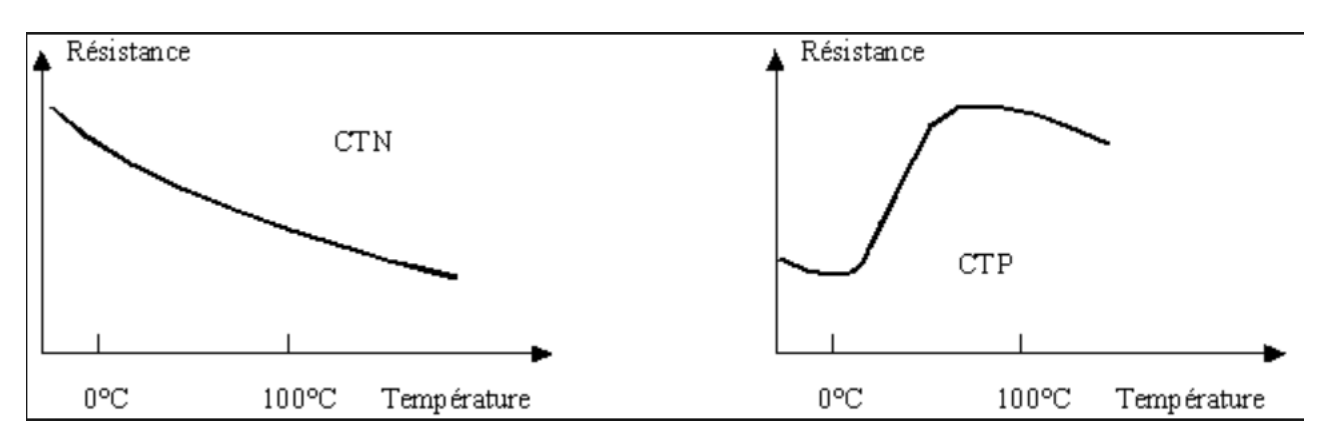

 *Figure II. 17 caractéristiques de la CTN et la CTP* [6]

• Mesure par effet thermoélectrique : deux métaux de nature différente reliés à une extrémité et l'autre extrémité reste ouverte. Cette dernière se place à une température de référence alors que la liaison se place dans le milieu à mesurer. Lorsque les deux extrémités sont soumises à des températures différentes apparaitra une tension électrique (effet Seebeck).

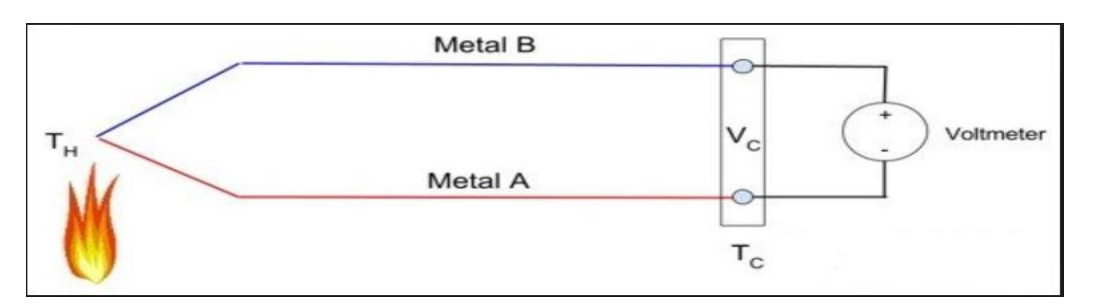

 *Figure II. 18 Thermocouple* [6]

31

## **IV.4. Capteurs de pression**

Un capteur de pression est composé d'une puce constituée d'un élément piezzorésistif au silicone qui délivre une tension proportionnelle à la pression exercée sur celle-ci. Il existe deux types de capteurs de pression, les capteurs de pression absolue qui mesurent la pression à un point donné et les capteurs de pression différentiel qui mesurent la différence entre deux points donnés.

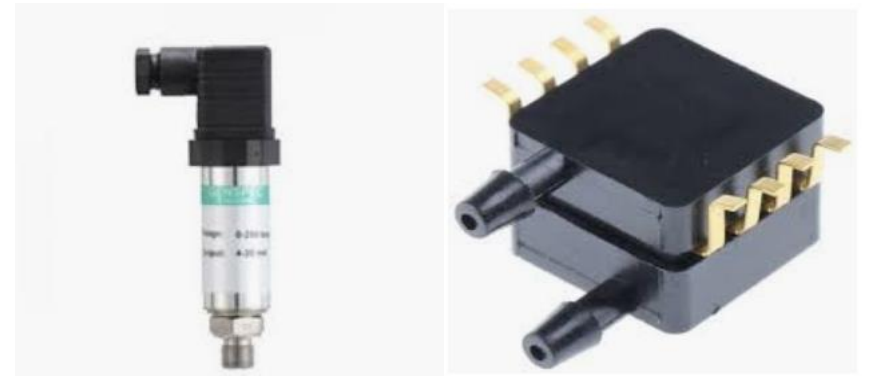

 *Figure II. 19 Capteur de pression absolu et différentiel* [6]

## **IV.5. Capteurs d'humidité**

Sur les sondes capacitives, une couche polymère sensible à l'humidité prise entre deux couches métalliques en oxyde d'aluminium recouvre un substrat de verre. Par absorption de vapeur d'eau en fonction de l'humidité relative de l'air, la constante diélectrique se modifie et est directement proportionnel au taux d'humidité relative indépendamment de la pression ambiante.

$$
C_{hr} = (\varepsilon_{hr} * \varepsilon_0 * A)/d \tag{1}
$$

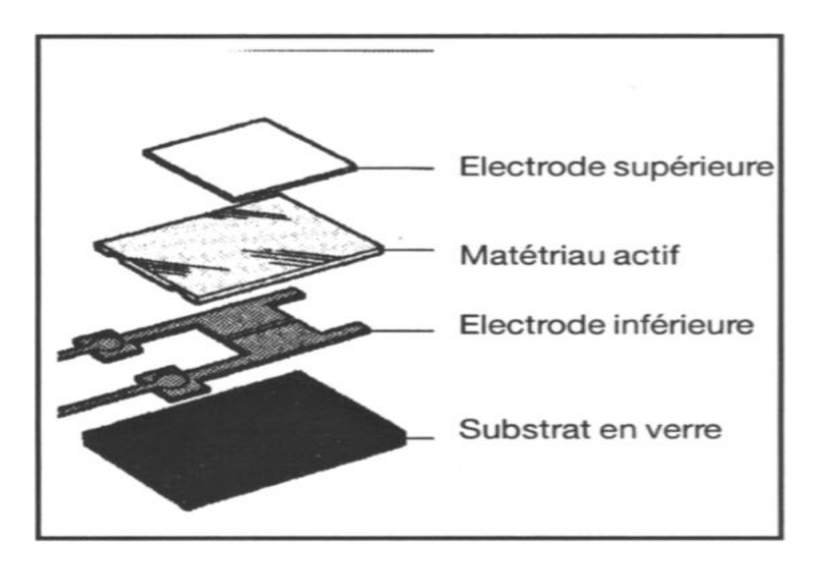

 *Figure II. 20 structure de l'hygromètre capacitif* [11]

## **IV.6. Capteurs de débit**

Deux sondes à thermistance sont plongées dans le tuyau qui transporte le fluide, l'une mesure la température du liquide immobile et dans l'autre on y fait circuler un courant pour créer une différence de température entre les deux sondes. Lorsque le fluide se met en mouvement la chaleur de la deuxième sonde est transportée par celui-ci, ce qui la refroidie et de ce fait nous oblige à fournir encore plus de courant pour maintenir cette différence de température constante entre les deux sondes. Ce courant est directement proportionnel au débit massique du liquide. Cette méthode est appelée méthode calorifique.

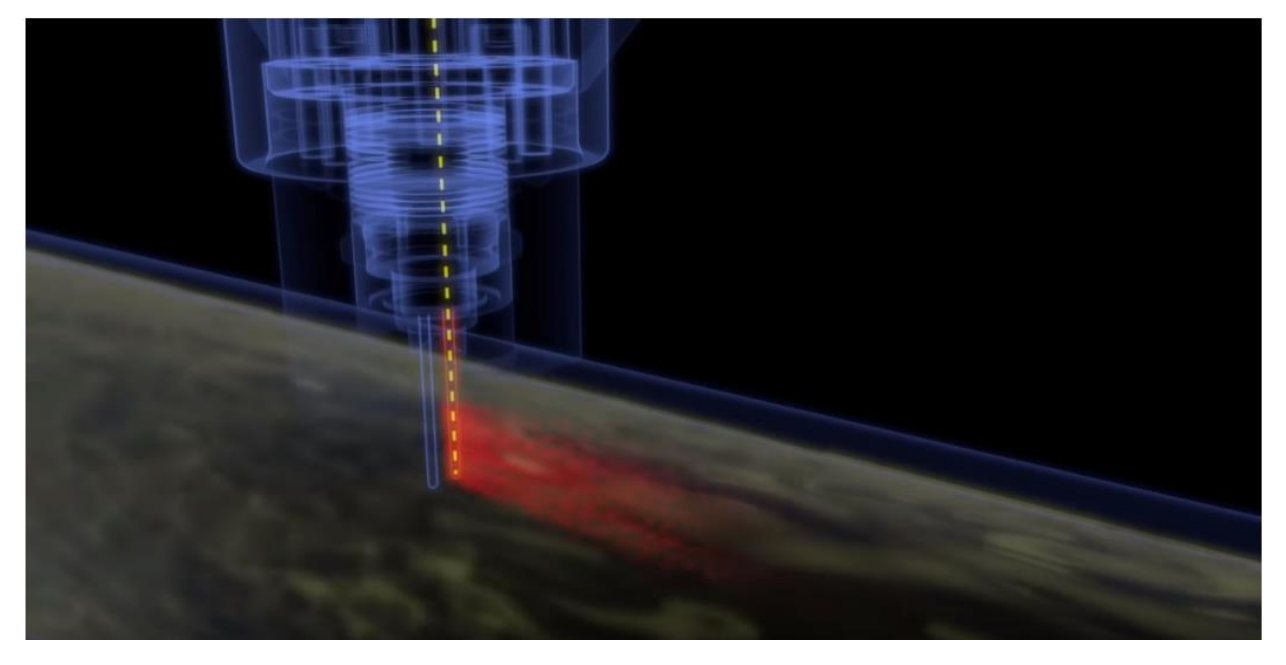

 *Figure II. 21 mesure de débit massique*

## **V. Conclusion**

Dans ce chapitre on a pu connaitre les différentes parties d'un système d'automatisation qui sont la partie opérative qui est composée de toute l'instrumentation et des actionneurs, la partie d'interface qui contient l'interface IHM et ainsi que la partie commande qui contient l'API pour la commande. Quelques logiciels de programmation nécessaires comme le step 7 et le WinCC flexible ont été mis à profit.

Ajoutons à cela quelques capteurs qu'on trouve souvent en industrie comme les capteurs de température, les capteurs de débit, les capteurs de pression ainsi que les capteurs d'humidité.

## **Chapitre 03**

# **Réseau de terrain AS-Interface**

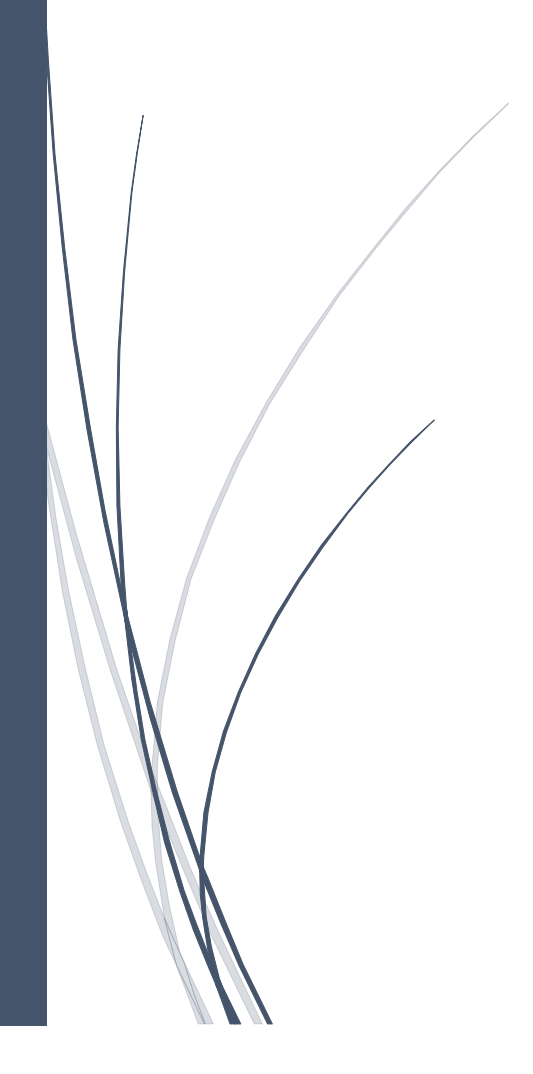

## **I. Introduction**

Les capteurs et les actionneurs jouent un rôle crucial dans un système d'automatisation. Au début ces éléments essentiels sont câblés au système de commande d'une manière parallèle, ce qui rend la tâche périlleuse, encombrante et couteuse.

Une nouvelle façon de câbler l'instrumentation à la partie commande alors a été pensée. Le réseau de terrain AS-i (Actuators Sensors Interface) est né.

## **II. Présentation**

Le réseau AS-i se compose d'un câble plat jaune (paire non torsadée non blindée) ainsi que les éléments de raccordement, d'un maitre AS-i, de capteurs/actionneurs reliés aux esclaves AS-i et d'une alimentation spéciale AS-i.

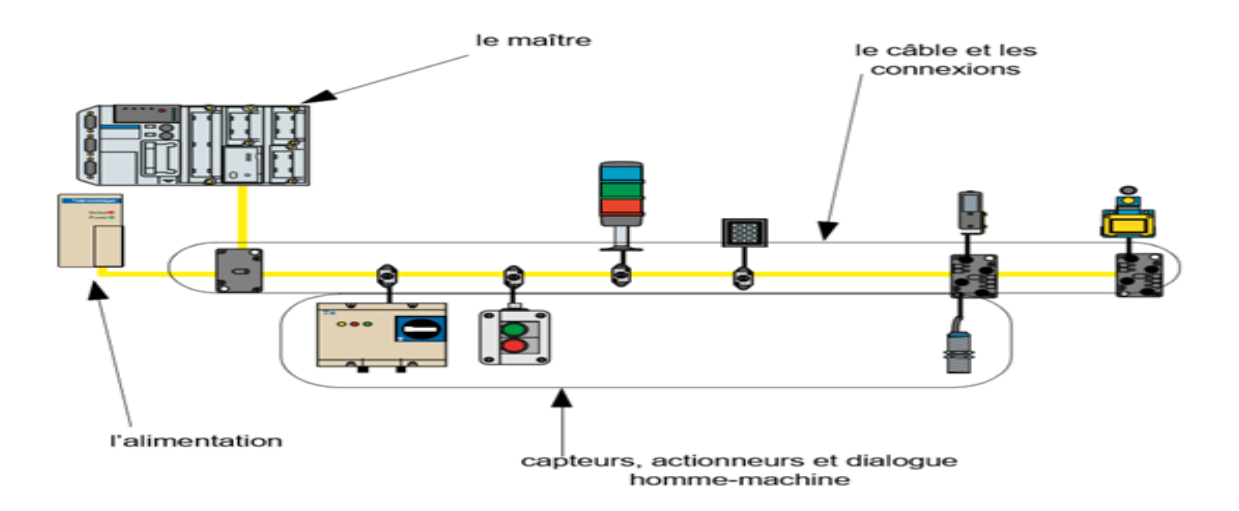

 *Figure III. 1 composition d'un réseau AS-i* [12]

## **III. Historique**

En 1990 un consortium de onze sociétés dont SIEMENS, SCHENEIDER, IFM, … ont créées le tout premier bus AS-i (Actuators Sensors Interface), à l'époque il était destiné pour les capteurs/actionneurs TOR. Grâce au succès qu'il a connu dans le monde industriel il a été rapidement pris comme système standard. En vue d'améliorer encore plus les capacités de l'AS-i le consortium, en 2001, développe la deuxième version AS-i V2 qui peut accepter jusqu'a 62 esclaves, ainsi que la technologie nécessaire pour le support de produits analogiques, le diagnostic des problèmes est amélioré. Dans le but d'une meilleure sécurité des employés ainsi que du matériels les produits de sécurité « Safety at work » ont été intégrés.

En 2010 l'association compte plus de 300 membres à travers le monde entier, et la base installée d'AS-i comptait environ 22 millions d'équipements. Quant à la version AS-i de sécurité plus d'un million d'appareils ont été vendus.

## **IV. Alimentation de l'AS-i**

L'alimentation du câble AS-i et toute l'électronique associée, les capteurs/actionneurs ainsi que le transfert des données, se font sur le même et unique câble AS-i, effectivement grâce au module de découplage de données, la transmission de données et d'énergie du réseau AS-i est réalisable sur une seule ligne. Ceci oblige à avoir une alimentation spéciale qui s'avère obligatoire et irremplaçable par une alimentation standard.

#### **IV.1. Principe de fonctionnement**

L'alimentation AS-i doit assurer certaines fonctionnalités nécessaires pour le réseau AS-i. nous avons vu plus haut que les données et l'énergie nécessaires sont transportées sur le même support, ce qui ramène a adopté un système de découplage entre les données et l'alimentation, c'est le rôle du codage APM (Alternat Pulse Modulation). Une alimentation de 30V DC stable pour les composants connectés au réseau, et de ce fait garantir une séparation sure entre le primaire et le secondaire. Le câble jaune possède deux polarité AS-i+ et AS-i-, une symétrie dans l'alimentation est alors indispensable.

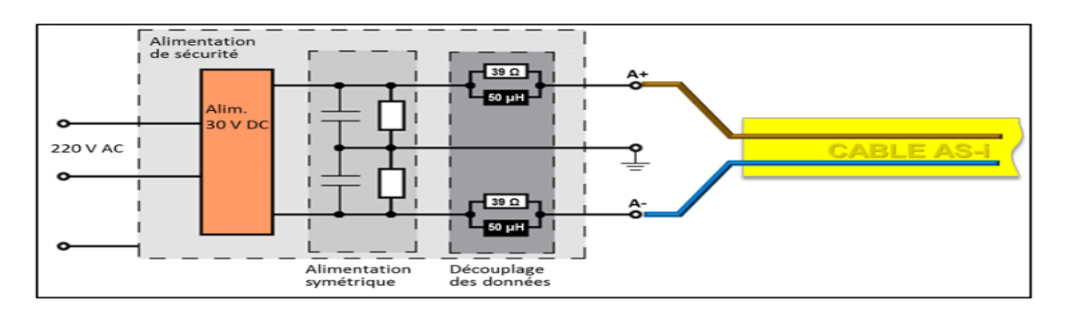

 *Figure III. 2 principe de base de l'alimentation AS-i* [13]

Dans certains cas une installation peut être consommatrice d'énergie à cause de nombreux actionneurs ou du type de ces derniers, une alimentation de 8 Ampère n'est pas suffisante. Une alimentation auxiliaire est mise à disposition dans le cas échéant.

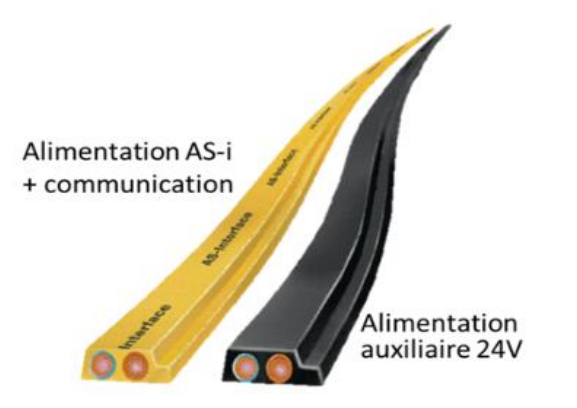

 *Figure III. 3 Supports d'alimentation AS-i* [13]

Cette dernière fournit une alimentation de 24V aux actionneurs mais ne permet pas le transport des informations. La figure suivante schématise le raccordement :

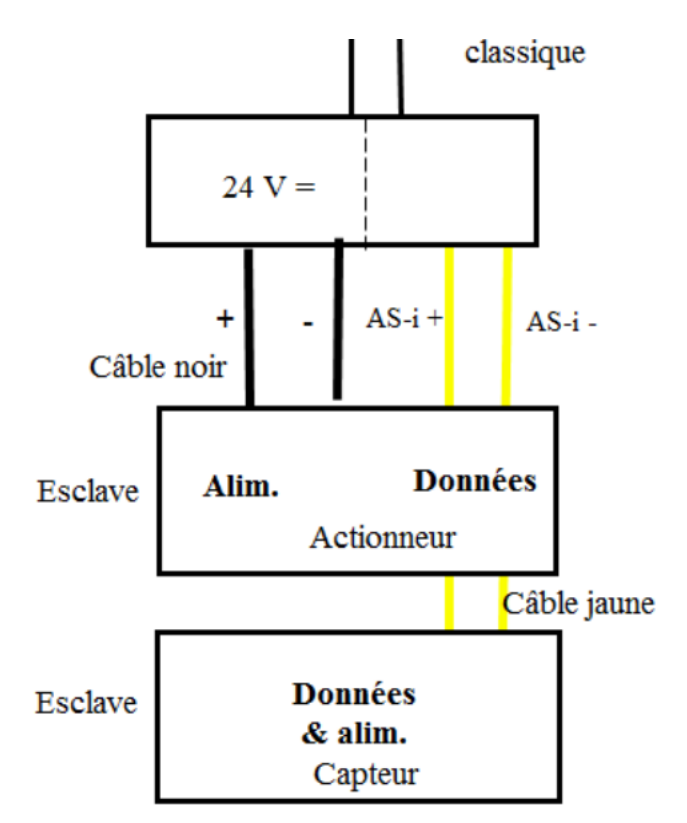

 *Figure III. 4 raccordement de l'alimentation auxiliaire de l'AS-i* [14]

## **IV.2. Codage Alternate Pulse Modulation (APM)**

Les signaux transportés sur le support physique sont en premier lieu codés en code Manchester II, puis au deuxième lieu modulé par des impulsion alternatives (APM).

• Un « 0 » logique en code Manchester est un suivi d'un état haut sur la première demi période du signal l'horloge et d'un état bas sur la deuxième demi période.

• Un « 1 » logique est codé en Manchester par un état bas dans la première demi période du signal d'horloge puis d'un état haut dans la deuxième demi période.

Ceci fait, il reste à moduler le signal résultant en codage APM.

- Un front descendant sur le signal du code Manchester se traduit par une impulsion de tension « négative » sur le câble de transmission ;
- Un front montant sur le signal du code Manchester se traduit par une impulsion de tension « positive » sur le câble de transmission.

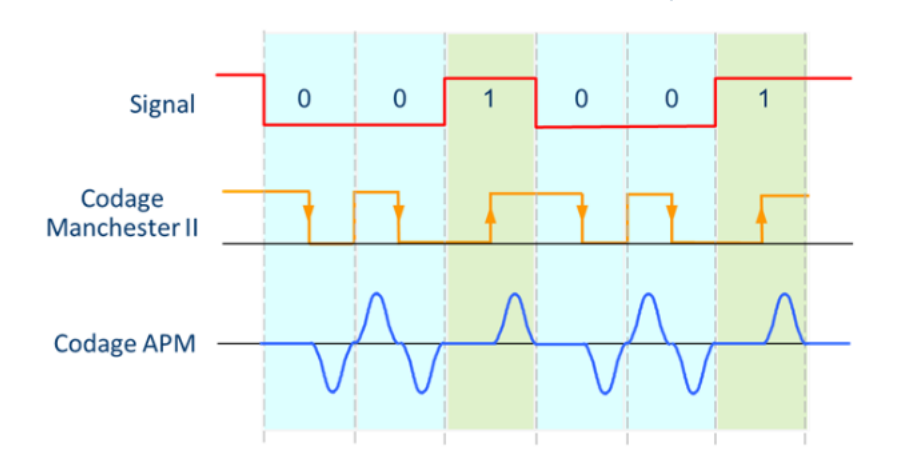

 *Figure III. 5 Codage APM* [13]

Ce codage présente deux avantages majeurs, la forme du signal transmis est en sin² ce qui le rend moins sensible aux perturbations CEM. Le signal de l'horloge est transmis dans le même signal obtenant ainsi une très bonne synchronisation.

## **V. Communication AS-i**

## **V.1. AS-i et le modèle Open System Interconnection (OSI)**

Comme tout protocoles de communication le réseau AS-i a besoin d'un modèle de base. En général le modèle OSI est le modèle le plus utilisé en industrie. Le tableau suivant résume la relation entre le réseau AS-i et le OSI :

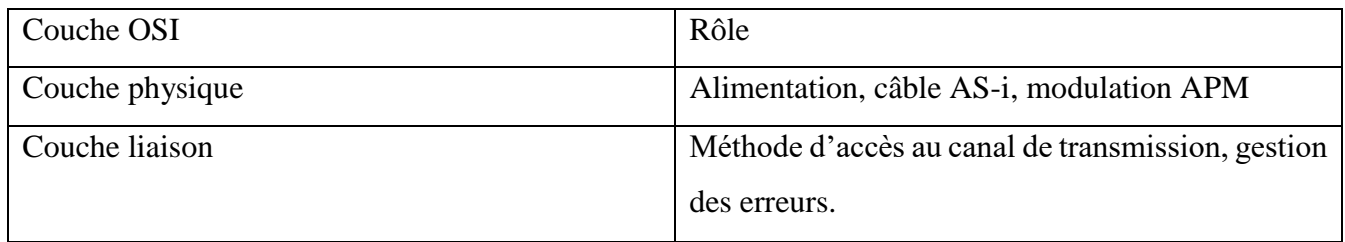

| Chapitre 03         | Réseau de terrain AS-Interface                    |  |
|---------------------|---------------------------------------------------|--|
| Couche réseau       | Vide                                              |  |
| Couche transport    | Vide                                              |  |
| Couche session      | Vide                                              |  |
| Couche présentation | Vide                                              |  |
| Couche application  | Paramétrage des esclaves, lecture et écriture des |  |
|                     | données, gestion des esclaves.                    |  |

*Tableau III. 1 relation entre OSI et AS-i*

## **V.2. Communication AS-i**

Le maître interroge cycliquement, l'un après l'autre, chacune des 31 stations esclaves potentielles sur le bus. En un cyclique, le maître met à jour les sorties et fait acquisition de l'état des entrées de l'ensemble des esclaves.

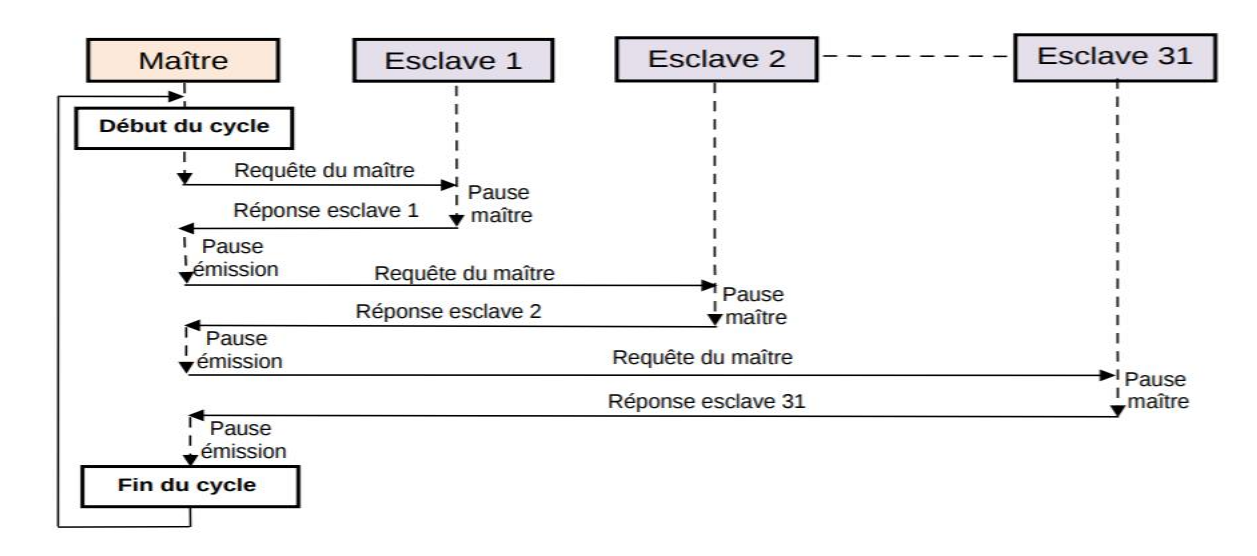

 *Figure III. 6 principe de communication maitre esclave* [15]

Le maître émet la requête (interroge l'esclave) et attend la réponse de l'esclave interrogé durant le temps dit « pause maître » de trois intervalles bits. Après avoir reçu une réponse, le maître respecte une pause dite « pause émission » ou « pause esclave » de durée de 2 temps de bits avant d'entamer une nouvelle transaction (interrogation d'un nouvel esclave). La durée d'un temps de bit est 6 µs. Une transaction est composée de la requête du maître, le temps de « pause maître », la réponse de l'esclave et le temps de « pause émission ».

## **V.3. Trame AS-i :**

Le maitre envoi une trame de requête à l'esclave qui contient les informations suivantes :

- Bit de début (ST) toujours mis à zéro ;
- Bit de fin (EB) toujours mis à un ;
- Un bit de contrôle CB, mis à 1 ou 0 selon le besoin ;
- Cinq bits d'adresse de l'esclave (A0, A1, A2, A3, A4) ;
- Cinq bits d'informations de I4 à I0 ;
- Un bit de parité pour le contrôle d'erreurs ;

Informations à envover (fonction du type de requête)

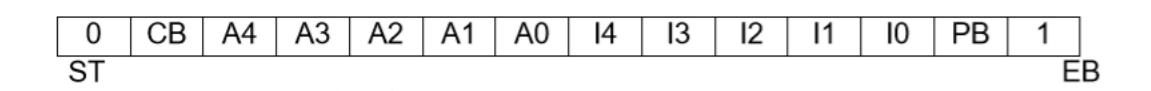

 *Figure III. 7 Format de la trame Maitre AS-i*

L'esclave répond avec une trame de sept bits :

- Bit de début (ST) toujours mis à zéro ;
- Bit de fin (EB) toujours mis à un ;
- Quatre bits d'informations de I3 à I0 ;
- Un bit de parité pour le contrôle d'erreurs.

Informations échangées

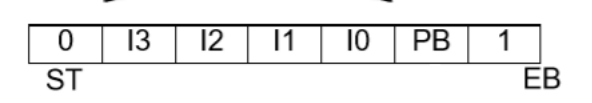

 *Figure III. 8 Format de la trame Esclave AS-i*

## **VI. Déploiement sur Terrain**

Le déploiement d'un réseau AS-i se fait à l'aide de :

## **VI.1. Câble AS-i**

 C'est un câble plat qui renferme deux fils en cuivre, les connexions sur le câble s'effectuent par les **prises vampires et** des accessoires de raccordement. Le matériau de la gaine a des propriétés physiques telles que les perçages réalisés par les prises vampires se referment hermétiquement dès le retrait des prises (gaine autocicatrisante), ce qui facilite le retrait ou l'ajout de constituants sur le câble. La connexion est rapide, les prises vampires viennent percer l'isolant et établir le contact assurant un raccordement fiable. Ce procédé donne à l'installation une très grande flexibilité.

Ce câble a un profil spécial permettant d'éviter l'inversion des polarités lors des raccordements. Le câble plat n'est pas blindé. Il véhicule les signaux et alimente électriquement en courant continu 24 V les capteurs et actionneurs. Il est de couleur jaune et la section des fils est de 1,5 mm². Il existe également une version noire de ce câble, de mêmes caractéristiques, mais réservée à la distribution des alimentations 24 V auxiliaires [12].

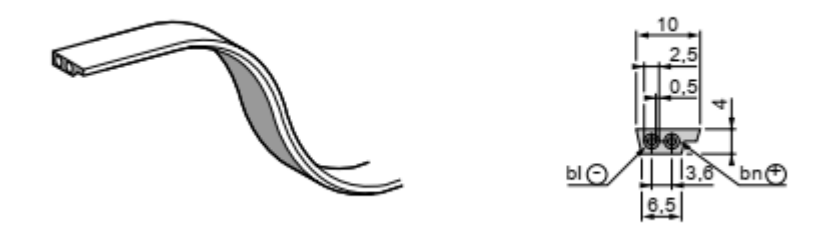

 *Figure III. 9 Câble AS-i* [12]

#### **VI.2. Topologie**

 La topologie d'AS-i est libre, elle s'adapte parfaitement aux besoins des utilisateurs. Un nouveau branchement peut partir d'un point quelconque car les dérivations et les cascades sont autorisées. Les produits peuvent être positionnés sans contrainte particulière de distance sur le câble. Le câble peut ainsi cheminer de façon optimale vers les capteurs et les actionneurs. Il faut cependant veiller à rester dans la limite des 100 m de câble posé.

À noter que, le Maître ou l'alimentation peuvent être placés en un point quelconque du réseau.

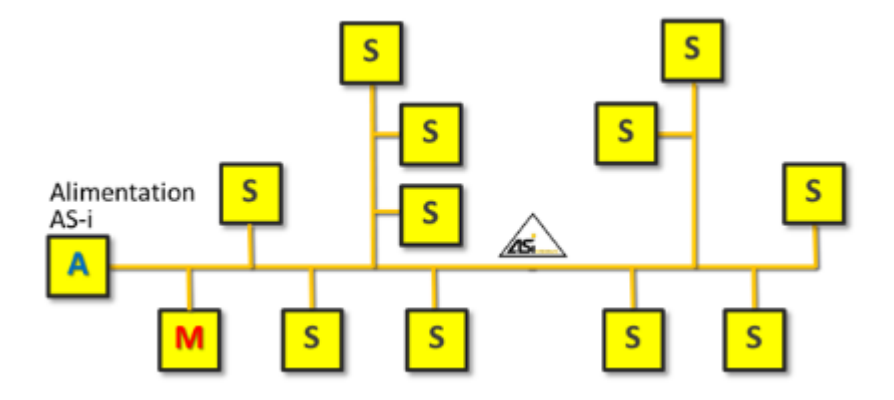

 *Figure III. 10 Exemple de topologie AS-i* [13]

#### **VI.3. Composants d'infrastructure**

En raison de sa spécificité le réseau AS-i possède ces propres accessoires que ce soit pour les dérivations, extensions, ou terminaison de la ligne.

#### **VI.3.1 Dérivation**

Les dérivations sur un câble AS-i se font à l'aide de module munit de prises vampires tel que :

- Té pour câble plat, comporte une prise M12 pour raccorder directement un composant asifié.
- Dérivation câble plat/rond pour déporter un composant.
- Répartiteur E/S, qui peut supporter un certain nombre de composants branchés (8 max).

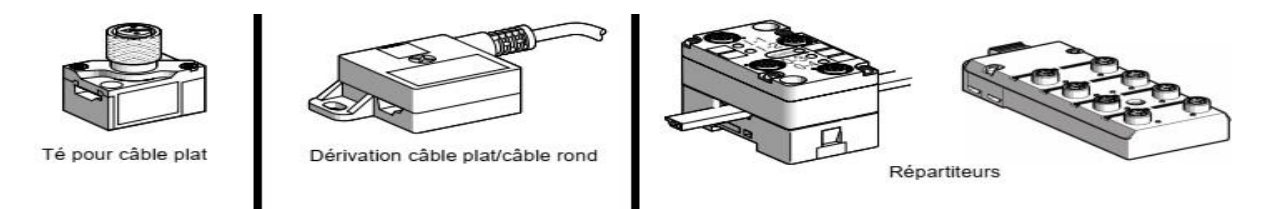

 *Figure III. 11 Accessoires de dérivation* [12]

#### **VI.3.2 Extension**

L'extension se fait à l'aide du répéteur qui peut être placé en n'importe quel point du câble AS-i. Il régénère le signal et réalise le découplage galvanique des deux segments. De ce fait, une alimentation AS i est nécessaire derrière le répéteur.

Le répéteur introduit un retard dans la transmission des données. Du fait de ce retard, deux répéteurs peuvent être mis en série, mais pas plus. Il est ainsi possible d'aller avec AS-i jusqu'à 300m du maître.

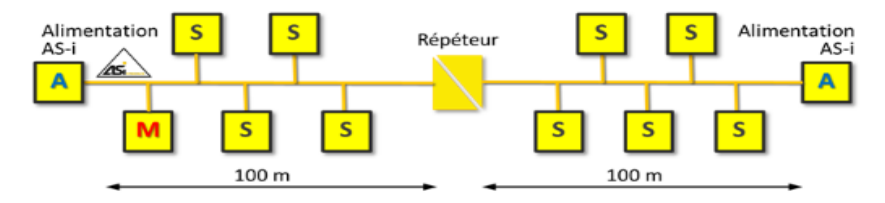

 *Figure III. 12 Topologie avec répéteur* [13]

#### **VI.3.3 Terminaison de la ligne**

La terminaison d'une ligne se fait de deux façons :

1- Si on ne dépasse pas les 100 m, il suffit juste de mettre un bouchon ou une isolation étanche (gain thermo-rétractable) à la fin du câble.

2- Si on dépasse les 100 m, il faudra utiliser un tuner, c'est une résistance auto-ajustable qui se place au bout du câble, il permet de réduire les surintensités inutiles, et d'améliorer la qualité des télégrammes AS-i si le câble est trop long.

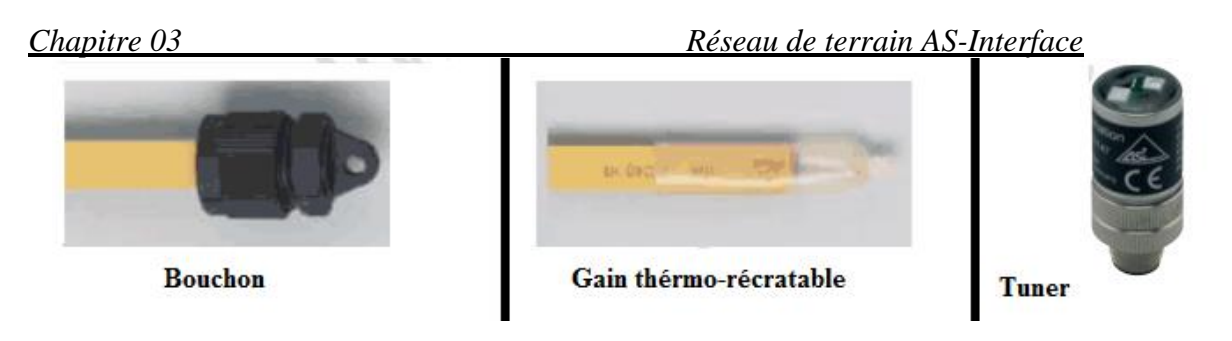

 *Figure III. 13 Terminaisons AS-i* [17]

## **VII. Le maître AS-i**

#### **VII.1. Présentation**

 Comme son nom l'indique, le maître assure la fonction la plus importante dans chaque système ASinterface. Il est responsable de commander la communication entière. AS-i est un système à maître unique. Cela signifie qu'un seul maître est autorisé en même temps. Le maître commande l'échange cyclique des données avec les esclaves raccordés, surveille les réponses et fournit les données à l'hôte. Dans la plupart des cas, l'hôte est un automate programmable ou un système de commande équivalent qui traite les données AS-i.

## **VII.2. Types et Profiles du maîtres AS-i**

En industrie on trouve trois types de maîtres AS-i :

#### **VII.2.1. Maître AS-i pour rack d'API**

L'AS-i peut être relié directement et de manière très simple à un automate programmable. L'intégration du maître AS-i est alors très facile, tout comme celle des modules d'entrée/sortie standard S7 [22].

#### **VII.2.2. Passerelle vers des réseaux supérieurs**

L'AS-i peut aussi faire fonction de fournisseur d'accès décentralisé à des bus de hiérarchie supérieure. Les avantages : le câblage flexible du réseau AS-i convient également pour les systèmes de niveau supérieur, généralement moins rigides. Il est ainsi possible de concevoir intégralement et de mettre en œuvre des unités fonctionnelles, telles que les cellules, en cours d'exploitation, avant même que la programmation de l'automate central ne soit achevée [22].

#### **VII.2.3. Maître pour PC**

La carte maître AS-i pour PC offre la fonctionnalité complète du PC (visualisation, commande process, acquisition de données) en combinaison avec le système de câblage capteurs / actionneurs. Grâce à sa conception adaptée aux besoins industriels et à la baisse des prix, le PC est de plus en plus souvent utilisé en automatisation comme un élément de la commande machine. Ceci permet d'intégrer les avantages d'AS-i directement dans le système. L'utilisateur peut effectuer la programmation avec un langage évolué en intégrant le driver AS-i spécifique qui assure la communication avec la carte maître [19].

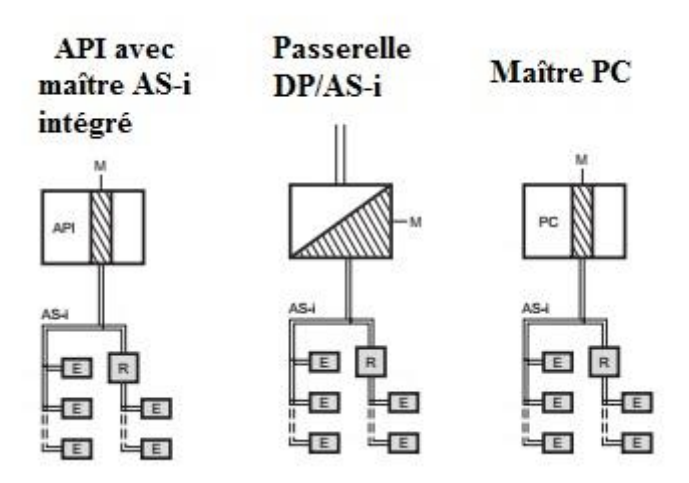

 *Figure III. 14 Types de maîtres AS-i* [19]

 Différents profils identifiant les possibilités des maîtres AS-i ont été définis. Avec l'évolution des fonctionnalités des esclaves AS-i, les profils du maître ont été adaptés pour gérer ces nouvelles fonctions. La compatibilité entre les maîtres et les différents esclaves est montrée dans le tableau ci-dessous. Les profils du maître sont indiqués dans les fiches techniques des produits.

| Profil         | Fonctionnalité                                  |  |
|----------------|-------------------------------------------------|--|
| M <sub>0</sub> | Echange de données cyclique, seulement de       |  |
|                | données binaires, pas de mode d'adressage       |  |
|                | étendu.                                         |  |
| M1             | Comme M0, en plus des données analogiques et    |  |
|                | paramètres AS-i non cycliques.                  |  |
| M <sub>2</sub> | Echange de données cycliques et paramètres AS-  |  |
|                | <i>i</i> non cycliques.                         |  |
| M <sub>3</sub> | Comme M1, complété du mode d'adressage          |  |
|                | étendu (62 esclaves), protocoles analogiques S- |  |
|                | 7.3.x et $S-7.4.x$                              |  |
| M <sub>4</sub> | Comme M3, complété de protocoles de données     |  |
|                | pour transmission d'octets                      |  |

 *Tableau III. 2 Profile maître AS-i* [19]

#### **VII.3. Paramétrage**

 Le système AS-i est conçu comme un système qui s'auto configure et qui peut donc être mis en service sans logiciel. Comme la quantité de données par esclave AS-i est fixée à 4 bits, le maître peut lire un système raccordé et le mémoriser en permanence comme configuration présélectionnée (LPS :

liste des esclaves présélectionnés). Beaucoup de maîtres ont donc seulement un bouton « Config all » ou un afficheur convivial qui permet d'adresser également les esclaves.

Tous les maîtres supportent les 3 modes de fonctionnement suivants :

- Off-line : Aucune communication avec les esclaves AS-i.

- Configuration (ou mode projet) : Le maître scrute le réseau. S'il trouve des esclaves, il entre en échange de données avec eux.

- Mode protégé (ou mode normal) : Le maître scrute le réseau mais n'entre en échange données qu'avec les esclaves prévus dans sa configuration.

## **VIII. L'esclave AS-i**

#### **VIII.1. Présentation**

 Un esclave AS-i, est un émetteur/récepteur de donnés qui se place sur le bus après le maître, son rôle est d'échanger avec le maître quand celui-ci le demande (lui envoie une requête), dans un réseau AS-i le nombre d'esclaves est conditionner par plusieurs paramètres, mais il reste qu'un réseau de base peut contenir de 1 à 31 esclaves et un réseau développé peut aller jusqu'à a 62 esclaves.

Le réseau AS-i compte une large gamme d'esclaves, qui se devisent principalement en deux familles :

- 1- Les modules entrées/sorties placés sur le bus AS-i, qui seront l'intermédiaire entre les différents capteurs et actionneurs, ils transmettent tout type de signaux (4-20mA et 0-10V, etc.), ces modules sont destinés à tout type d'instrumentation industriel traditionnel.
- 2- Les esclaves dit (asifié), qui sont compatible et peuvent directement être placé sur le bus AS-i, car ils intègrent un circuit ASIC qui vas se charger de la conversion et de la communication dans le réseau, ces esclaves peuvent être des : capteurs, actionneurs, lecteur RFID, tête de vanne, …etc.

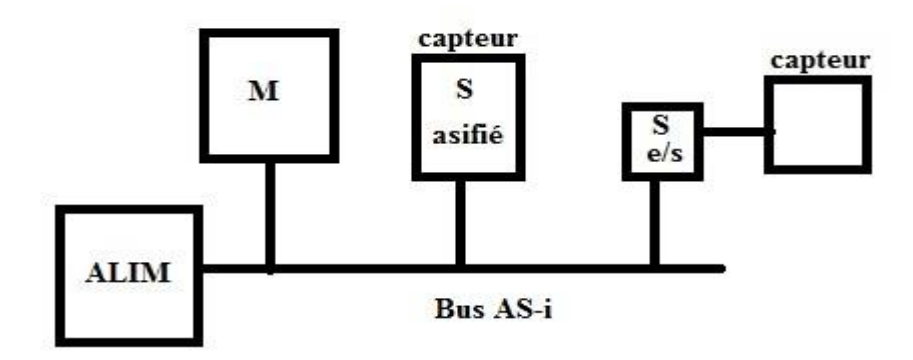

 *Figure III. 15 Types d'esclaves AS-i*

### **VIII.2. Architecture interne d'un esclave AS-i**

Un esclave AS-i est constitué principalement par :

- **1) L'Alimentation :** pour qu'il soit alimenter en tension, et à son tour alimenter les composants présents à ces E/S.
- **2) Un transmetteur et un récepteur :** communication avec le maître AS-i.
- **3) Les mémoires :**

- **Registres images des données d'entrées sorties :** Ces registres contiennent l'image des données en entrée (capteurs) et l'image des données de sorties (actionneurs).

- **Registre image des paramètres :** Ce registre contient l'image des paramètres transmis à la partie applicative de l'esclave.

- **EEPROM :** Cette mémoire contient l'adresse de l'esclave (modifiable par les outils d'adressage), et son profil (E/S code et Identification code) uniquement accessibles en lecture.

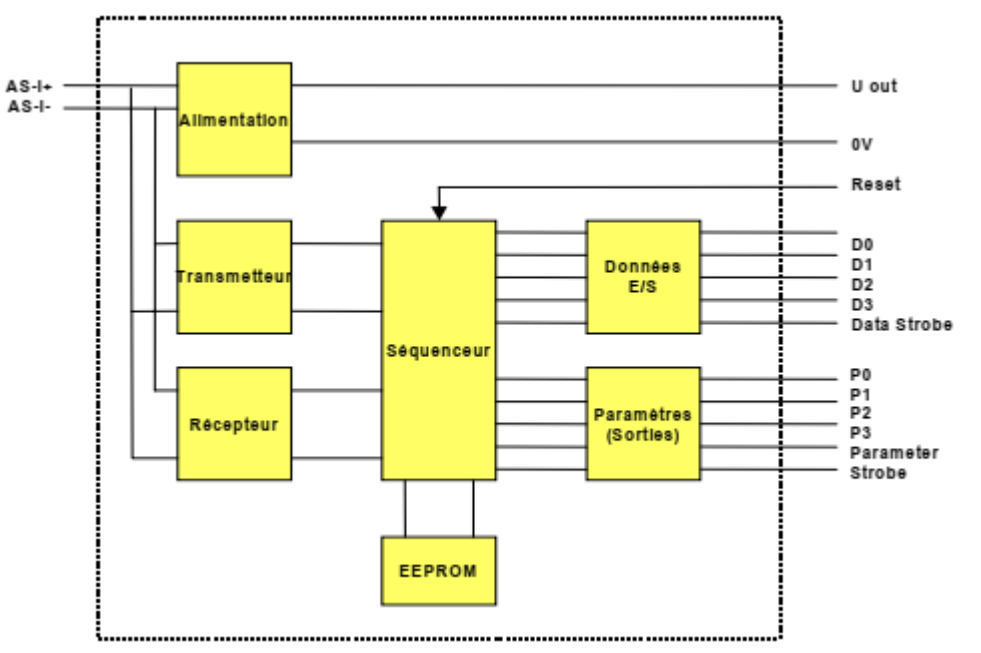

 *Figure III. 16 Architecture interne d'un esclave* [12]

#### **VIII.3. Profile d'esclave AS-i**

Les profils décident principalement de la compatibilité des composants AS-i entre les différents fabricants. Le profil se compose de deux chiffres séparés par un point. Le premier chiffre indique la configuration E/S, le deuxième indique le code d'identification (code ID). Ce profil doit être indiqué dans la fiche technique du produit.

La configuration et le code ID sont rangés en permanence dans l'esclave (dans l'EEPROM) par le fabricant. Pour ce faire, 4 bits sont disponibles pour chacun. Ces bits peuvent être lus par des commandes

correspondantes. Il serait bien sûr possible d'affecter les 16 possibilités de combinaison, mais pour s'assurer que le système AS-i reste ouvert pour des développements futurs, les possibilités sont ménagées.

La configuration E/S décrit le sens d'utilisation du bit de données comme entrée, sortie ou comme bidirectionnel.

On trouve par exemple un profil capteurs standard « S1.1 » ou un profil valeurs analogiques « S7.3». Lors de l'introduction d'AS-interface V2.1, le profil a été complémenté par deux autre identifiants :

- Code ID2 : permet de préciser l'identité fonctionnelle de l'équipement.

- Code ID1 : offre une certaine flexibilité à l'utilisateur pour adapter le produit à l'application (contrairement aux autres on peut le modifier à notre guise).

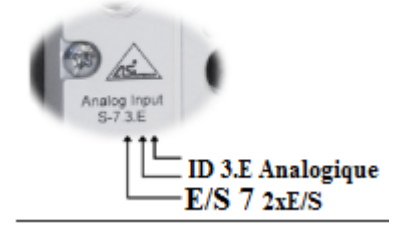

 *Figure III. 17 Exemple de code de profile* [13]

#### **VIII.4. Adressage des esclaves**

#### **VIII.4.1. Type d'adressage**

 Dans un réseau AS-i chaque esclave a sa propre adresse qui lui est propre, on distingue deux types d'adressage :

- 1) Adressage simple : la plage des adresses va de 0 à 31, l'adresse 0 correspond à la configuration par défaut à la livraison, elle n'est pas exploitable pour l'échange de données. Seuls les esclaves sont adressés, le maître n'a pas d'adresse.
- 2) Adressage étendu : apparu avec la version 2.11 de l'AS-i, qui permet de doubler le nombre de stations d'esclaves. Pour des questions de compatibilité on a conservé la plage d'adressage de 1 à 31 mais chaque adresse peut accueillir 2 esclaves : 1 esclave A et 1 esclave B, par exemple on peut adresser : un esclave à 7A et un autre à 7B.

Il est possible de mixer sur un même réseau des esclaves avec adressage simple et d'autres avec adressage étendu, mais plus on augmente le nombre d'esclaves plus on perd en temps de réponse.

#### **VIII.4.2. Moyens et méthodes d'adressage**

La méthode optimale d'affecter des adresses est l'unité d'adressage manuelle via un module d'adressage portatif. L'emplacement physique des appareils sur le câble AS-i est indépendant de l'affectation des adresses. Cependant, pour faciliter la recherche d'erreurs, l'affectation des adresses doit être cohérente selon leur fonction dans l'application (unités fonctionnelles). En général, l'adressage est effectué avant le montage. L'adressage doit être effectué avec le plus grand soin pour éviter des adresses doubles.

Il y a quatre possibilités d'adresser des esclaves :

#### **1) Embase avec prise d'adressage**

Cette méthode est appropriée pour adresser les modules déjà montés. Même si le câble jaune est sous tension, le cordon d'adressage inséré dans la prise d'adressage permet de déconnecter l'esclave AS-i du maître et d'établir une connexion directe avec l'unité d'adressage [19].

#### **2) Adressage infrarouge**

Quelques modules peuvent être adressés à l'aide d'un adaptateur infrarouge spécifique, également sans devoir démonter les esclaves. Pour ce faire, le maître doit être commuté « offline » pour éviter un échange de données sur le bus. Ceci peut se faire en déconnectant le maître du faisceau AS-i ou en positionnant le shunt d'adressage de l'alimentation AS-i sur « IR Addr on » [19].

#### **3) Adressage « conventionnel » avant le montage**

Par cette méthode conventionnelle, tous les esclaves sont adressés avec l'unité d'adressage manuelle avant leur montage, étiquetés et ensuite installés selon le plan de l'installation. Cette méthode doit être appliquée avec le plus grand soin parce que le respect de l'emplacement de montage des modules dans le réseau AS-i est impératif [19].

#### **4) Adressage à partir du maître**

Il est également possible d'adresser les esclaves directement à partir de certaines passerelles, il suffit juste d'adresser un esclave juste après l'avoir placé sur le bus, c'est-à-dire à chaque fois qu'on ajoute un esclave sur le réseau on lui attribue son adresse.

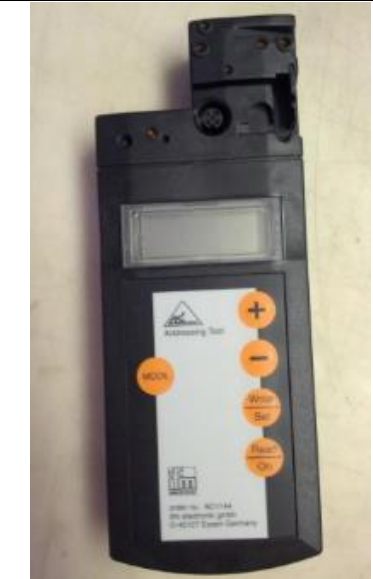

 *Figure III. 18 Module d'adressage AS-i*

#### **VIII.4.3. Paramétrage d'un esclave**

Le paramétrage des esclaves est réalisé à partir de requête envoyée par le maitre, et de réponse d'esclave, les différentes requêtes de paramétrage et de statut sont tabulées ci-dessous :

|                                                      | Maître |         |                |                        | Esclave                  |
|------------------------------------------------------|--------|---------|----------------|------------------------|--------------------------|
|                                                      | СB     | A4A0    | T <sub>4</sub> |                        | $13$ $10$                |
| Echange de données                                   | 0      | Adresse | 0              | Sorties                | Entrées                  |
| Ecriture et lecture de paramètres                    | 0      | Adresse |                | Nouvelle configuration | Nouvelle configuration   |
| <b>Attribution d'adresse</b>                         | 0      | 0       |                | Nouvelle adresse       | Nouvelle adresse         |
| <b>Suppression d'adresse</b>                         | 1      | Adresse | 0              | 0000                   | Ack de l'esclave<br>0110 |
| Réinitialisation d'esclave                           | 1      | Adresse |                | 1100                   | Ack de l'esclave<br>0110 |
| Lecture de la configuration des 1<br>entrées/sorties |        | Adresse | 1              | 0000                   | Etat de configuration    |
| Lecture de l'identificateur de 1<br>l'esclave        |        | Adresse | 1              | 0001                   | Code ID                  |
| Lecture de l'état de l'esclave                       |        | Adresse |                | 1110                   | Status                   |
| Lecture et remise à zéro des bits l 1<br>d'état      |        | Adresse |                | 1111                   | Status                   |

 *Tableau III. 3 Paramètres d'esclave AS-i* [12]

## **IV. Conclusion**

Dans ce chapitre nous avons étudié les différents aspects et fonctionnalités du réseau AS-i, on en conclut que :

- Un réseau AS-i est composé principalement d'alimentation, un module maitre, des modules esclaves, et d'un câble spécial qui relie le tout.
- La communication maitre/esclave se fait à l'aide de trame, codé par un codage spécialisé qui se nomme APM.
- Le réseau est dédié à une installation de niveau « 0 ».
- La mise en place et la configuration est nettement plus simple comparé aux autre RLI.
- L'intérêt majeur du réseau vis-à-vis de son aspect économique et de sa flexibilité.

## **Chapitre 04**

## **Implémentation et Simulation du Réseau**

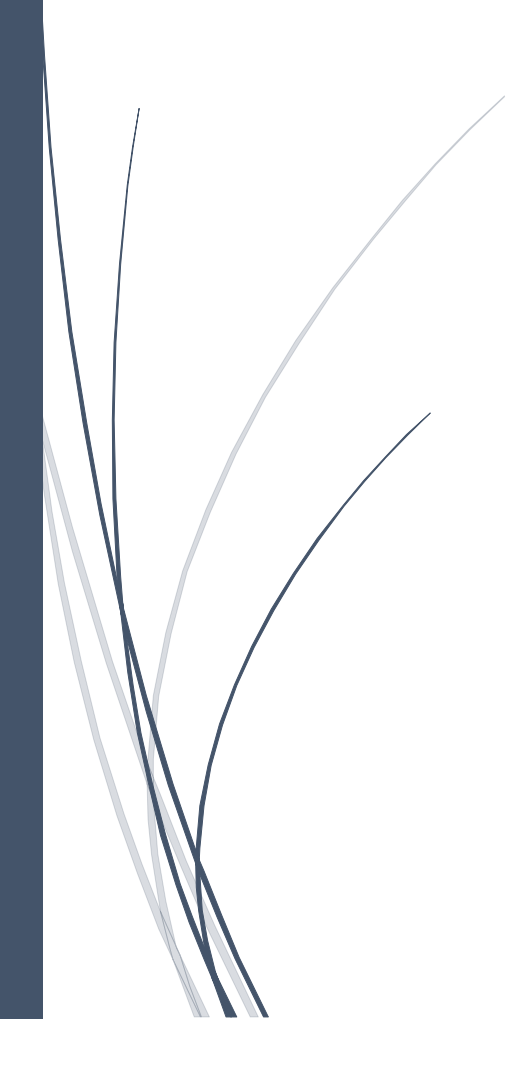

## **I. Introduction**

Le maximum de transparence est essentiel pour l'opérateur qui travaille dans un environnement où les processus sont de plus en plus complexes. La supervision est une technique industrielle qui consiste à représenter, surveiller et diagnostiquer l'état de fonctionnement d'un procédé automatisé, pour obtenir un fonctionnement optimal. Le but est de disposer, en temps réel, d'une visualisation de l'état d'évolution des paramètres du processus. Ce qui permet à l'opérateur de prendre rapidement des décisions appropriées à ses objectifs [21].

L'objectif de ce chapitre est la création du programme destiné à la CPU de l'API, et sa simulation à l'aide de PLC SIM et RUNTIME afin de surveiller le bon fonctionnement du système.

Une autre partie sera consacrée à la mise en place du réseau AS-i sur le terrain avec toutes les mesures à prendre et le matériel nécessaire du réseau.

## **II. Cahier des charges**

Comme dans toutes les industries, des actionneurs sont utilisées pour réaliser la partie mécanique du système. Ces actionneurs peuvent êtres électriques, hydrauliques ou pneumatiques. Ces deux dernières catégories ont besoin d'un fluide pour les actionnés. Pour fournir ce fluide nous faisons appel à d'autres systèmes qui ont pour rôle de le mettre en forme pour qu'il puisse être utilisé par nos actionneurs.

#### **II.1. Présentation du système**

Un fluide (liquide ou gaz) a besoin d'être compresser et nettoyer des impuretés (vapeur d'eau, …) pour donner une énergie nécessaire et exploitable par les actionneurs. Donc, notre système se composera de compresseurs, dans notre cas six compresseurs d'air vont être utilisés, chacun comprimera l'air à un taux de compassion et température connus. Pour enlever l'humidité présente dans l'air comprimé sortant des compresseurs, trois sécheurs sont mis en place, un hygromètre surveillera le taux d'humidité du fluide en question à la sortie de chaque sécheur et toujours à température connue. L'air étant comprimé et déshumidifié, peut être servi pour les différents actionneurs dans toute l'usine à travers des conduites vannées tout en surveillant le débit de ces conduites. Et la quantité d'air nous sera calculée par une fonction exécutée par l'automate.

A travers une interface homme machine, nous devons surveiller constamment les valeurs fournies par les différents capteurs ainsi que l'état de ces capteurs (défaillants ou non défaillants). Le nombre

total de capteur de température est de dix capteurs, de pression est de sept capteurs, trois hygromètres et sept débitmètres. Soit un total global de vingt-sept capteurs à surveiller.

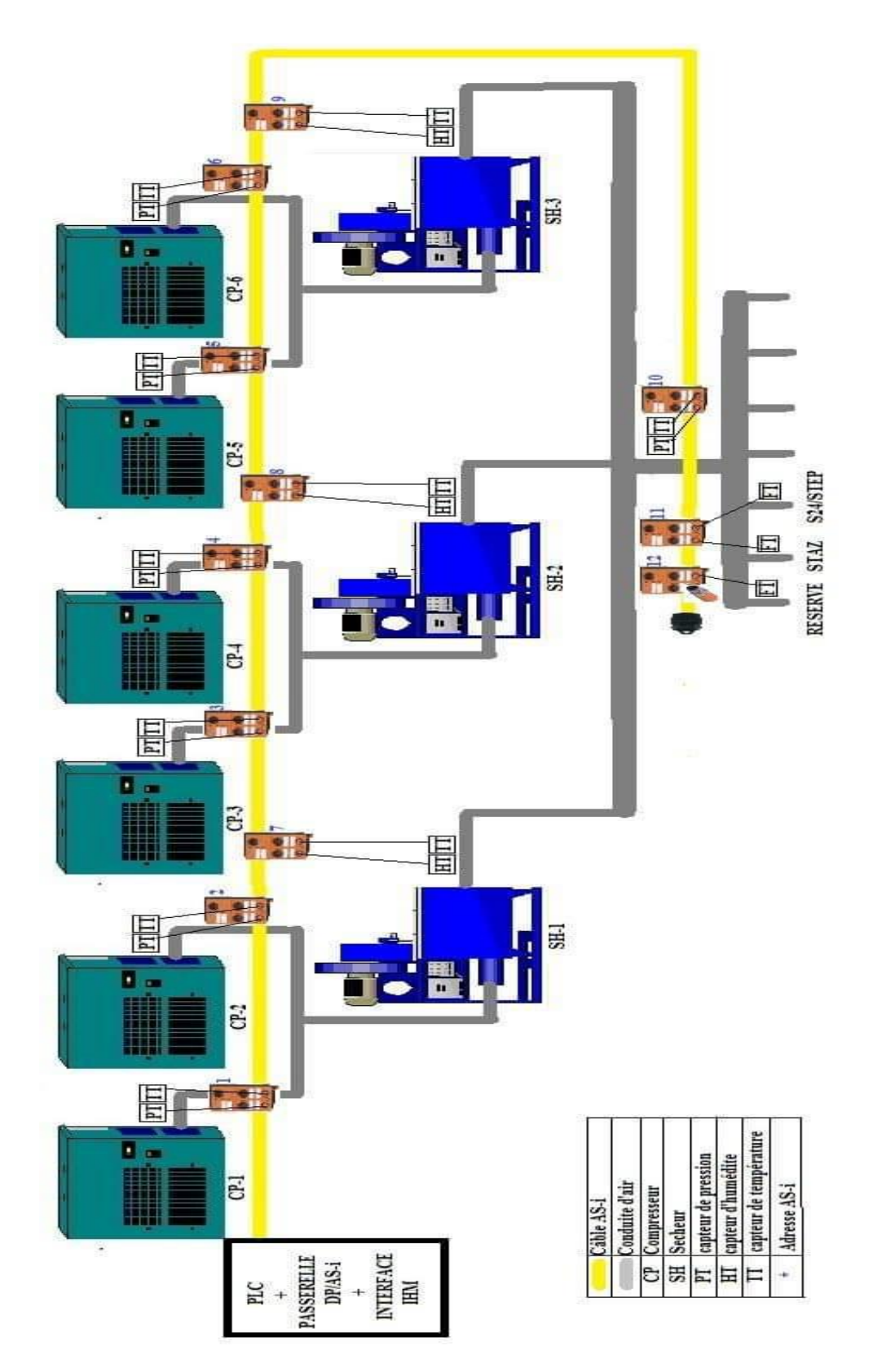

*Figure IV. 1 Figure du système général*

51

### **II.2. Instrumentation utilisée**

Pour notre application, l'instrumentation utilisée se limite à quatre sortes de capteurs analogiques qui sont les suivants :

#### **II.2.1 Capteur de pression (manomètre) IFM PG2794**

Ce capteur nous renseigne sur la pression actuelle d'un milieu liquide ou gazeux, il offre notamment une multitude de mode de fonctionnement, il faudra donc qu'il soit paramétré selon l'utilisation voulu.

#### **-Paramétrage**

Nous allons le paramétrer pour qu'il délivre l'information à sa sortie en analogique, on procède comme suit : dans le menu et avec ces deux touche MODE et SET, on sélectionne

OU2 >> [I] // pour avoir un signal 4-20mA proportionnelle à la pression.

tASP et tAEP nous permet de définir l'étendu de mesure (notre cas entre 0 et 10bar).

ASP et AEP nous offre la possibilité de déterminer respectivement à quoi corresponde le 4 et 20mA.

#### **II.2.2 Capteur de température efector 600**

Ce capteur se devise en deux parties :

**a) Sonde de température TT1281** : c'est la partie immergée dans le milieu de mesure (liquide ou gaz).

**b) Convertisseur de température TP3233** : la sonde se monte sur ce module qui, à son tour, va traduire la mesure en un signal significatif standard 4-20mA, ce module est compatible Pt100 et Pt1000.

#### **II.2.3 Capteur de débit IFM SDG 080/100**

L'appareil surveille le débit d'air comprimé, nous utiliserons celui qui convient au diamètre de notre conduite d'air. Ce capteur peut prélever plusieurs grandeur (le débit, température, compteur volumétrique), ce qui nous intéresse est le débit instantané, dont un paramétrage s'impose.

#### **-Paramétrage**

Pour le paramétrer comme débitmètre à transmission analogique, on procède comme suit : dans le menu et avec ces deux touche MODE et SET, on sélectionne

#### SEL2 >> on choisit FLOW

OU2 >> [I] // pour avoir un signal 4-20mA proportionnelle à la pression.

ASP et AEP nous offre la possibilité de déterminer respectivement à quoi corresponde le 4 et 20mA.

#### **II.2.4 Capteur d'humidité (hygromètre) GE HygroPro 916**

Ce capteur nous fournit le taux d'humidité relative présente dans un fluide (liquide, gaz), il peut nous fournir de multiple grandeur, car il se constitue d'une thermistance et un transducteur de pression, mais pour notre cas nous avons besoin de la transmission du taux d'humidité présent dans l'air comprimé en un signal 4-20mA.

#### **-Paramétrage**

À l'aide de ces touches (flèches, entré, échappe), on navigue dans le menu de configuration et on choisit les paramètres suivants :

Sensor >> Output >> Measure >> Hygro %

 $Sensor \gg Output \gg Type \gg 4-20mA$ 

Dans *Trim* on pourra régler la sensibilité souhaitée.

## **II.3. API SIEMENS**

L'automate opté pour cette application est l'un de la série S7-300, qui sera placé dans l'armoire avec son alimentation et un pupitre de supervision.

#### **II.3.1-Alimentation SIEMENS PS307 2A**

#### **-Caractéristique d'entrée :**

Tension nominale 120/230 VAC (commutation automatique)

Fréquence nominale 50 ou 60 Hz (autoriser 47 à 63 Hz)

Courant autorisé 0.5A (230V) et 0.9A (120V)

#### **-Caractéristique de sortie :**

Tension nominale de sortie 24VDC

Plage de tension autoriser  $24V \pm 3\%$ 

Courant nominal de sortie 2A *Figure IV. 2 Siemens PS307 2A* [6]

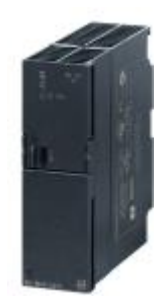
#### **II.3.2-CPU 314C-2DP : Frimware V2.6**

-Mémoire de travail 96 Ko; 0,1ms/k instruction

-E/S intégrées : Numérique 24/16, Analogique 5/2

-4 sorties d'impulsion (2,5kHz)

-4 voies pour comptage et mesure avec codeurs incrémentaux 24V (60kHz)

-Fonction de positionnement intégrée

-Ports MPI+ DP (Maître ou esclave DP)

-Configuration multi-rangées jusqu'à 31 modules

-Echange de données directes possible (émetteur et récepteur)

-Equidistance, routage, communication S7 (FB/FC chargeables)

# **II.4. Pupitre opérateur MP 277 10" Touch V2**

Le pupitre opérateur se base sur le système d'exploitation standard Microsoft Windows CE 5.0, il offre des possibilités de communication avec le monde de la bureautique élargies. Les MP277 peuvent être employés de manière variable, ils sont très performants et offrent un excellent rapport qualité-prix.

Les appareils sont équipés des composants suivants :

- Interface PROFIBUS
- Interface Ethernet pour la connexion à PROFINET
- 2 interfaces USB
- Ecran TFT couleurs jusqu'à 64k

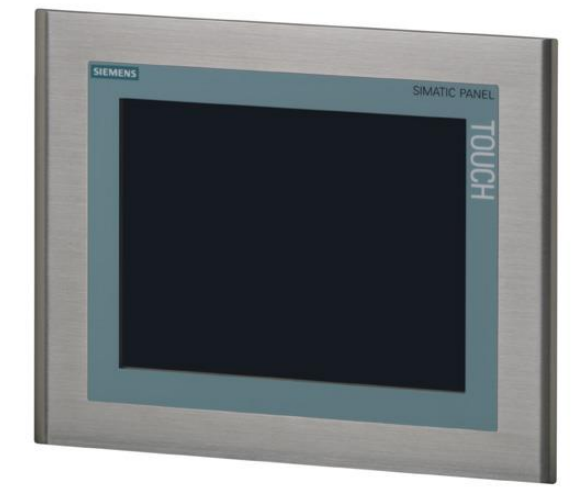

 *Figure IV. 3 MP 277touch* [10]

#### **II.5. Matériel AS-i gamme IFM**

Le matériel choisit pour la solution réseau AS-i est essentiellement du fabricant IFM, une marque allemande qui a su se démarquer dans le domaine de l'instrumentation industrielle.

Le réseau se constitue de :

#### **II.5.1 Alimentation AS-i**

Avant de déterminer quelle serait l'alimentation adéquate, nous faisons un bilan de consommation du réseau AS-i. le tableau suivant résume les consommations du réseau :

| Elément            | <b>Consommation I (mA)</b> | Quantité |  |
|--------------------|----------------------------|----------|--|
| Passerelle         | 500                        |          |  |
| Répartiteur        | 250                        | 12       |  |
| Cpt de pression    | 70                         | ⇁        |  |
| Cpt de température | 80                         | 10       |  |
| Cpt d'humidité     | 100                        | 3        |  |
| Cpt de débit       | 100                        | 3        |  |

 *Tableau IV. 1 Eléments du réseau AS-i*

Concernant les capteurs de débit mentionnés dans ce tableau (Cpt de débit), le système en entier contient sept débitmètres, quatre d'entre eux sont reliés à l'API d'une façon classique en utilisant des modules d'entrés dans l'API. De ce fait, il nous reste que trois capteurs à monter sur le réseau AS-i.

I cons = nbr d'escl \* cons max + nbre d'entrée \* courant entr + nbr de capt \* cons indvd + cons pasrl + cons câble + 10% de marge.

 $I \cos 5000 + 552 + 490 + 800 + 300 + 300 + 500 + 120 + 600 = 6680 \text{ mA} = 6.7 \text{ A}$ 

Nous allons utiliser deux alimentations d'un totale de délivrance de 7.3 A, qui sont :

#### **a) IFM AC1254 230 VAC/AS-i 4A**

Alimentation électrique fiable pour les modules capteurs et actionneurs, sécurisée contre les perturbations et fournit une puissance suffisante, en plus elle est munie du circuit de découplage de donnée.

#### **b) IFM DN4011 230 VAC/24VDC 3.3A**

C'est une alimentation électrique standard (PS), immunisée aux coupures du secteur élevé, et faible dissipation de puissance.

#### **II.5.2 Passerelle DP/AS-i IFM AC1411 IP20**

Echange de données fiable et rapide avec les capteurs / actionneurs à l'aide du bus de terrain intégré. Munit d'un afficheur couleur pour l'affichage des états de tous les esclaves AS-i sur site, configuration, mise en service et diagnostic sont faciles à réalisées.

Le deuxième rôle principal de cette passerelle est qu'elle est l'intermédiaire entre le réseau AS-i et le réseau supérieur Profibus qui est relié à l'API. D'une autre manière elle traduit le codage APM en codage NRZ utilisé par le réseau profibus DP.

### **II.5.3 Répartiteur analogique esclave AS-i IFM AC5223**

Ce module est conçu pour recevoir deux capteurs analogiques, pour transmettre leurs informations de façon fiable et rapide, son montage sur le câble AS-i se fait d'une manière très simple grâce aux prises vampires. Comme ils permettent aussi de convertir la boucle de courant 4-20 mA en codage APM.

#### **II.5.4 Câble plat AS-i IFM AC4007 100m PVC**

C'est un câble jaune plat en TPE et PVC, caractérisé par :

- Vitesse de transfert.
- Non inflammabilité, et auto-cicatrisassions.
- Résistance à la chaleur (jusqu' à 100°C).

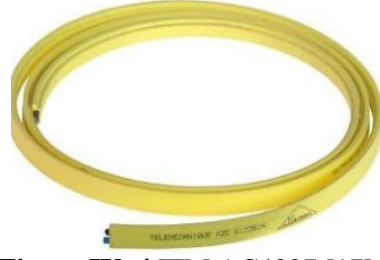

 **Figure IV. 4** IFM AC4007 [17]

Résistance aux produits chimique (acides, chlore, solvant, etc.)

Notre installation ne dépasse pas 100m de longueur, donc un rouleau de câble AS-i suffira.

#### **II.5.5 Bouchon M12 analogique IFM E75222**

Ce type de bouchon est utilisé lorsqu'une des entrées analogiques des esclaves n'est pas utilisée, car ce premier est une sorte de résistance pour que le module utilise une seule entrée.

Pour notre cas un des esclaves contient un seul capteur à l'entrée, donc il faudra utiliser un bouchon à la deuxième entrée.

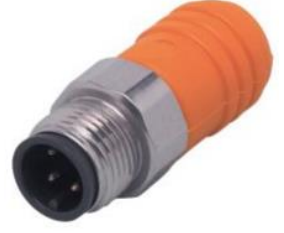

 *Figure IV. 5 IFM E75222* [17]

# **III. Configuration et installation**

Avant d'installer tout appareil sur le terrain il faut le configurer pour qu'il soit opérationnel.

# **III.1. Configuration de l'API**

L'automate doit être configuré à l'aide du logiciel STEP 7, la procédure se devise en deux étapes :

#### **III.1.1 Configuration matériel**

Après avoir installé et lancé Step7 sur un PC on procède comme suit :

- Créer un nouveau projet.
- Créer une nouvelle station.
- Double clic sur Matériels.
- Choisir le Rack pour S7-300.
- Ajouter : l'alimentation (PS307), et la CPU (314C-2DP).
- Installer le GSD de la passerelle IFM AC1411.
- Créer un réseau profibus, et définir la CPU comme maitre Profibus.
- Ajouter la passerelle au réseau profibus (dans la bibliothèque à droite).
- Adresser la CPU (notre cas adresse 2), et la passerelle AS-i (adresse 3).
- En cliquant sur la passerelle, une fenêtre s'offre à nous, on y configure le type de E/S dans la passerelle et leurs attribuer des adresses dans l'API. Les types d'E/S non utilisées doivent être remplis par « *slot x/y no nature type ».*
- Compiler et enregistrer.

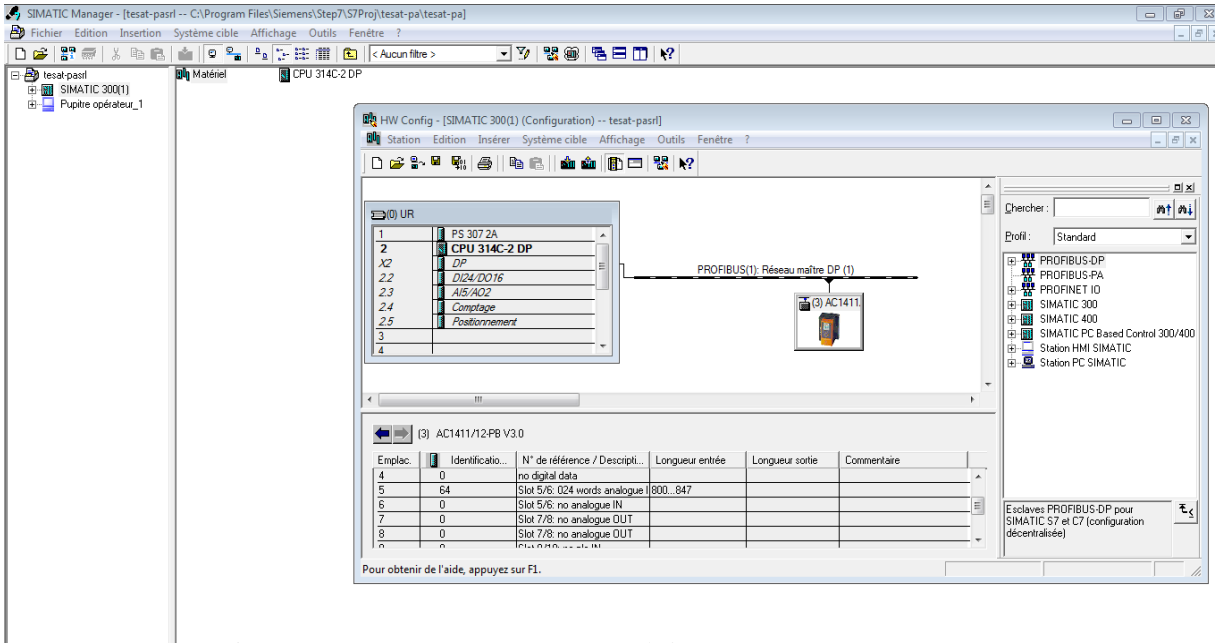

*Figure IV. 6 Configuration matériel dans STEP 7 station Simatic 300*

Une fois la configuration de la CPU et de la passerelle terminée, nous devons configurer l'interface IHM.

Pour cela, toujours dans STEP7, et dans le même projet nous suivrons les étapes suivantes :

- Sélectionner le projet.
- Clic droit, et on ajoute une station IHM.
- Le logicielle WinCC Flexible se lance, choisir le pupitre (MP277 10 V2).
- Dans le matériel de la station IHM configurer le type de communication (Profibus).
- Attribuer une adresse profibus au pupitre (notre cas adresse 1).
- Compiler et enregistrer.

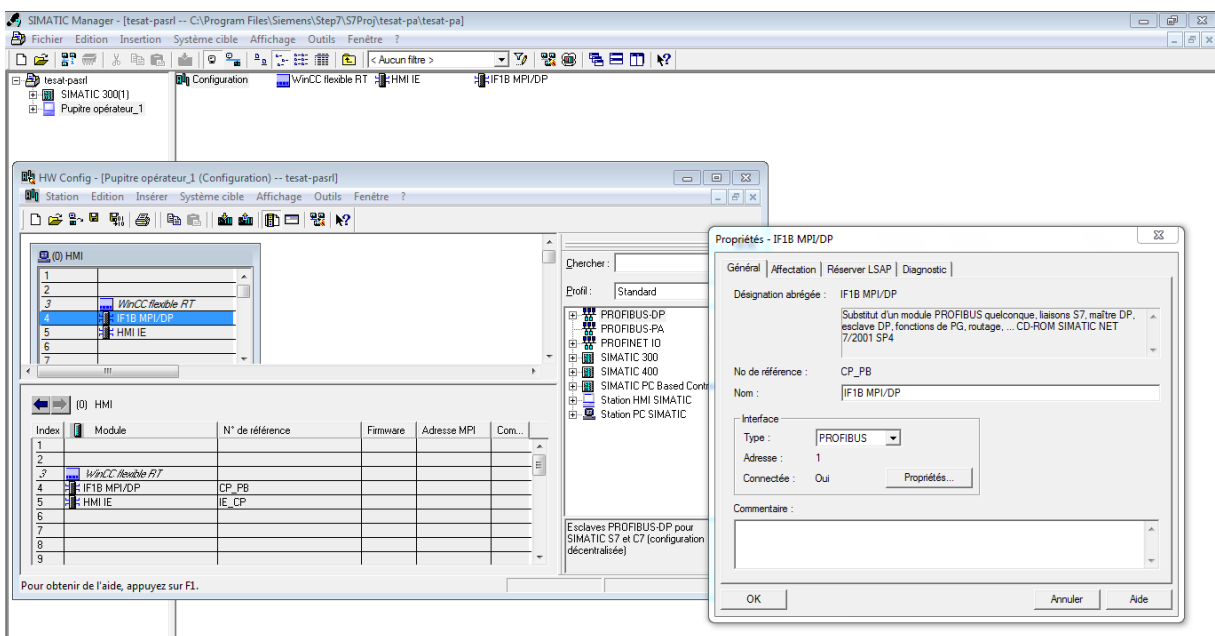

 *Figure IV. 7 Configuration matériel dans STEP 7 station IHM*

En suivant cette démarche la liaison entre le projet Step 7 et WinCC Flexible se réalise automatiquement.

#### **III.1.2 Développement du programme**

Pour permettre le traitement des données transmises par les esclaves il faudra développer un programme dans STEP 7 et le charger dans la CPU.

Pour notre application, le programme a été conçu en langage LADDER, tout en utilisant les différents blocs d'organisation, de fonction, de données, et de diagnostic.

Les données reçues et traitées par l'automate doivent être affichées pour le superviseur, d'où l'intérêt du pupitre.

Pour le pupitre, et grâce au logiciel WinCC Flexible, nous avons programmé une configuration pour afficher les valeurs transmises par les capteurs, les valeurs des totaliseurs de débit, et leurs états.

#### ➢ **Création de la table des mnémoniques**

La table des mnémoniques sert à nommer les différentes variables utilisées dans le programme, pour plus de clarté et de facilité à comprendre le programme, ainsi que leurs types (INT, REAL,). (Voir table des mnémoniques en annexe 1).

#### ➢ **Création des différents blocs**

 $\checkmark$  Blocs d'organisation : pour le bloc OB1, il se crée automatiquement lorsque la configuration du matériel est terminée. Ce bloc contiendra le programme à exécuter cycliquement par la CPU. Pour les autres types d'OB, il suffit d'aller à *insertion* >> *Blocs S7 >> Blocs d'organisation* la fenêtre suivante s'ouvre :

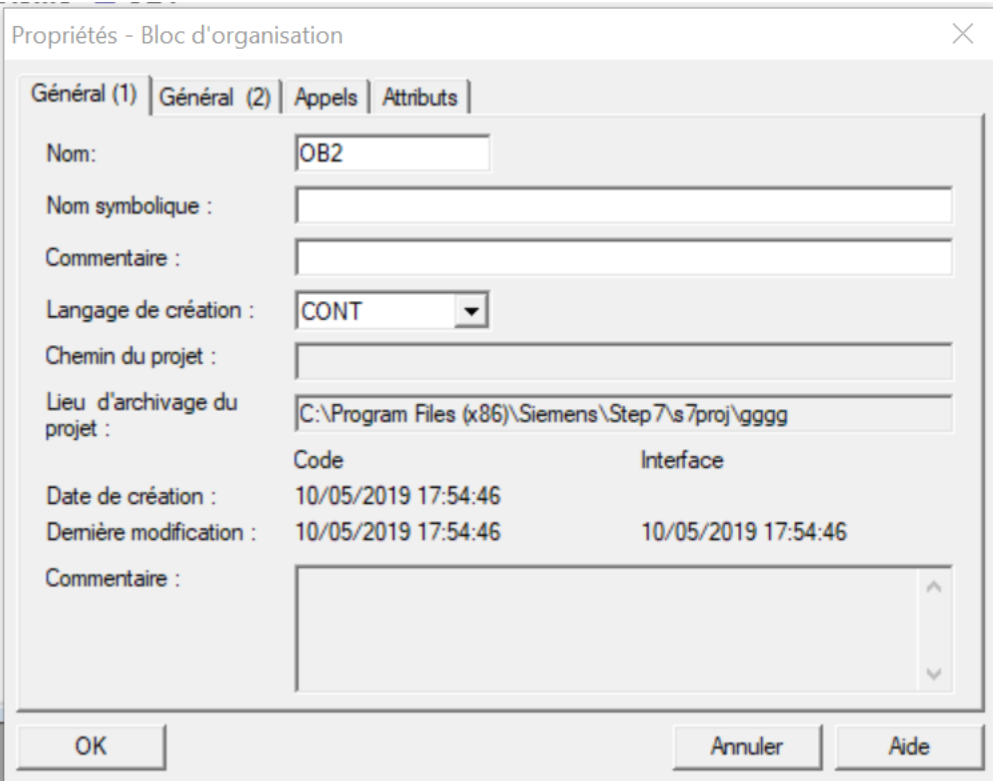

#### *Figure IV. 8 Propriétés du Bloc d'organisation*

Dans la case *NOM* on choisis l'OB qui nous convient. Pour notre cas nous aurons besoin des blocs suivants :

- OB82 qui nous permettra de détecter une erreur de diagnostic.
- OB85 son rôle est de détecter s'il y a une erreur d'exécution du programme.
- OB87 s'il y a une erreur de communication.
- OB100 pour le démarrage à chaud.

- OB101 pour le redémarrage.
- OB121 détecte s'il y a une erreur de programmation.
- OB122 lorsqu'il y a une erreur d'accès à la périphérie une alarme se déclenche.

*Figure IV. 9 Les différents blocs du programme*

- ✓ Pour la création de tout autres types de Blocs on suit la même procédure que la précédente. Dans le cas de notre travail nous aurons besoin de cinq Blocs de Fonction et d'un Bloc de Données DB.
- FC1 : Nous servira à apporter les conversions nécessaires sur les données d'entrées et de détection de dépassement supérieur et inférieur des capteurs.

entrée ASI in PEWxxx mise a l'echelle : 4000==0 20000 = 27648 et détection de depassement  $\boxminus$  Réseau $\,$  1 : Titre : #high #low

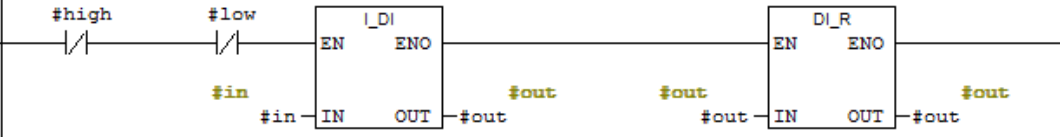

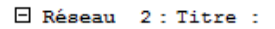

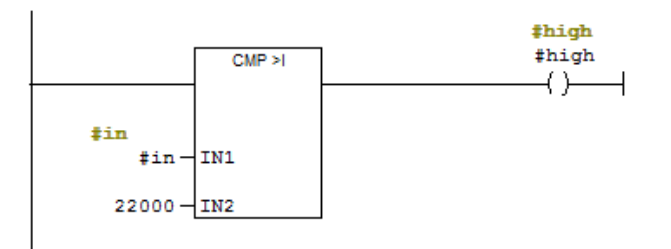

E Réseau 3 : Titre :

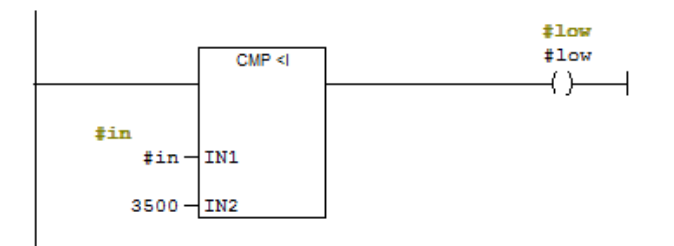

 $\boxminus$  Réseau $\,$  4 : Titre :

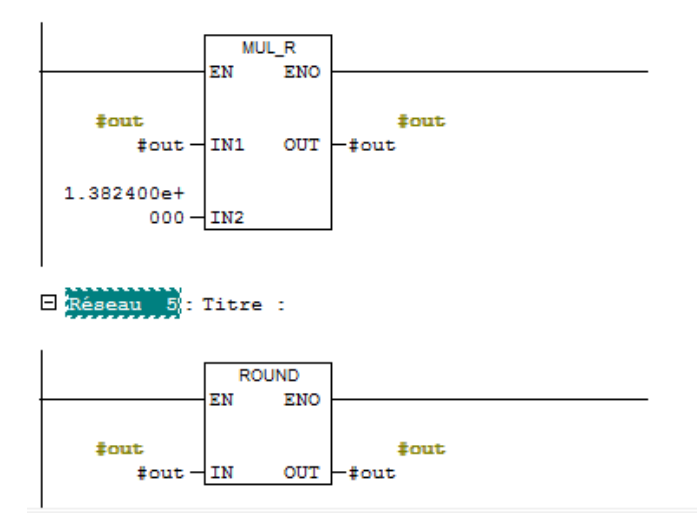

*Figure IV. 10 Programme du bloc FC1*

- FC3 : Calcul le total des débits.

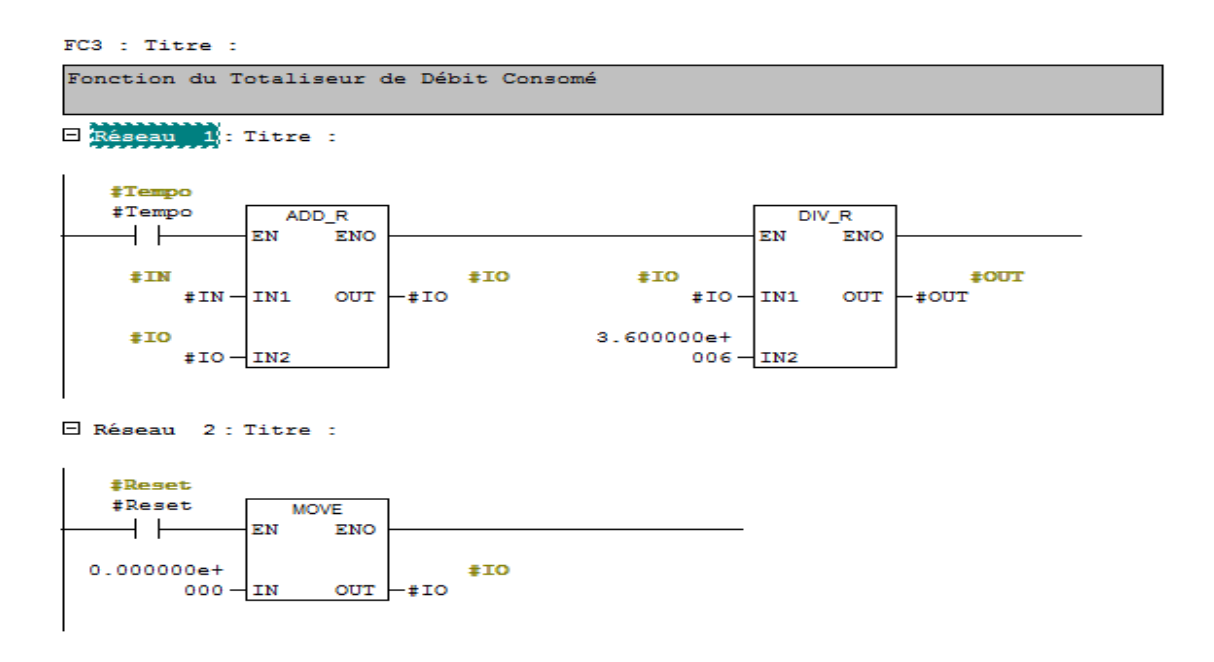

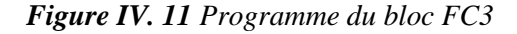

- FC4 : Calcul le débit consommé.

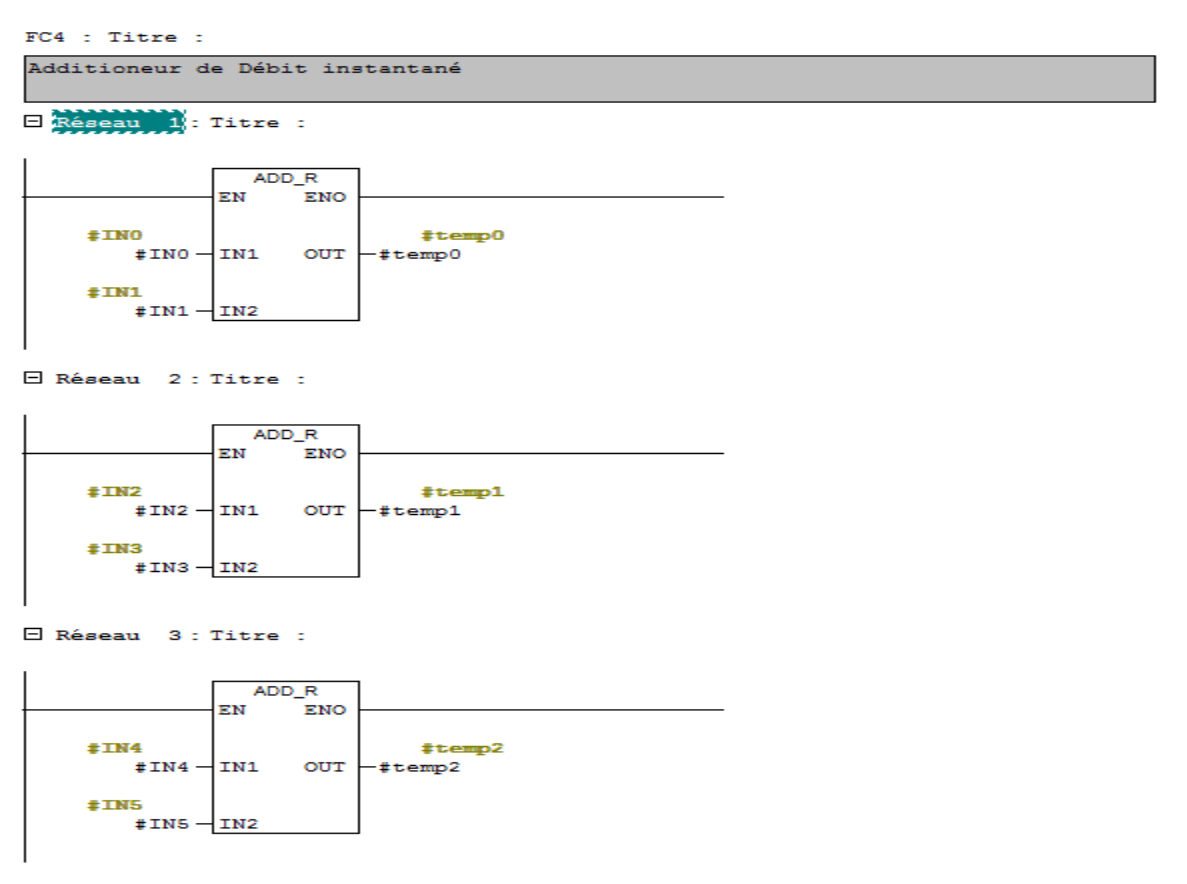

*Figure IV. 12 Programme du bloc FC4*

- FC5 : détecte le dépassement pour les capteurs analogiques reliés d'une façon classique à l'API.

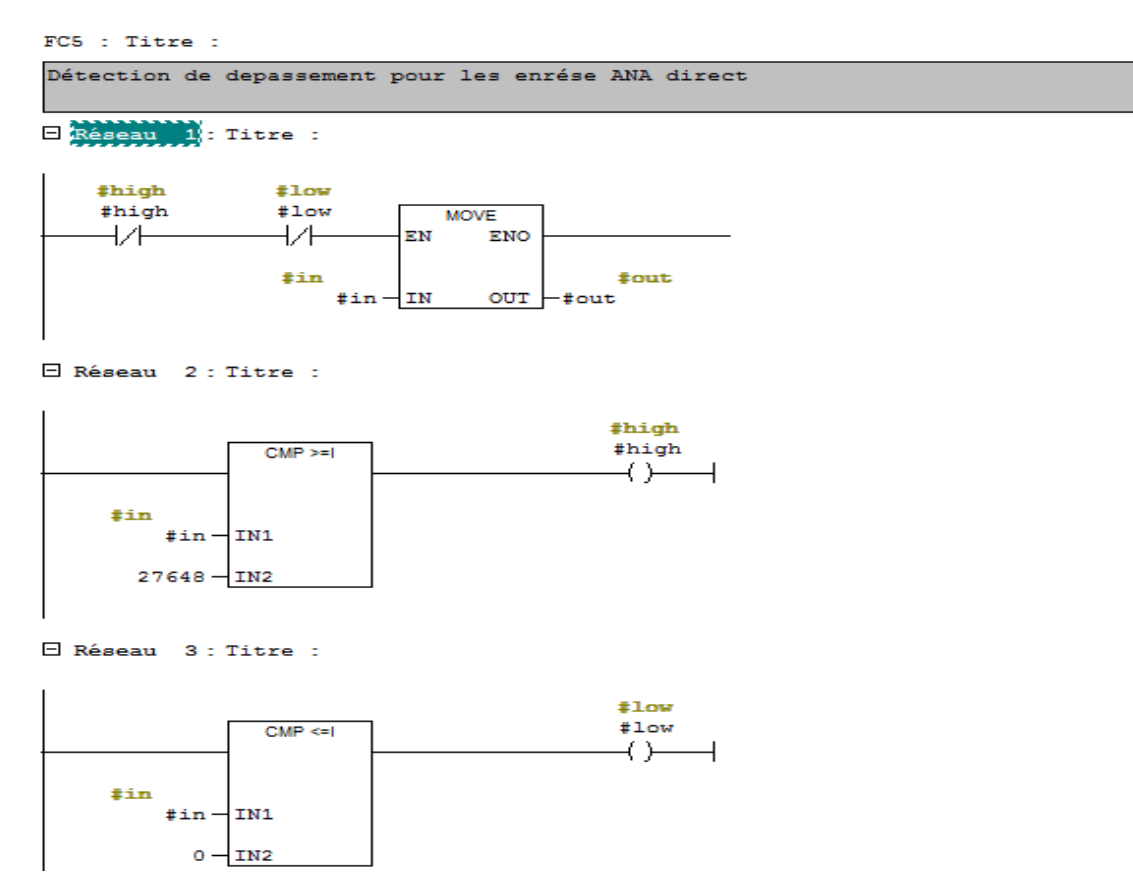

*Figure IV. 13 Programme du bloc FC5*

FC105 : Est le bloc déjà programmé (bloc protégé) qui permettra la mise à l'échelle.

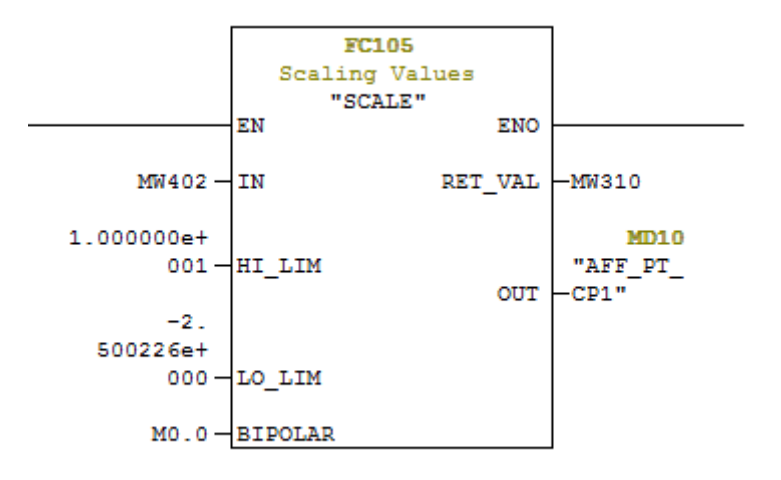

#### *Figure IV. 14 Structure du bloc FC105*

- Le bloc de donnés DB1 servira de mémoire pour les valeurs totales lorsque l'API vient à s'éteindre. En effet, nous pouvons faire appel à un ou plusieurs DB sans pour autant créer un bloc FB. Un réseau doit être créer pour envoyer les valeurs à sauvegarder dans le DB.

E Réseau 39 : Transfert au DB1

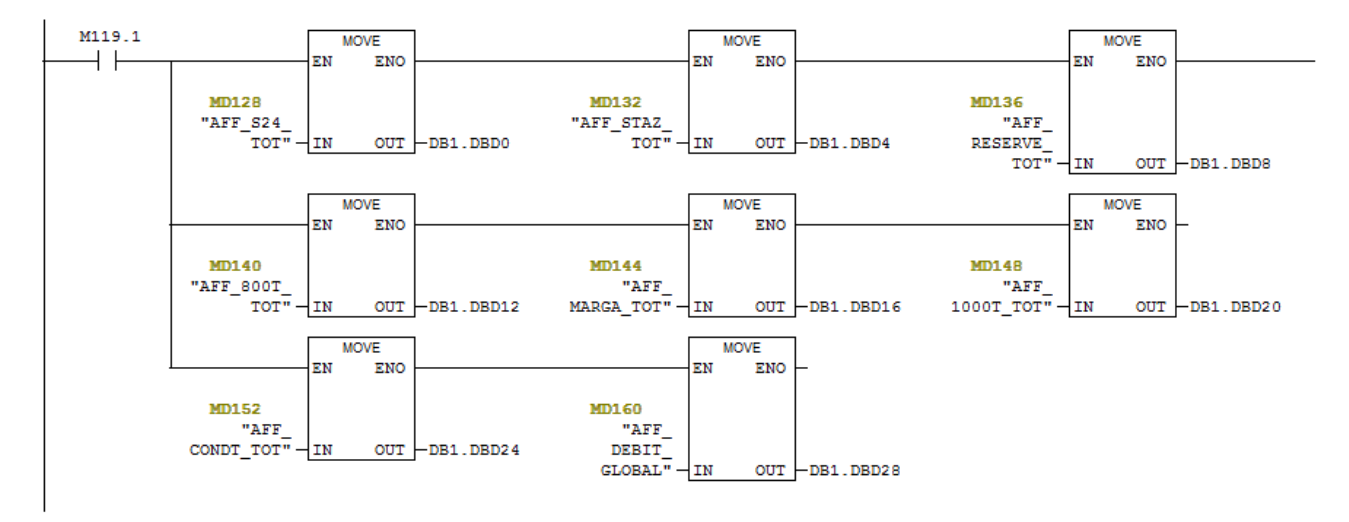

*Figure IV. 15 Réseau pour le transfert des données au DB1*

Le résultat sera affiché comme suit :

| Adresse  | Nom              | Type          | Valeur initiale Commentaire |                  |
|----------|------------------|---------------|-----------------------------|------------------|
| 0.0      |                  | <b>STRUCT</b> |                             |                  |
| $+0.0$   | AFF S24 TOT      | REAL          | 0.000000e+000               | AFF S24 TOT      |
| $+4.0$   | AFF STAZ TOT     | <b>REAL</b>   | 0.000000e+000               | AFF STAZ TOT     |
| $+8.0$   | AFF RESERVE TOT  | REAL          | 0.000000e+000               | AFF RESERVE TOT  |
| $+12.0$  | AFF 800T TOT     | REAL          | 0.000000e+000               | AFF 800T TOT     |
| $+16.0$  | AFF MARGA TOT    | <b>REAL</b>   | $0.000000e + 000$           | AFF MARGA TOT    |
| $+20.0$  | AFF 1000T TOT    | <b>REAL</b>   | $0.000000e + 000$           | AFF 1000T TOT    |
| $+24.0$  | AFF CONDT TOT    | REAL          | 0.000000e+000               | AFF CONDT TOT    |
| $+28.0$  | AFF DEBIT GLOBAL | <b>REAL</b>   | 0.000000e+000               | AFF DEBIT GLOBAL |
| $= 32.0$ |                  | END STRUCT    |                             |                  |

 *Figure IV. 16 BLOC de données DB1*

#### **III.1.3 Simulation**

Après avoir conçu les programmes pour notre application, nous devons les simulés avant de les transférés.

Nous ne pouvons pas simuler tout le réseau, car le fonctionnement des esclaves AS-i n'est pas pris en charge dans ces versions d'API de SIEMENS (il faut installer les fichiers GSD des esclaves dans Step7, chose que les esclaves AS-i ne possède pas comme c'est le cas pour la passerelle) et ne peut donc pas être simuler par PLC SIM. La partie simulée sera à partir des esclaves jusqu'au pupitre d'affichage. C'est-à-dire les valeurs que nous donnerons au simulateur sont celles qui sortirons des esclaves.

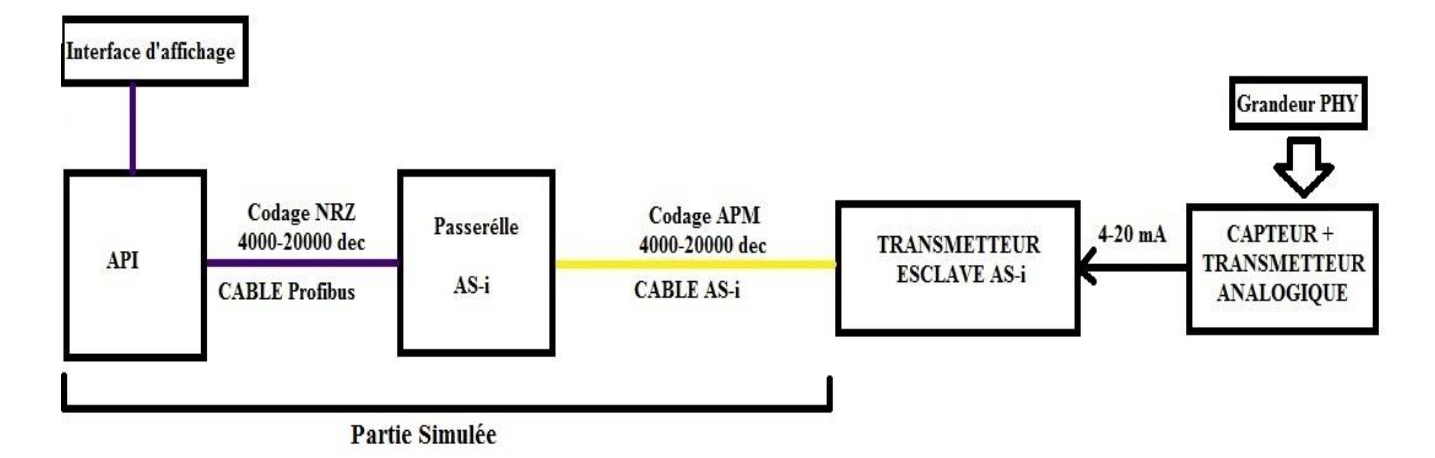

*Figure IV. 17 Partie simulable du réseau AS-i par PLC SIM*

La simulation se fait dans les deux logiciels, l'extension PLCSIM pour STEP7, et RUNTIME pour WinCC, nous permettrons de donner des valeurs d'entrée aléatoires, et voir le comportement des traitements et d'affichages.

| SIMATIC WinCC flexible Runtime<br>$\begin{array}{ c c c c c }\hline \multicolumn{1}{ c }{\Box } & \multicolumn{1}{ c }{\boxtimes} & \multicolumn{1}{ c }{\boxtimes} \\ \hline \multicolumn{1}{ c }{\Box } & \multicolumn{1}{ c }{\boxdot} & \multicolumn{1}{ c }{\boxtimes} \\ \hline \multicolumn{1}{ c }{\boxdot} & \multicolumn{1}{ c }{\boxdot} & \multicolumn{1}{ c }{\boxdot} & \multicolumn{1}{ c }{\boxdot} \\ \hline \end{array}$ | @ S7-PLCSIM1 SIMATIC 300(1)\CPU 314C-2 DP<br>$\Box$ $\Box$                                                                                                    |
|----------------------------------------------------------------------------------------------------|----------------------------------------------------------------------------------------------------|
| <b>SIEMENS</b>                                                                                                    | Fichier Edition Affichage Insertion CPU Exécution Options Fenêtre ?                                                                                                    |
| SIMATIC MULTI PANEL                                                                                                    | D & B & PLCSIM(MPI)<br>- 8 10 대립립 기업<br> 祖祖祖祖祖祖祖 祖祖  1   1   1  1  11  10                                                                                                    |
|                                                                                                    |                                                                                                    |
|                                                                                                    | $F$ CPU $\boxed{a}$ $\boxed{a}$<br><b>E</b> PE   a   8<br><b>EPE.</b> o 0 3<br>$\mathbb{Z}$<br>$E$ PE. $\Box$ $\Box$ $\Box$<br>$\left\vert \left\vert \mathbf{E}\right\vert \mathsf{PE} \right\vert \left\vert \mathbf{E} \right\vert \left\vert \mathbf{E} \right\vert \left\vert \mathbf{E} \right\vert$<br>$\mathbb{R}$ |
|                                                                                                    | $\mathbb{H}^{\text{SF}}_{\text{DP}}$<br>$\overline{\triangledown}$ RUN-P<br>IN_TT_SH1 Entier ><br>IN_FT_1000T Entier<br>IN_FT_800T Entier<br>IN_FT_COND Entier                                                                                                    |
| H-SH1 43,67 %<br>CP1 1,53<br>lbar<br>F-800T                                                                                                    | $\Box$ DC $\Box$ RUN<br>STOP STOP MRES<br>6543<br>5678<br>4000<br>9876                                                                                                    |
| $\frac{1}{2}$ ,95<br>Nm3/h<br>564,76<br>22,81<br>၂၀၉                                                                                                    | $P. - -$<br>P.P. 00 23<br>8<br><b>EPE.</b> OB<br>EPE. G O<br><b>EPE. 00</b> 8<br>$\mathbb{R}$<br>$\sqrt{2}$                                                                                                    |
| 륩<br>喦<br>$F-1000T$<br>$CP2$ 2,43<br>Ibar<br>25 S                                                                                                    | IN_FT_MARG Entier -<br>IN_TT_SH3 Entier -<br>IN_PT_CP1 Entier v<br>IN_PT_CP2 Entier v<br>IN_TT_CP2 Entier v                                                                                                    |
| 397,86 Nm3/h<br>22,86 °C                                                                                                    | 8791<br>4321<br>7687<br>8987<br>7658                                                                                                    |
| ₩<br>F-MRG<br>H-SH2 64,55 %                                                                                                    | <b>EPE.</b> $\boxed{\blacksquare}$ PE $\boxed{\blacksquare}$ $\boxed{\blacksquare}$ $\boxed{\blacksquare}$ $\boxed{\blacksquare}$ $\boxed{\blacksquare}$<br><b>PE.</b> 00 8<br><b>EPE. de</b><br><b>EPE.</b> O 0<br><b>EPE <math>\boxed{0}</math> 8</b><br>$\sqrt{3}$<br>$\mathbb{R}$                                      |
| CP3 1,75<br>[6,70]<br>874,39 Nm3/h<br>1<br>PC.                                                                                                    | IN_TT_CP3 Entier -<br>IN_TT_SH2 Entier -<br>IN_TT_CP4 Entier -<br>IN_TT_CP5 Entier v<br>IN_TT_CP6<br>Entier V                                                                                                    |
| Ø<br>8,97<br>뽀<br>loС<br>أربص<br>F-CND                                                                                                    | 5436<br>6145<br>9123<br>8123<br>7321                                                                                                    |
| πΙ<br>$CP4$ 4,89<br>Ibar<br>982,31 Nm3/h<br>25 D                                                                                                    | <b>EPE.</b> O B X<br><b>EPE.</b> - 0 3<br>EPE To<br>IE PE<br>EPE. Oo<br>$\boxed{0}$ x<br>$\boxed{\Box}$<br>$\sqrt{2}$<br>$\sqrt{2}$                                                                                                    |
| Pr-CN<br>F<br> 8,39<br>32,02 °C<br>F-S <sub>24</sub><br><b>Ibar</b>                                                                                                    | IN_TT_CN Entier  <br>IN_FT_STAZ Entier ><br>IN_TT_CP1 Entier -<br>IN PT CP3 Entier<br>IN_TT_CP3<br>Entier v                                                                                                    |
| H-SH3 100,00 9<br>5,21<br><b>PC</b><br>2750,00 Nm3/h<br>$ CP5 10,00 $ $ bar$                                                                                                    | 5668<br>15987<br>7650<br>8000<br>5436                                                                                                    |
| $\frac{1}{10}$ 1,00<br>$\sqrt{\frac{1}{2}}$ F-STAZ                                                                                                    | <b>EPE</b>   -   回   23<br><b>EPE.</b> - 0 3<br><b>E</b> PE<br><b>EPE.</b> oe<br>$\Box$<br>B <sub>PE</sub><br>$\sqrt{3}$<br>$\Box$ e<br>$\sqrt{2}$<br>$\sqrt{2}$                                                                                                    |
| 쁘<br>25,77 <sup>P</sup> C                                                                                                    | IN_PT_CP4 Entier -<br>IN_PT_CP5 Entier v<br>IN_HT_SH1 Entier +<br>$N_HT_SH2$ Entier<br>IN_HT_SH3 Entier v                                                                                                    |
| 2060,20 Nm3/h<br>لأكاد<br>$CP6$ 7,86<br><b>bar</b><br>囝                                                                                                    | 12567<br>21742<br>10987<br>14329<br>20547                                                                                                    |
| F-RSV<br>Nm3/h<br><b>DEBIT TOT</b><br><b>ETAT</b>                                                                                                    | <b>EPE.</b> O <b>B</b><br><b>E</b> PE   a   0<br><b>EPE.</b> 00 3<br><b>P.P.</b> $\boxed{\blacksquare}$ P.<br>$\mathbb{R}$<br><b>EPE.</b> 0 0 23                                                                                                    |
| 20,76 °C<br>262,96                                                                                                    | IN_PT_CP6 Entier ><br>IN_PT_CN<br>Entier -<br>IN_FT_MARG Entier<br>IN_FT_RESEF Entier -<br>IN_FT_S24/S Entier                                                                                                    |
|                                                                                                    | 16890<br>17654<br>8791<br>5530<br>22000                                                                                                    |
|                                                                                                    | Pour obtenir de l'aide, appuyez sur F1.<br>CPU/CP: MPI=2 DP=2                                                                                                    |

 *Figure IV. 18 Simulation dans PLCSIM et RUNTIME*

Le débit total globale et le débit total instantané des sept derniers débitmètres seront afficher après avoir appuyé sur la touche *DEBIT TOTAL* en bas de l'écran*.* Pour avoir le débit total il suffit de sommer les valeurs donner par les débitmètres suivants :

#### *F-RSV+F-STAZ+F-S24+F-CND+F-MRG+F-1000T+F-800T*

Par ailleurs pour avoir le débit instantané de chaque débitmètre on devise la valeur donner par ce dernier sur 3.6\*10<sup> $\epsilon$ </sup>, et de la, ces dernières valeurs sont sommées pour avoir le débit global consommé.

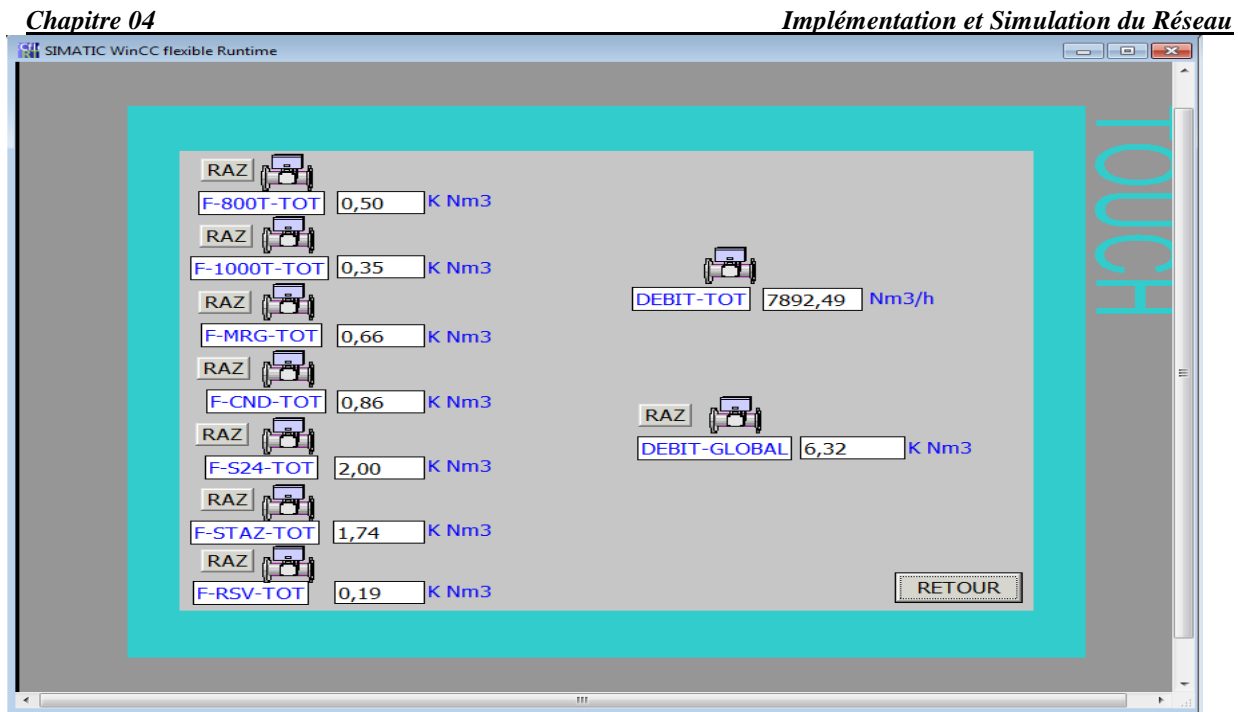

 *Figure IV. 19 Affichage du débit total instantané*

La touche *ETAT, dans* la vue principale, nous donnera accès aux états des capteurs reliés au réseau AS-i et ceux aussi reliés directement à l'API. S'il y a un ou plusieurs dépassements des capteurs la touche *ETAT* se métra a clignotée et la vue qu'elle contient nous donnera les capteurs concernés par le ou les dépassements. Ces dépassements peuvent être la cause d'un disfonctionnement des capteurs ou des composants du système ou d'une défaillance dans le système de transmission.

| <b>SIEMENS</b> |                                                                                                    |                                                    |                                                                                                    | <b>SIMATIC MULTI PANEL</b>                         |  |
|----------------|----------------------------------------------------------------------------------------------------|----------------------------------------------------|----------------------------------------------------------------------------------------------------|----------------------------------------------------|--|
|                | Pr CP1<br>$T^o$ <sub>CP1</sub><br>Pr_CP2<br>$T^o$ <sub>CP2</sub><br>Pr_CP3<br>T <sup>o</sup> _CP3<br>Pr_CP4<br>T <sup>o</sup> _CP4<br>Pr_CP5<br>T <sup>o</sup> _CP5 | 公立<br>公平<br>公辽<br>公辽<br>公子<br>公辽<br>公子<br>公辽<br>公立 | $H$ SH <sub>2</sub><br>$T^o$ _SH2<br>$H$ SH3<br>$T^{\circ}$ SH3<br>Pr CN<br>T <sup>o</sup> _CN<br><b>F_800T</b><br>F_1000T<br>F_MRG<br>F_COND | 公立<br>公子<br>公辽<br>公辽<br>公平<br>公子<br>公子<br>公子<br>公辽 |  |
|                | Pr_CP6<br>T <sup>o</sup> CP6<br>$H_S H1$<br>$T^o$ _SH1                                                                                                    | 公辽<br>公平<br>公子<br>公子                               | $F_$ S24<br>F_STAZ<br><b>F_RSRV</b>                                                                                                    | 公辽<br>公公<br>公平<br><b>RETOUR</b>                    |  |

**Figure IV. 20** Vue des états des capteurs reliés au réseau AS-i

Après avoir développé et simuler les programmes, nous les transférons du PC vers la CPU et le pupitre vers les interfaces MPI présente sur eux.

# **III.2. Configuration du matériels AS-i**

#### **III.2.1 Paramétrage de la passerelle AC 1411**

- 1 : Interface Profibus (D-Sub 9) X6
- 2 : LED appareil H1 verte / jaune / rouge
- 3 : Touches de fonction
- 4 : Boutons de navigation
- 5 : Connecteur Combicon X1
- 6 : Shunt AUX X2
- 7 : Couvercle avant
- 8 : Slot pour carte SD
- 9 : Interface de configuration X3 (RJ45) [18]. **Figure IV. 21** Maitre AS-i IFM AC1411 [18]

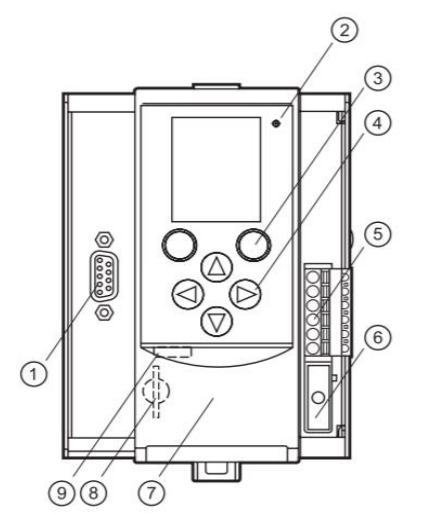

#### ✓ **Navigation :**

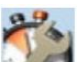

- Quick setup (sommaire des points de menu nécessaires à une configuration de base)
- Mode de fonctionnement sélection des modes de fonctionnement pour maître AS-i

• Bus de terrain - afficher / modifier les paramètres de l'interface Profibus - adresse Profibus, on donne l'adresse 3 pour cette passerelle.

• Adressage - aperçu des esclaves du faisceau AS-i (avec l'option de modifier les adresses AS-i).

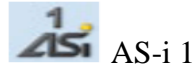

- Réglages du maître AS-i.
- Diagnostic AS-i.
- Esclaves AS-i [18].

#### **III.2.2 Paramétrage des esclaves AS-i IFM AC5223**

Les esclaves doivent êtres paramétrés par le maitre AS6I et adresser via le du module AC1154.

#### **i. paramétrages**

Le paramétrage se fait à l'aide d'une trame initiale contenant les différentes données de paramétrage paramètres.

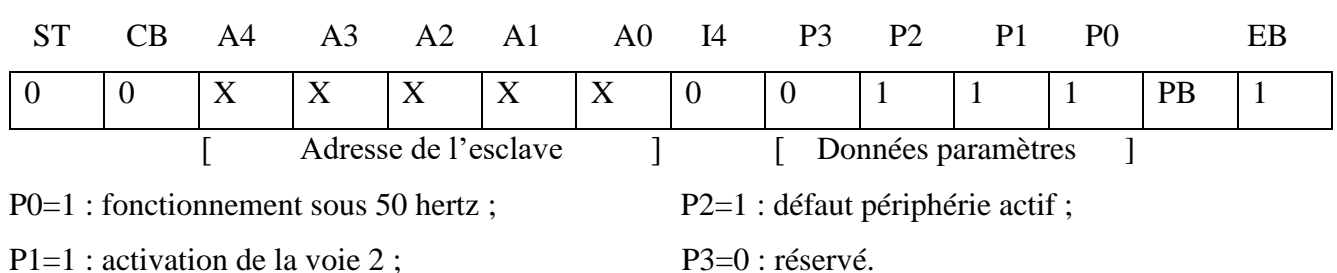

La trame qui doit être envoyée aux esclaves est la suivante :

#### **ii. Adressage**

Chaque esclave va être adressé entre 1 et 31, avec l'adresse 0 réservé aux nouveaux modules dans le réseau, on procède comme suit :

- L'esclave est hors tension ;
- On le connecte au module d'adressage ;
- On lui attribue une adresse unique dans le réseau.

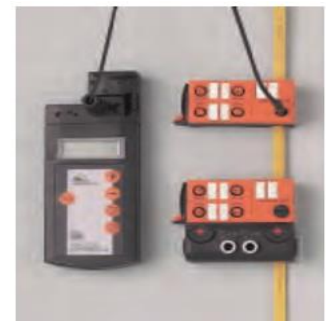

 *Figure IV. 22 Adressage des esclaves* [19]

#### **III.2.3. Installation sur terrain**

L'installation se compose de deux parties : une partie armoire électrique et une partie réseau.

**1) L'armoire électrique** abrite la CPU et la passerelle qui sont reliées par un câble Profibus, à côté de ses deux dernières se placent leurs alimentations, sans oublier le pupitre relié lui aussi à la CPU par Profibus.

La CPU et la passerelle doivent être montées sur un rail profilé de 35 mm et dans un lieu protégé, loin des vibrations, sans excès de poussière, loin des variateurs de fréquences ou d'autre source parasite.

Le raccordement électrique se fait en respectant les étapes suivantes :

- ➢ Mise hors tension de l'installation avant le branchement de l'appareil ;
- ➢ Raccorder l'appareil selon les indications sur ces bornes ;
- ➢ Assurer une connexion électrique entre la passerelle AS-i et la masse de l'installation ;
- ➢ Le shunt AUX doit seulement être mis en position ou retiré hors tension. Sinon, une défaillance de l'appareil est possible.

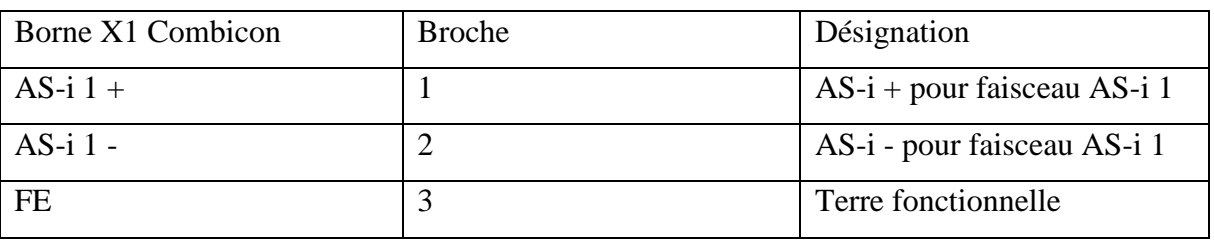

#### ✓ **Branchement électrique :**

 *Tableau IV. 2 borne X1 Combicon*

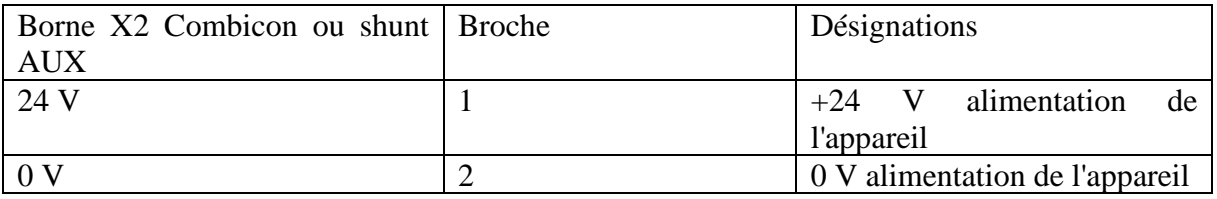

 *Tableau IV. 3 borne X2 Combicon*

**2)** A partir de l'armoire électrique va démarrer le câble jaune AS-i vers les capteurs du système. Nous devons faire en sorte que le câble passe par tous esclaves mis en place. Grâce au système de prises vampire le montage du câble AS-i se fait en un clic (voir annexe 1).

Tout capteur est raccordé à l'entrée prédestiné dans l'esclave via un câble munit d'une prise M12.

# **IV. Conclusion**

Dans cette partie nous avons déterminé le matériel nécessaire au cahier de charges, nous avons vu comment configurer ce matériel, le raccordement électrique ainsi que certaines caractéristiques techniques.

Nous avons développé le programme nécessaire au bon fonctionnement du réseau AS-i à partir des blocs de programmation de Step 7 tels que le bloc de Fonction, les Blocs de données et les différents blocs d'organisation. Par la suite, vient la simulation du programme par les deux logiciels Step 7 PLCSIM et le RUNTIME de winCC, une simulation qui nous permet de tester le bon fonctionnement du programme.

En dernier lieu, nous avons vu comment installer le réseau AS-i sur le terrain et son architecture globale.

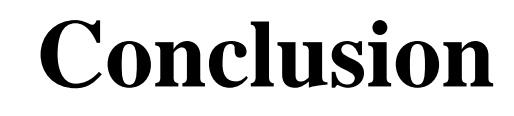

# **générale**

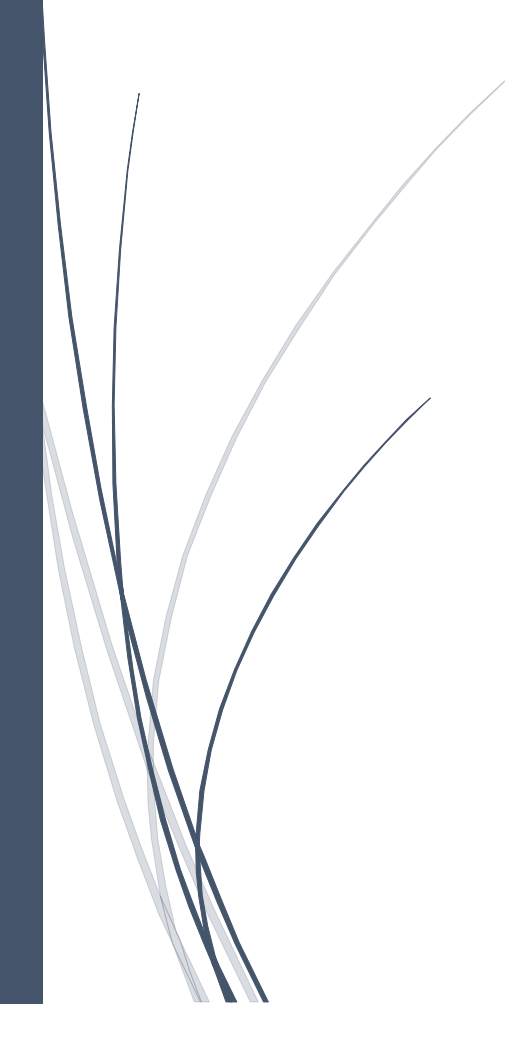

# **Conclusion générale**

Notre travail consistait à mettre en œuvre un réseau de terrain dans le service utilité de CEVITAL. Pour cela, il nous fallait étudier les réseaux locaux industriels, et plus particulièrement les réseaux de terrain, pour pouvoir bien cerner le problème posé. Ce réseau, une fois en place, a pour but de nous faire part des états des capteurs du système d'air comprimé. Une interface homme-machine pour visionner les états des capteurs, et un automate programmable, S7-300 dans notre cas, sont nécessaires pour accomplir cette tâche.

Des connaissances du logiciel Step 7 et WinCC flexible s'avère être incontournables pour créer le programme adéquat pour l'API et pour l'interface homme machine. Le programme développé consiste à interpréter puis afficher sur un pupitre de commande les valeurs que les hygromètres, les débitmètres, les capteurs de température et les capteurs de pression nous délivre. Ce même programme comporte notamment une partie de détection de faille des capteurs qui sera signalée sur le pupitre et le tout en temps réel.

Avant d'étudier le réseau spécifique AS-i et ses caractéristiques, une étude générale sur le système de compression d'air a été menée pour déterminer l'architecture et le matériel nécessaire pour le bon fonctionnement du réseau et donc l'accomplissement du cahier de charges posé. Ce réseau de terrain garanti un gain de temps et d'argent et permet de réduire l'encombrement des câbles qui sont, par fois, source d'erreurs pertinentes.

Une fois les programmes réalisés, deux études de simulation, sous PLC SIM et RUNTIME, ont étaient réalisées pour évaluer notre travail. Après ce, les résultats obtenus lors de ces deux études nous ont convaincus au point où nous pouvons dire que le travail qui nous a été confié est réalisé avec succès.

Arriver à ce stade du travail il nous manque plus qu'à installer le réseau AS-i sur le terrain, mais ceci dit une panne inattendue est survenue sur l'élément clé du réseau qui la passerelle, nous n'avons, donc, pas pu mettre en œuvre le réseau.

Néanmoins, ce projet nous a permis d'approfondir nos connaissances théoriques et de les exposées à un cas de problème réel et de ce fait acquérir une expérience dans le monde industriel.

70

# **Liste bibliographique**

[1] Catalogue technique de Cevital : « armoire d'huile finie », 2007.

[2] A. DJAFFAL, « Cours Réseaux Locaux Industriels », université de Biskra, 2011.

[3] W. BOLTON, « Les automates programmables industriels » Edition DUNOD, 2010.

[4] L. BRAHAMI et W. BOUKANDOUL, « Etude de la commande par un automate programmable industriel d'un compacteur tubolaire Bianco au sein de l'entreprise ICOTAL(BEJAIA) », mémoire Master, université de Béjaia, 2017.

[5] Document Siemens, « Automate programmable S7-300, caractéristiques électriques et techniques des CPU SIMATIC », Edition Siemens, 2001.

[6] [http://www.google.com](http://www.google.com/) [\(https://speechfoodie.com/rack-mounted-plc-siemens/\)](https://speechfoodie.com/rack-mounted-plc-siemens/)

[7] Document Siemens « Programmer avec STEP 7 Manuel », Edition 05/2010.

[8] F. ARRAD et F. BOUHAMOU, « étude et supervision de deux bacs d'huile brute CEVITAL-BEJAIA », mémoire Master, université de Béjaia, 2015.

[9] V. CYPRIEN, « La boucle de courant 4-20 mA »: [http://perso.respublica.fr/vckyz/, M](http://perso.respublica.fr/vckyz/)ars 2002.

[10] Document Siemens, « SIMATIC Panels brochure », Edition avril 2009.

[11] Document JUMO, « Fiche technique 90.7000 », Edition 08/1998.

[12] Document Schneider Electrique « système de câblage AS-i », Edition Janvier 2000.

[13] <https://www.agilicom.fr/tutorial-ASi.html#APM>. Consulté le 04 Mai 2019.

[14] <http://tia-portal.weebly.com/192-bus-as-i.html>. Consulté le 10 Mai 2019.

[15] [http://tvaira.free.fr/lp\\_sari/annexes/annexes-asi.](http://tvaira.free.fr/lp_sari/annexes/annexes-asi.pdf) Consulté le 01 Mai 2019.

[16] Document numérique Instrumentation CIRA, « support de cours : capteurs et transmetteurs », Edition 2007.

[17] <https://www.ifm.com/>[\(https://www.ifm.com/de/en/product/PG2794\)](https://www.ifm.com/de/en/product/PG2794). Consulté le 13 Mai 2019.

[18] Document IFM, « Notice d'utilisation Passerelle AS-i Profibus AC1411 / AC1412 », Edition 04/2014.

[19] Document IFM, « Système bus AS-interface Catalogue », Edition 2009.

[20] Document HygroPro, « transmetteur d'humidité : manuel d'utilisation » Juin 2007

[21] L. ANDJOUH et R. TOUATI, « Automatisation et supervision de la fosse de relevage de la raffinerie d'huile (Cevital) », mémoire Master, Université de Boumerdes, 2013.

[22] Document SIEMENS, « AS-Interface, Answers for industry », Edition 2008.

[23] H. CHERCHOUR et M.L. CHAHBOUNE, « Commande et supervision d'un processus de fabrication de margarine via un automate programmable (CEVITAL) », mémoire Master, université de Béjaia, 2015.

# **Annexes**

**Annexe 1 : Table des mnémoniques Annexe 2 : Programme OB1 Annexe 3 : Caractéristiques techniques** 

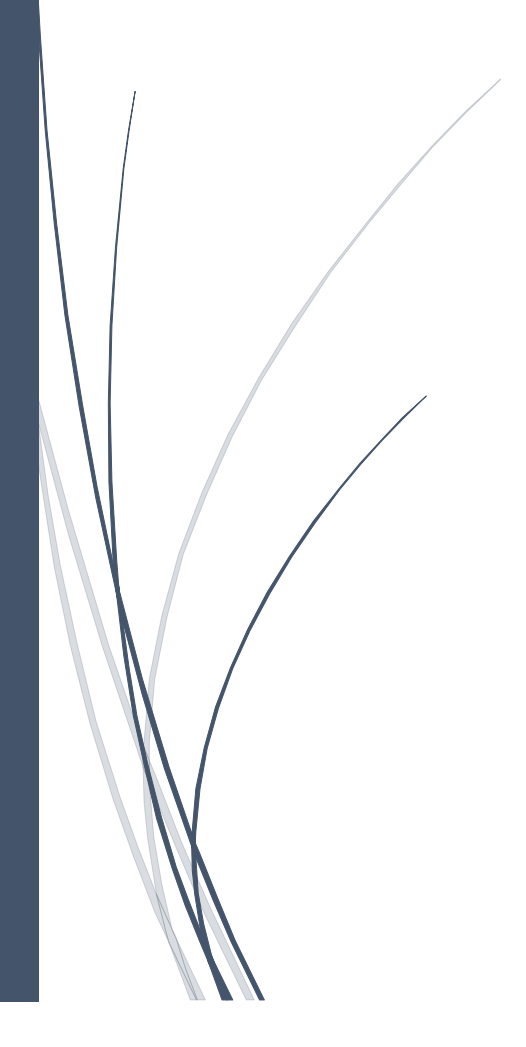

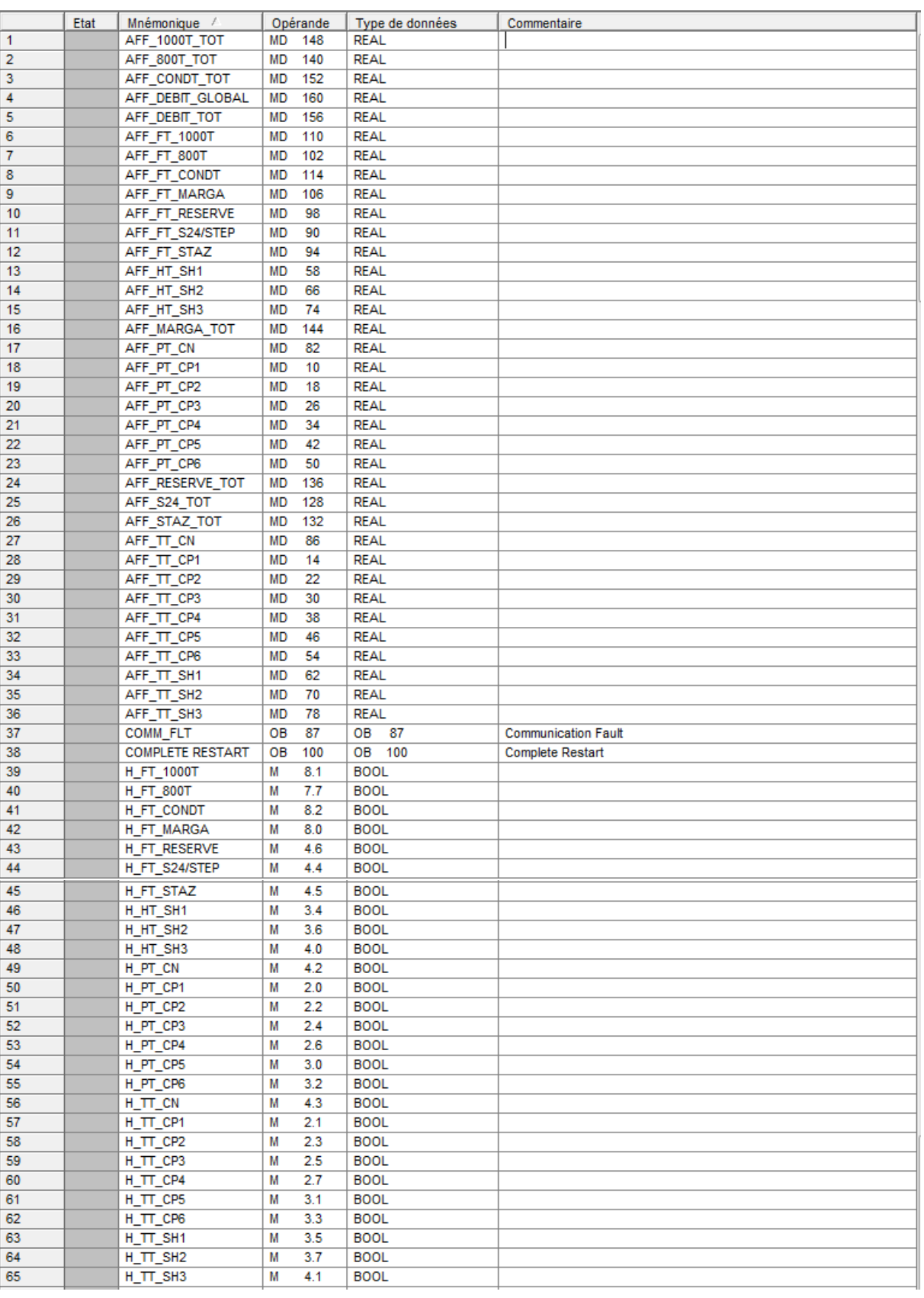

# **Table des Mnémoniques**

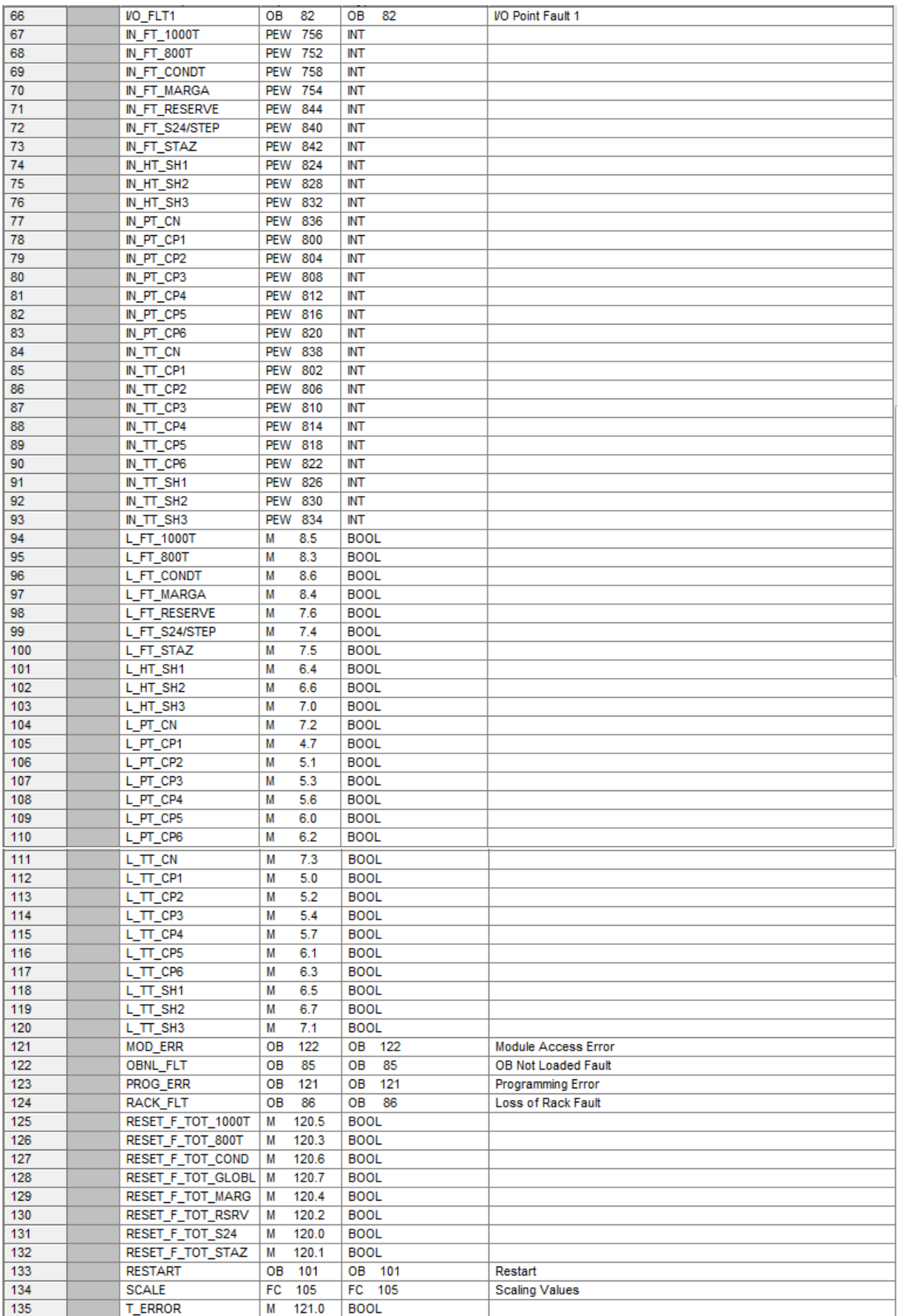

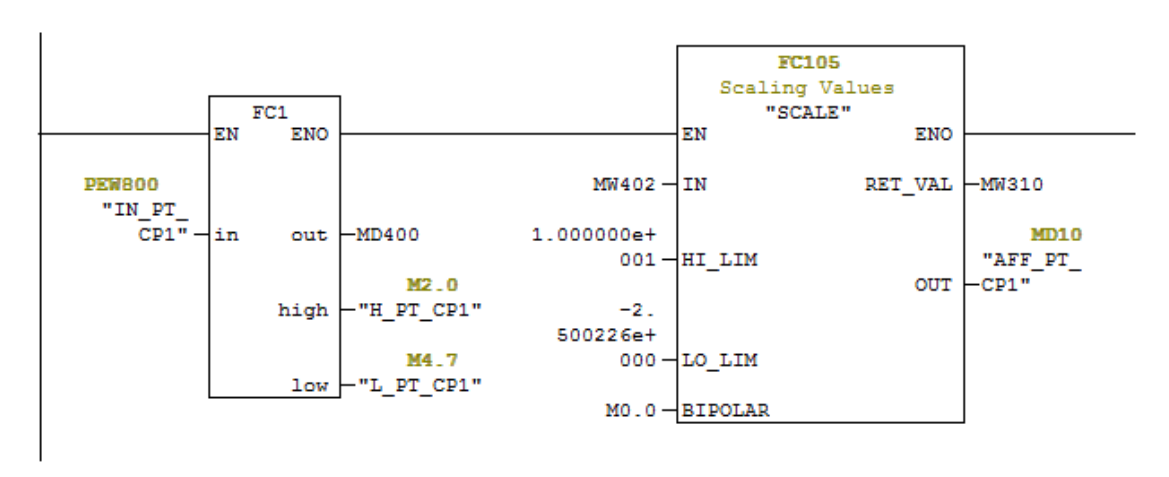

# **Programme OB1**

*Acquisition des valeurs des capteurs reliés au réseau AS-i*

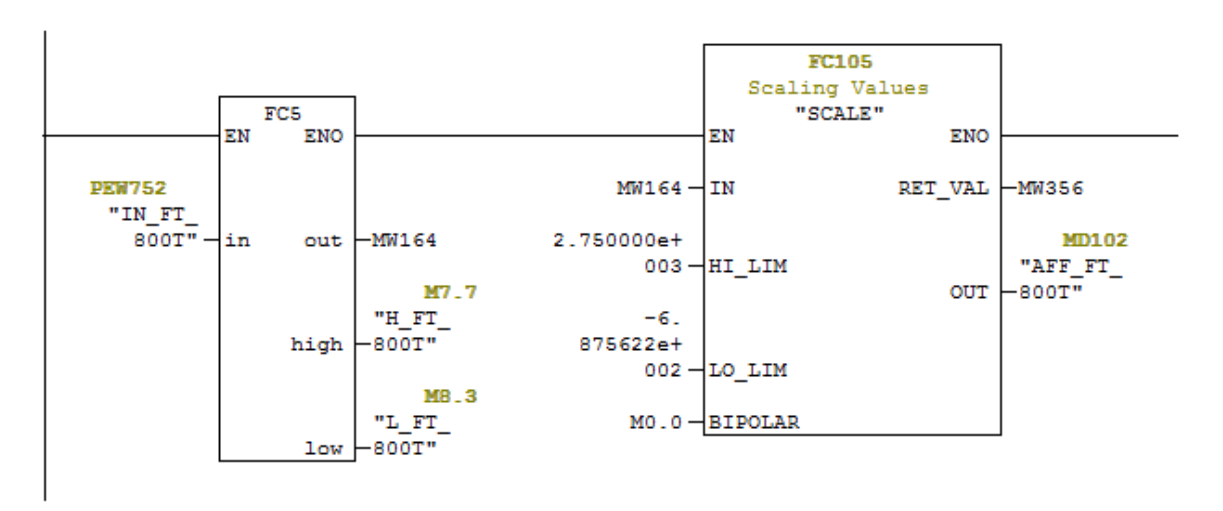

*Acquisition des valeurs des capteurs non reliés au réseau AS-i*

E Réseau 28 : DEBIT TOTALE S24

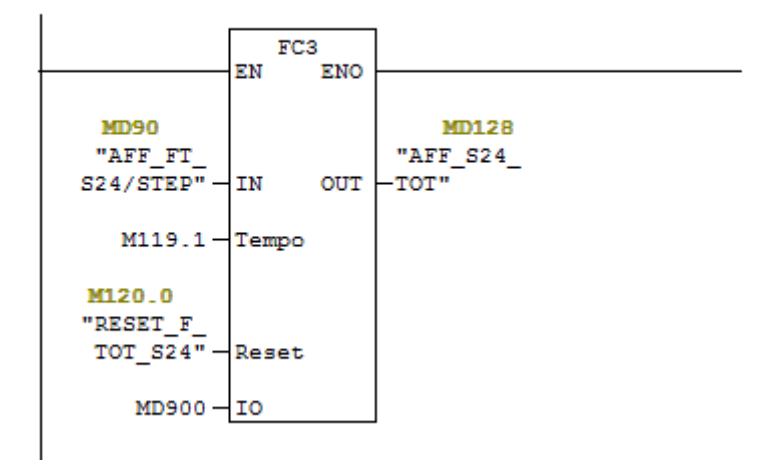

 *Calcul et affichage du débit total consomé*

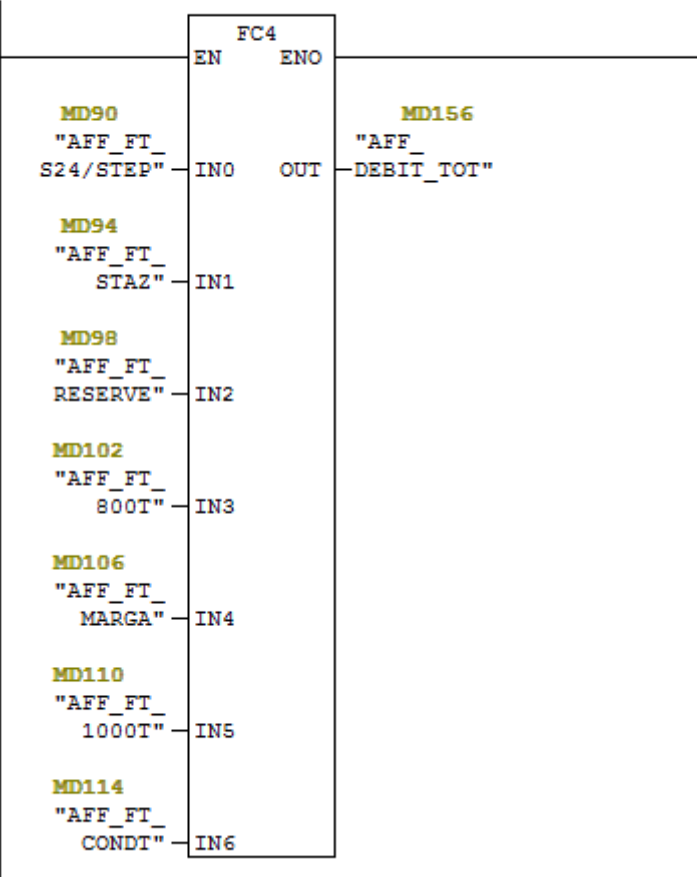

E Réseau 36 : DEBIT TOTALE

 *Calcul et affichage du débit total instantané*

### **-Caractéristique technique manomètre IFM**

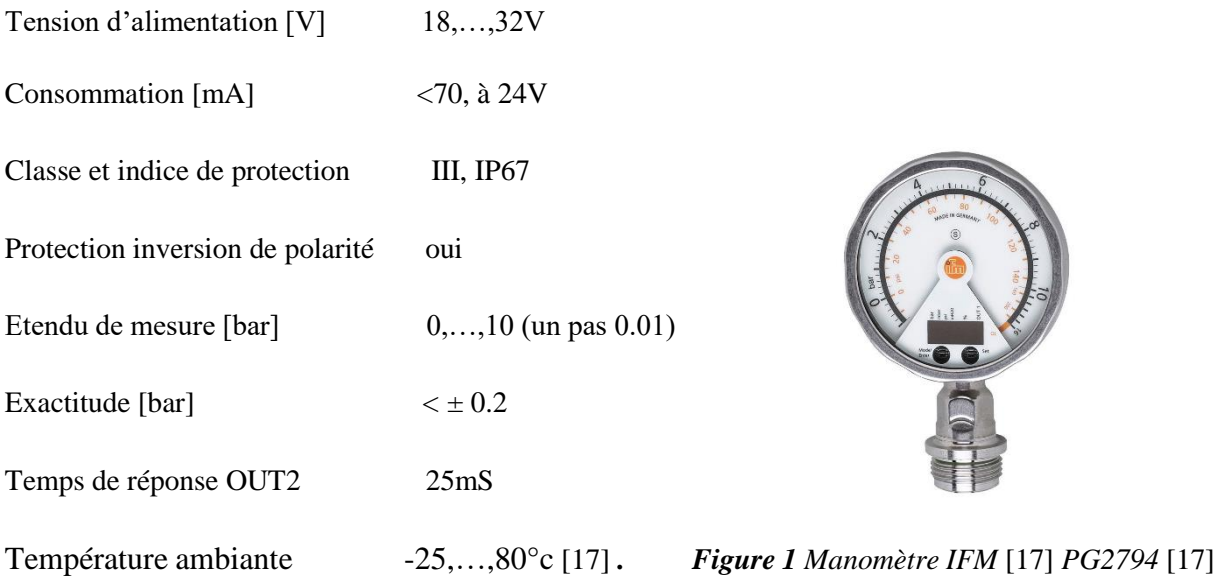

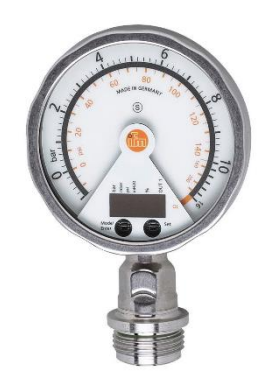

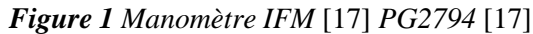

### **-Caractéristiques techniques Sonde efector**

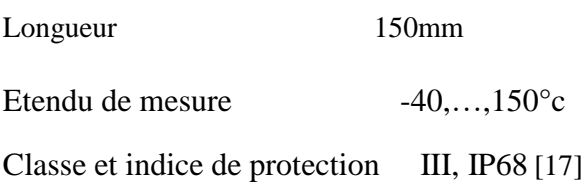

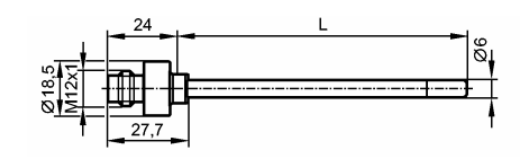

Figure 2 Sonde efector 600[17]

# **-Caractéristique technique Convertisseur efector 600**

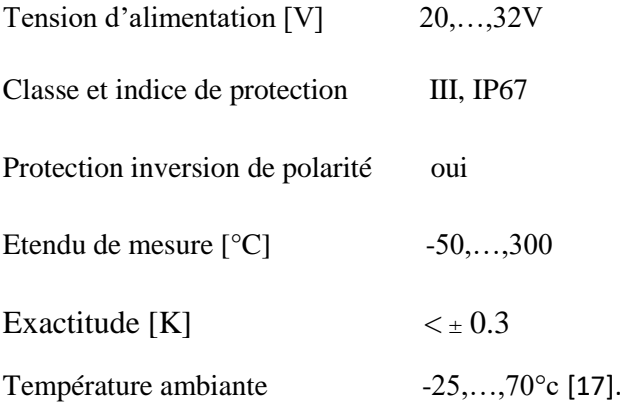

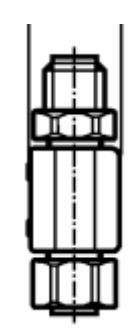

**Figure 3 Convertisseur efector 600 [17]** 

### **-Caractéristiques techniques Débitmètre IFM**

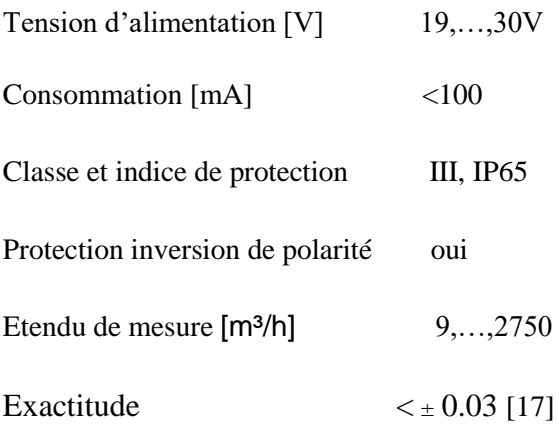

### **-Caractéristiques techniques HygroPro 916**

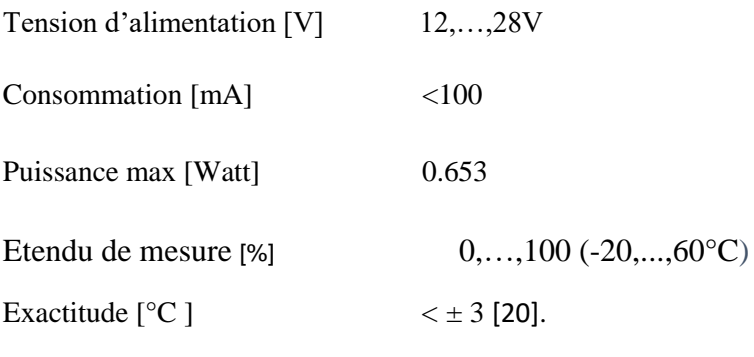

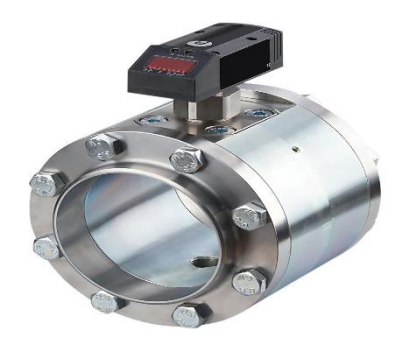

Exactitude < ± 0.03 [17] *Figure 4 Débitmètre IFM SDG* [17]

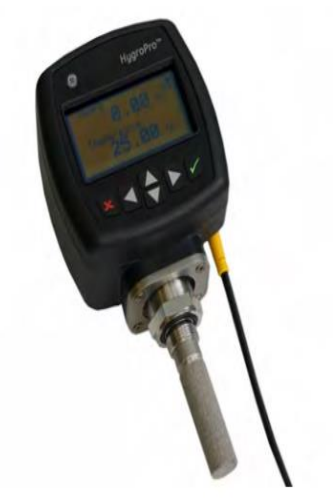

*Figure 5 HygroPro 916 [20]*

#### **Caractéristiques techniques Alimentation IFM**

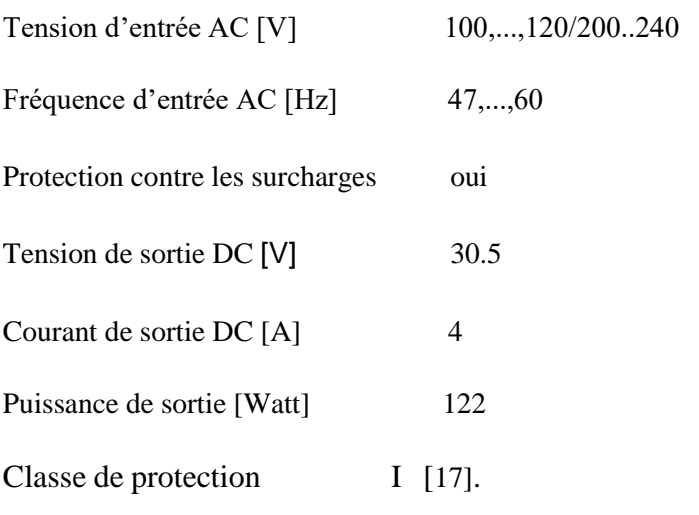

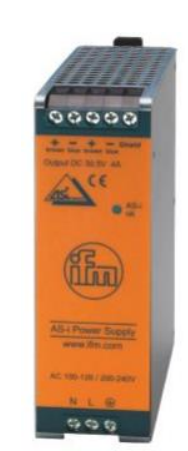

Figure 6 Alimentation IFM AC1254[17].

### **-Caractéristiques techniques Alimentation IFM DN4011**

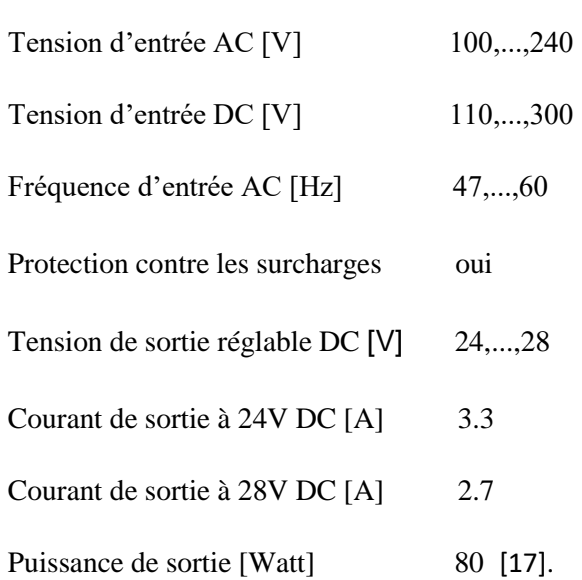

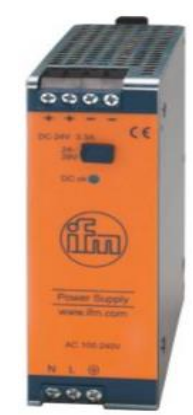

**Figure 7** Alimentation IFM DN4011 [17].

#### **-Caractéristiques techniques IFM AC1411**

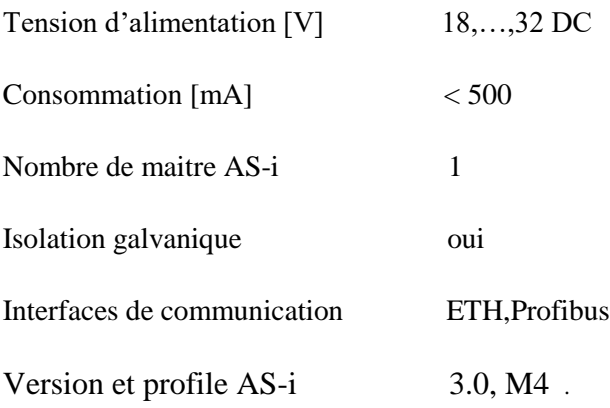

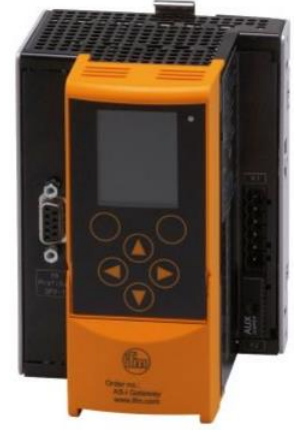

 $Figure 8 IFM AC1411[17]$ 

### **-Caractéristiques techniques Esclave IFM AC5223**

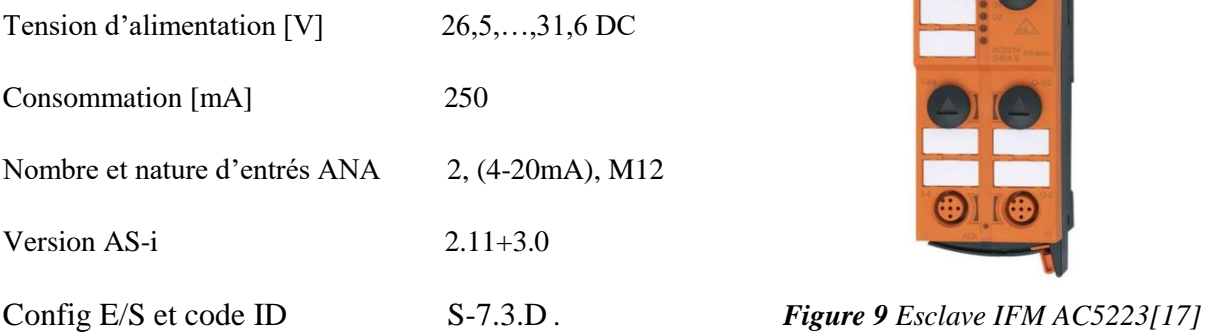

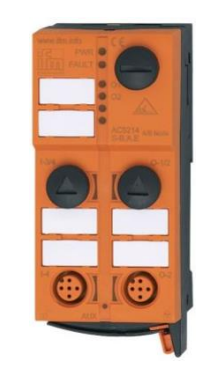

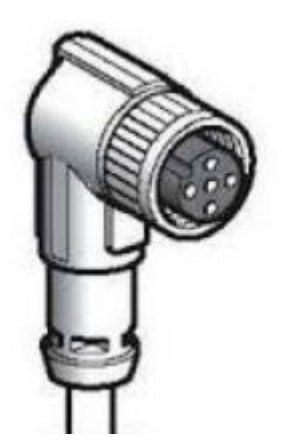

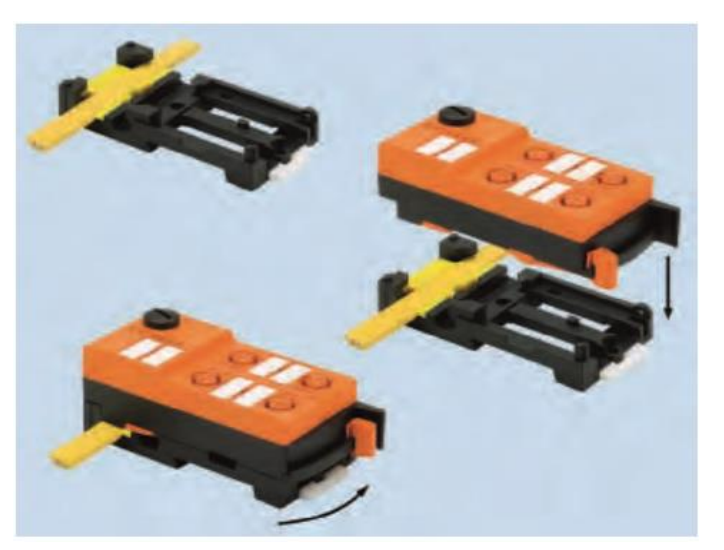

*Figure 10 Prise M12 [18]**Figure 12 Montage du câble AS-i sur l'esclave [19]*

#### **Résumé**

Ce mémoire présente la mise en place d'un moyen d'acquisition des données en utilisant un réseau de terrain dans un système industriel. Il a été question de l'étude d'un réseau de terrain appelé AS-i appliqué au service de compression d'air. L'élaboration d'un programme par STEP 7 qui permet de nous rendre compte des valeurs fournies par les capteurs après l'avoir transféré dans l'automate S7-300.

Une interface homme-machine a été créée à base du logiciel WinCC Flexible. Elle permet d'afficher les valeurs envoyées par les capteurs.

Une autre partie de ce travail a été consacrée, d'une part, aux automates programmables, S7- 300 de SIEMENS notamment, et sur un logiciel de programmation de ces derniers qui est STEP 7. D'une autre part, le principe de base de fonctionnement de certains capteurs les plus utilisés en industrie ont été mis en évidence.

#### **Mots clés**

AS-i, Maitre, Esclave, passerelle, trame, adressage, APM, RLI, transmission, répartiteur, capteurs, API, communication, IHM, STEP 7, WinCC.

#### **Abstract**

This dissertation presents the means of acquisition data using field network in industrial system. It presents the field network AS-i applied in air compression service. The programme elaborated with STEP 7 which allows us once transferred to the automaton S7-300 to realize the sensors' givens values.

A human-machine interface was created with WinCC Flexible software. it allows to display the values which sent by sensors.

This study was devoted on the one hand to the programmable logic industrial, S7-300 of SIEMENS especially, to the programming software of these latter which are STEP 7. The basic principle of operating of some most used sensors in the industry have been highlighted on the other hand.

#### **Keywords**

AS-I, master, slave, bridge, weft, addressing, APM, LIN, transmission, dispatcher, sensors, PLC, communication, HMI, STEP 7, WinCC.